République Algérienne Démocratique et Populaire Ministère de l'Enseignement Supérieur et de la Recherche Scientifique Université SAÂD DAHLEB de Blida

Institut d'Aéronautique et des Etudes Spatiales de Blida

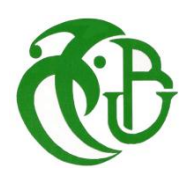

# **MÉMOIRE**

De Projet de Fin d'Étude

En vue de l'obtention du Diplôme

# Master en Aéronautique

Option : Construction Aéronautique (Structure Avion)

# **ETUDE DYNAMIQUE DES PLAQUES COMPOSITES MOYENNEMENT EPAISSES PAR LA METHODE DES ÉLEMENTS FINIS**

#### **Présentée par : Dirigés par :**

#### FETTANE Mimoun Mr. A.BADEREDDINE.

MESSAOUDI Youssouf

Promotion : 2013-2014

#### **RESUME :**

 L'objectif de travail est de déterminer les caractéristiques modales des plaques composites à moyen épaisseur par la méthode des éléments finis. La plaque choisie est de la forme rectangulaire, ou le maillage adopté est rectangulaire, en effet ; pour chaque élément de la plaque on détermine les matrices masse et raideur (flexion et de cisaillement de Timochenko) après avoir déterminé la matrice de constitution pour une configuration composite multicouches.

 A l'aide de langage MATLAB, nous avons élaboré un programme de calcul utilisé pour l'analyse des plaques minces ou moyennement épaisses constituées d'un matériau isotrope ou composite.

**Mots-Clés :** Plaques Stratifiés, Plaques isotrope, comportement mécanique, éléments finis, Matlab, fréquences propres, Mode propre.

# *REMERCIEMENT*

 *Je remercie Dieu le tout puissant qui m'a permis d'achever ce modeste travail.*

 *Je tiens à remercier infiniment l'encadreur Mr :A.badereddine qui m'ont accompagné et aidé dans ma recherche, grâce à ses précieux conseils et ses orientations importantes.*

 *Je tiens aussi à remercier tous les membres du jury qui vont certainement enrichir cette recherche et la rendre plus performante.*

 *Je remercie également tous ceux qui ont participé de près ou de loin à la réalisation de ce travail, notamment mes collègues .*

 *Je n'oublie pas de remercier toute ma famille et tous mes amis pour leur support.*

# **TABLE DES MATIERES**

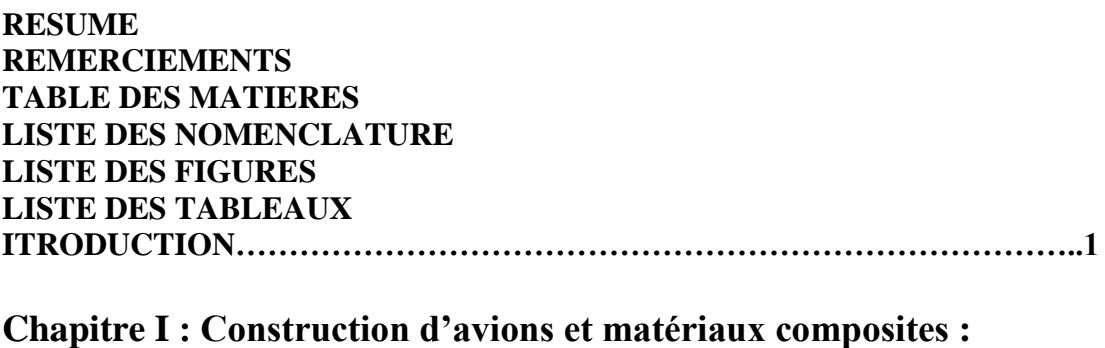

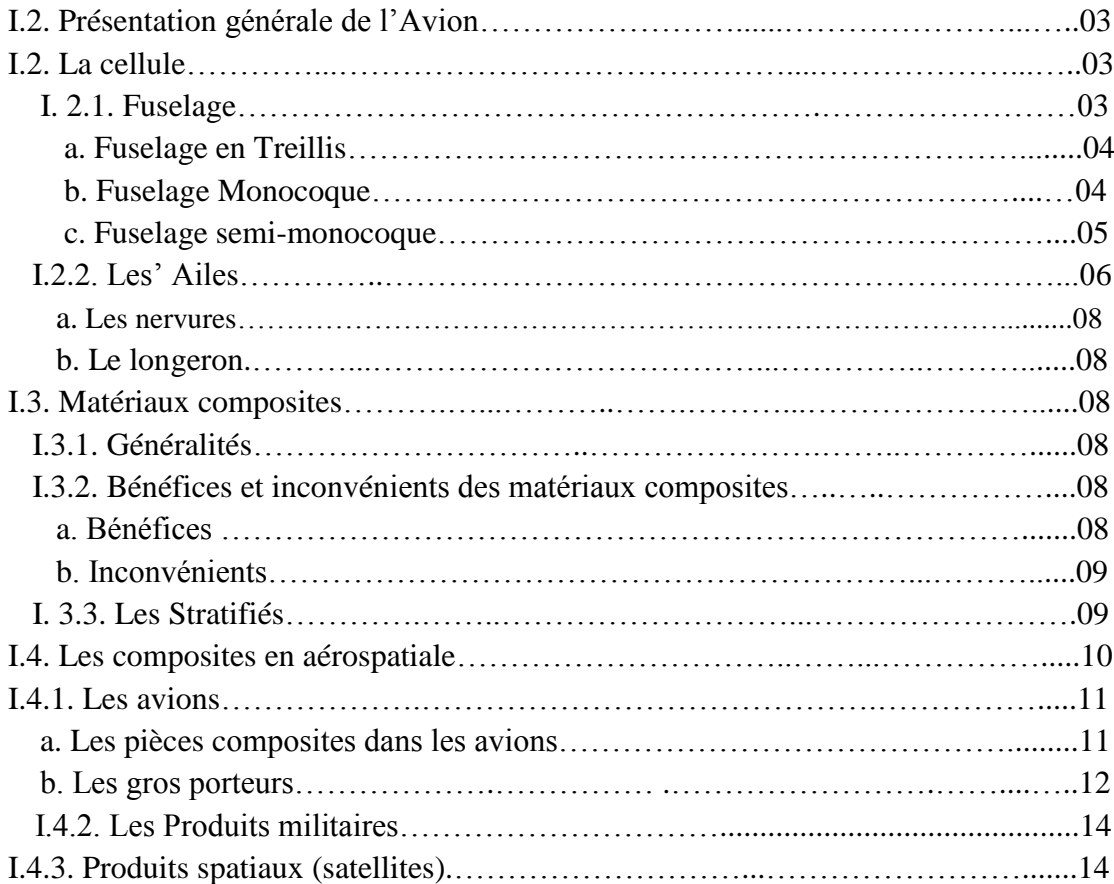

# **Chapitre II : Comportement mécanique des stratifies :**

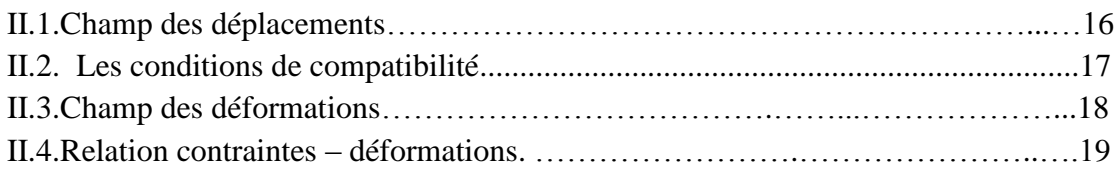

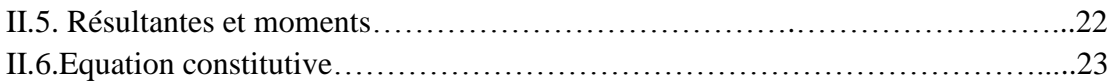

# **Chapitre III : Modélisation de plaque composite par MEF :**

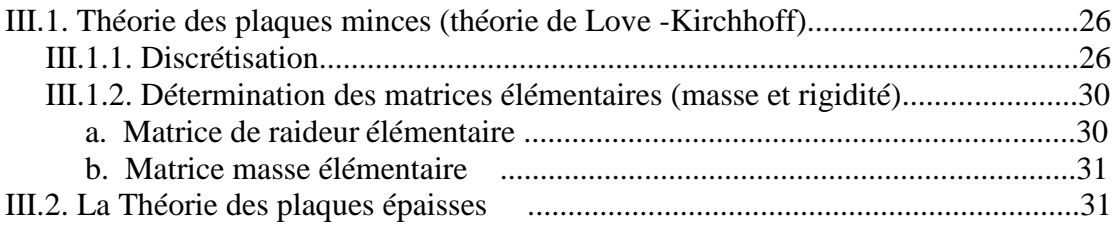

# **Chapitre IV : Résultat et discussion**

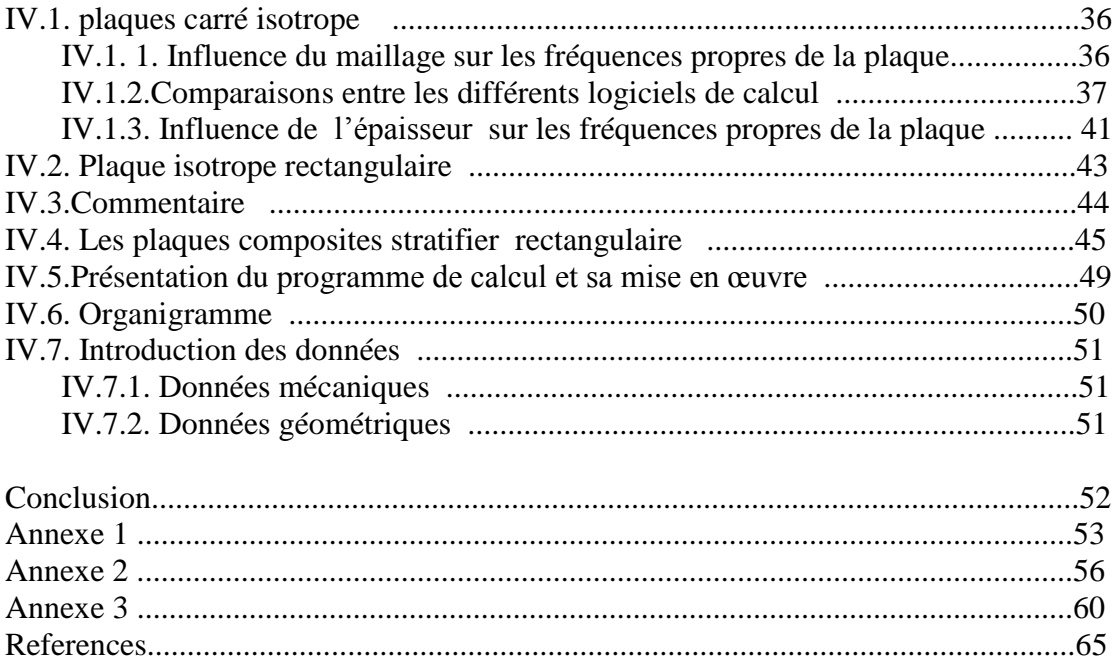

### **LISTE DES NOMENCLATURE**

- $\Omega_e$ : Section.
- $(x, y, z)$ : Coordonnées cartésiennes.
- $(\xi, \eta)$ : Coordonnées généralisées.
- $u, v, w$ : Déplacements.
- $\theta_x$ ,  $\theta_y$ : Rotation autour les axes.
- : Module de Young.
- : Module de cisaillement transversal.
- : Masse volumique.
- k : Coefficient de cisaillement
- : Energie cinétique et énergie potentielle respectivement.
- : La jacobéenne.
- ${q}$  : Vecteur déplacement.
- $\{\varepsilon\}$ : Vecteur déformation.
- $\{\sigma\}$ : Vecteur contrainte.
- $[K_e]$ ,  $[M_e]$  : Matrice masse et rigidité élémentaires.
- $N_x$ ,  $N_y$ ,  $N_{xy}$ : Résultante en membrane.
- $M_x$ ,  $M_y$ ,  $M_{xy}$ : Les moments.
- : Module d'élasticité longitudinale.
- E<sub>2</sub>: Module d'élasticité transversale.
- $G_{12}$ : Module de cisaillement longitudinal.
- $G_{23}$ ,  $G_{13}$ : Modules de cisaillement transversal.
- $[Q]$  : Matrice de rigidité réduite dans le repère du pli.
- $[\overline{Q}]$  : Matrice de rigidité réduite dans le repère du stratifié.

# **LISTE DES FIGURES**

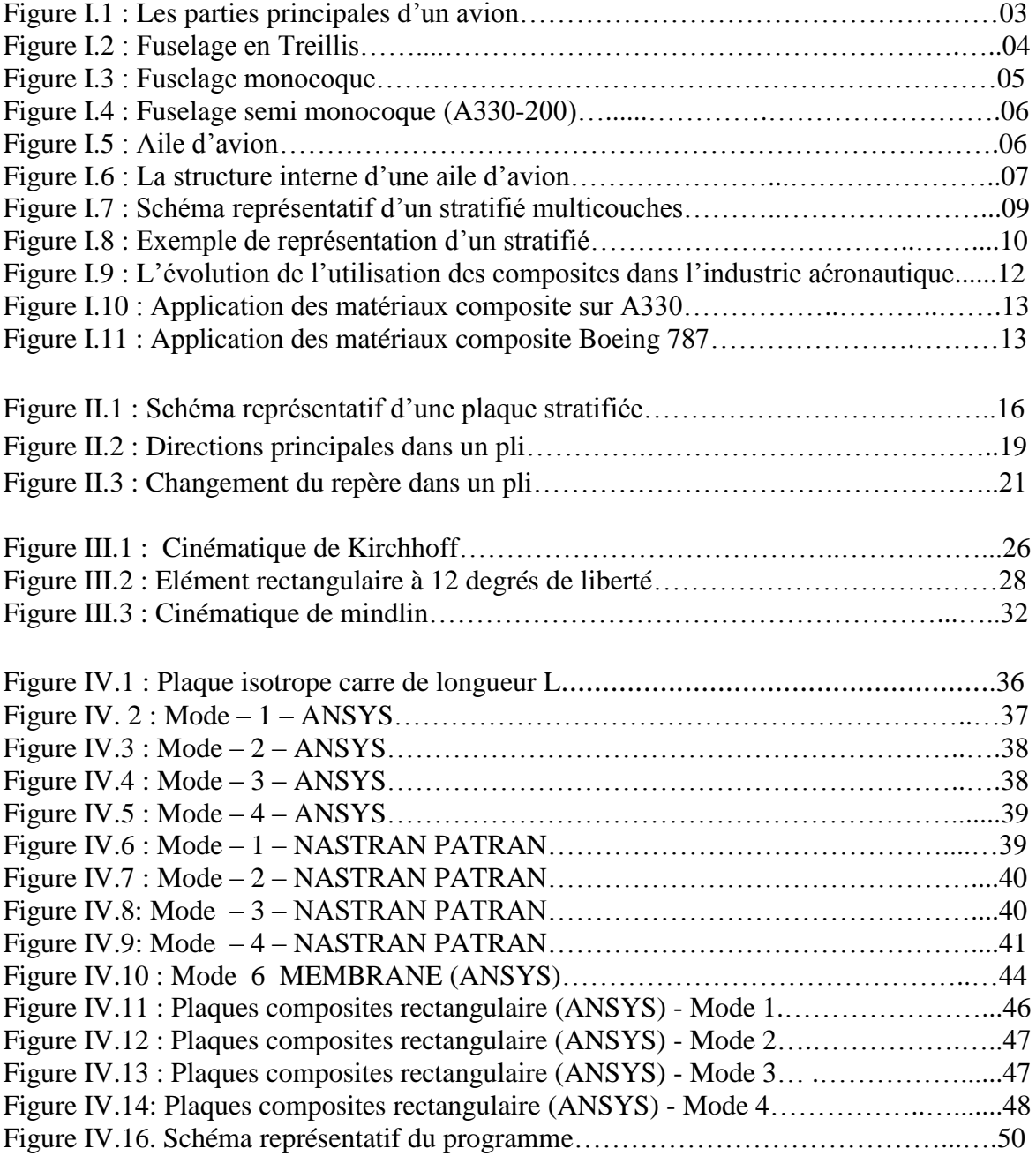

# **LISTE DES TABLEAUX**

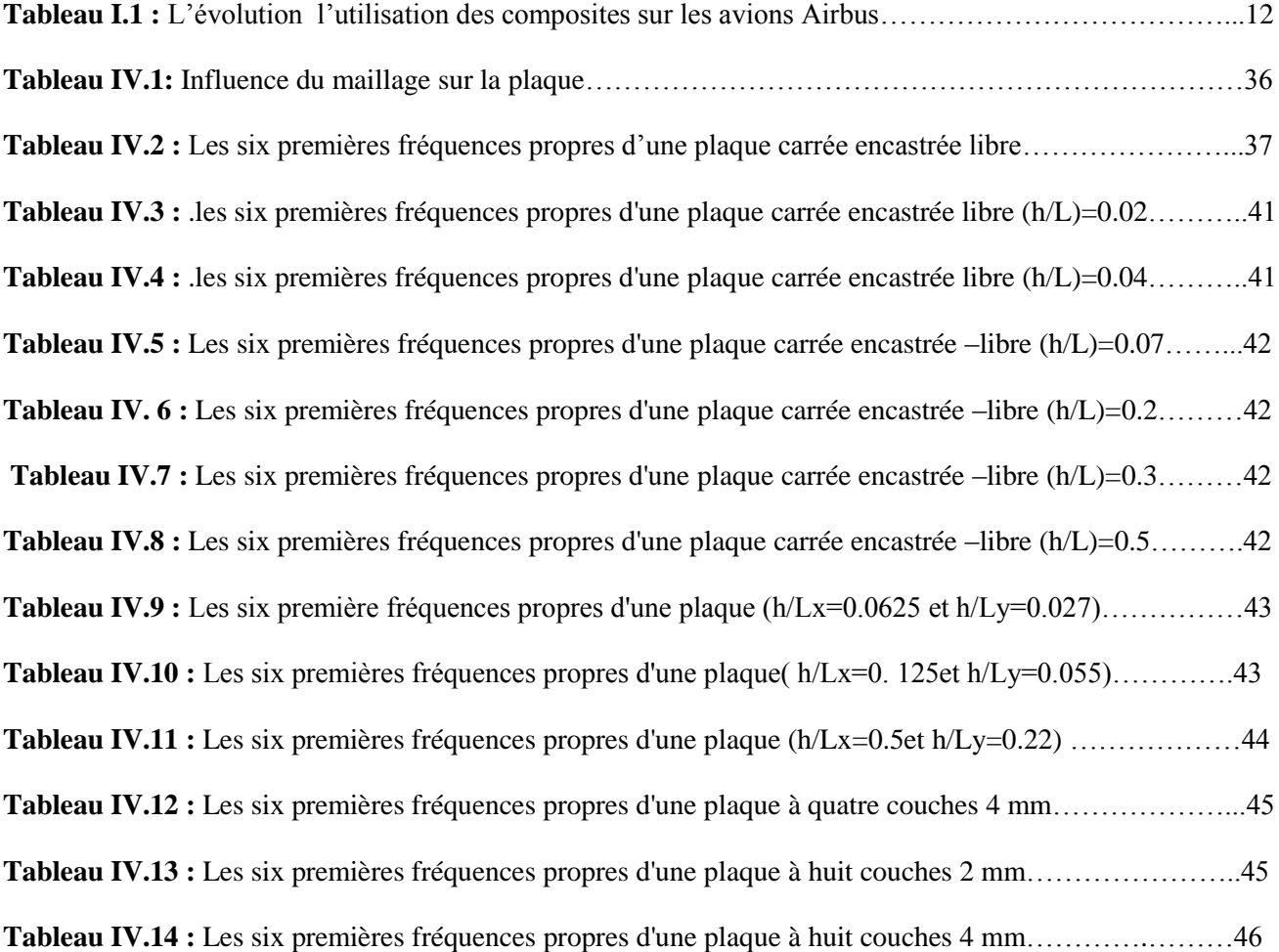

# **INTRODUCTION GENERALE**

 Avec les pressions économiques continues pour l'amélioration de la productivité en ingénierie, les programmes d'éléments finis ont joué un rôle important dans la croissance remarquable de la CAO et cette méthodologie, qui reste toujours passionnante, constitue une partie importante de la « caisse à outils de l'ingénieur » .

La méthode des éléments finis est l'une des méthodes les plus utilisées aujourd'hui pour résoudre efficacement équations différentielles de physique et de l'ingénieur. Elle utilise une approximation simple des variables inconnues pour transformer les équations aux dérivées partielles en équations algébriques.

 Notre travail consiste donc en l'utilisation de la méthode des éléments finis pour l'analyse dynamique de la plaque composite stratifiée moyennement épaisse. Pour cela, le travail est organisé de la manière suivante :

Le premier chapitre présente une généralité sur les structures d'avion et les matériaux composite et l'utilisation de ces matériaux dans les domaines aérospatiaux. En effet, on trouve comme applications dans les ailes d'avions, les produits militaires et les produits spatiaux (navette spatiale, satellites...).

 Le deuxième chapitre consiste à développer les équations fondamentales des plaques stratifiées telles que la relation contraintes–déformations, la matrice d'extension [*A*]*,* la matrice de couplage [*B*], la matrice de flexion [*D*] et la matrice de cisaillement [F].

 La méthode des éléments finis est utilisée pour la simulation numérique des plaques minces (théorie de kirchoff) et des plaques à épaisseurs moyens (théorie de Henky-Mindlin) en vue de calculer les matrices de masse et de rigidité élémentaires ; ce qui a fait l'objet du troisième chapitre.

 En fin, le système d'équations obtenu est un problème aux valeurs propres dont la résolution permet l'obtention des fréquences et leurs modes correspondants pour des plaques isotropes et composites (stratifiées). Les résultats obtenus par notre programme en langage Matlab sont très bons comparés à ceux données par les codes de calculs ANSYS ET NASTRAN-PATRAN.

# **CONSTRUCTION D'AVIONS ET MATERIAUX COMPOSITES**

La principale motivation dans l'utilisation des matériaux composites pour la *réalisation des structures aéronautiques est essentiellement le gain de masse apporté tout en conservant d'excellentes caractéristiques mécaniques. Les matériaux composites présentent aussi une quasi insensibilité à la fatigue, en comparaison aux matériaux métalliques qui nécessitent une maintenance et un suivi régulier de la propagation des fissures. Ils ne sont pas aussi sujets à la corrosion, mais ils nécessitent une bonne*  isolation électrique lors des assemblages avec des pièces en alliages légers entre le *composite et le métal pour éviter la corrosion galvanique de l'aluminium (si la fibre de renfort est en carbone par exemple). Les techniques de fabrication utilisées permettent l'obtention de formes complexes directement par moulage avec possibilité de réaliser en une seule pièce un ensemble, qui réalisé en métallique, nécessite plusieurs sous éléments. Ceci permet de réduire les coûts d'assemblage de façon importante [1]*.

#### **I.1. Présentation générale de l'Avion :**

 L'avion est structure par quatre principaux éléments, le fuselage les ailes (voilure), les empennages, et le train d'atterrissage. En plus un groupe moto propulseur, les équipements de pilotage et les systèmes auxiliaires (Figure I.1). [2].

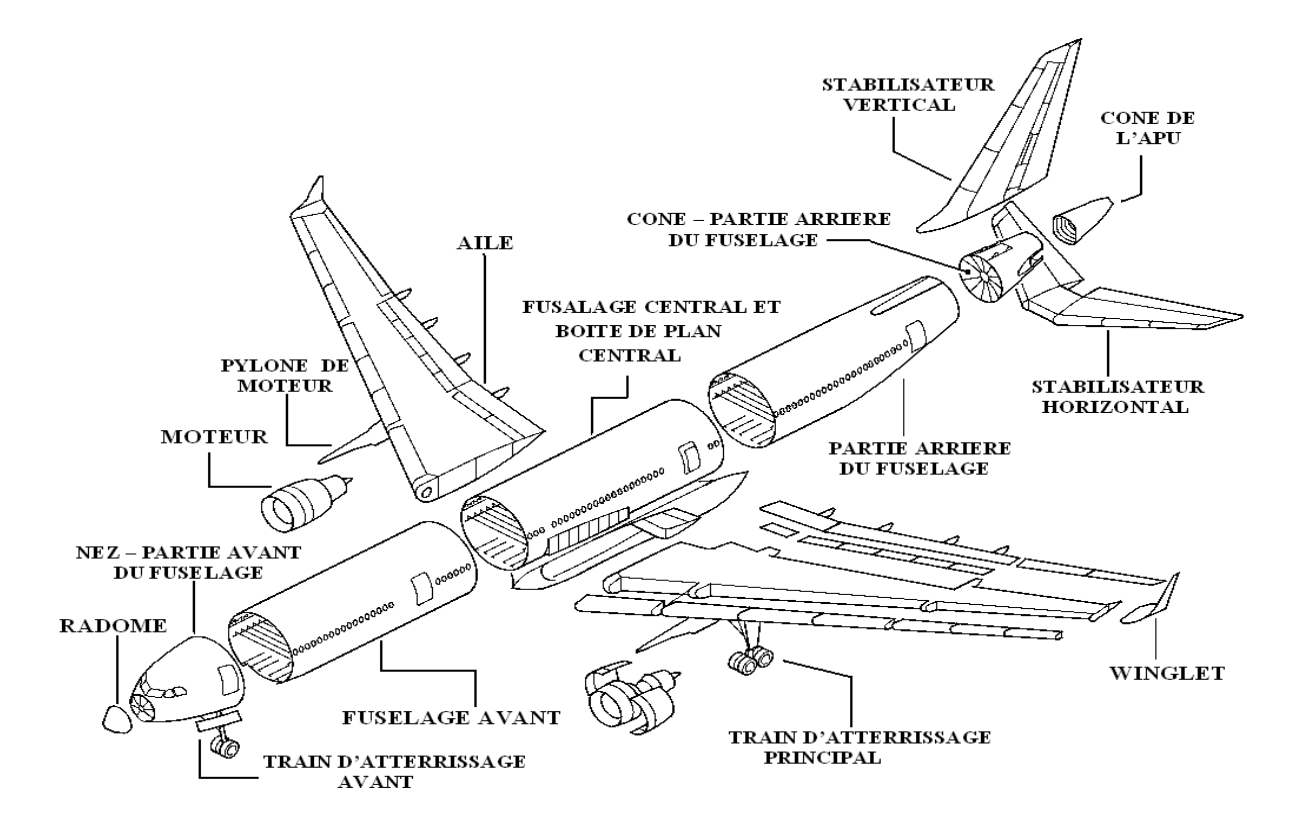

Figure I.1 : Les parties principales d'un avion.

#### **I.2. La cellule :**

 La cellule est constituée du fuselage, de la voilure, de l'empennage horizontal et vertical et du train d'atterrissage, avec tous ses ensembles on obtient un planeur [3].

#### **I.2.1. Fuselage :**

 Le fuselage correspond à la carapace d'un avion ou d'un autre véhicule, il désigne l'enveloppe qui reçoit généralement la charge transportée, ainsi que l'équipage.

 Le fuselage est un caisson rigide dont la structure et en bois, en métal, ou en matériaux composites. Il est composée de longerons, cadres (ou couples) et raidisseurs, intègre l'habitacle (ou cockpit), porte l'empennage, le train d'atterrissage, le moteur et les ailes.

 La structure du fuselage est étudiée par les constructeurs de façon à répondre à de nombreuses exigences techniques.

Le fuselage d'un avion est soumis au cours du vol à de multiples et nombreux efforts:

- $\triangleright$  Efforts de flexion (verticale et horizontale).
- $\triangleright$  Efforts de torsion.
- **Efforts de résistance à la pressurisation.**
- Efforts localisés (impact à l'atterrissage).

 Il existe trois formes du fuselage qui sont les suivantes « Circulaire et ovale » qui sont utilisées dans les grand avions comme l'Airbus et le Boeing, par contre la forme carrée sera plus utilisée dans l'aviation légère comme le Cessna.

#### a. Fuselage en Treillis :

 La première, et plus ancienne, consiste à fabriquer un squelette du fuselage à l'aide de poutres en bois ou en métal. Les poutres situées dans le sens de la longueur de l'avion sont appelées longerons et les autres sont appelées traverses**.**

 Initialement les fuselages étaient constitués d'un treillis en bois qui n'était même pas recouvert. Les progrès des études d'aérodynamique ont amené à recouvrir le treillis de toile. Aujourd'hui ce type de structure est parfois utilisé avec un treillis en tubes de Duralumin soudés. Ce type de structure est représenté sur la (Figure I.2).

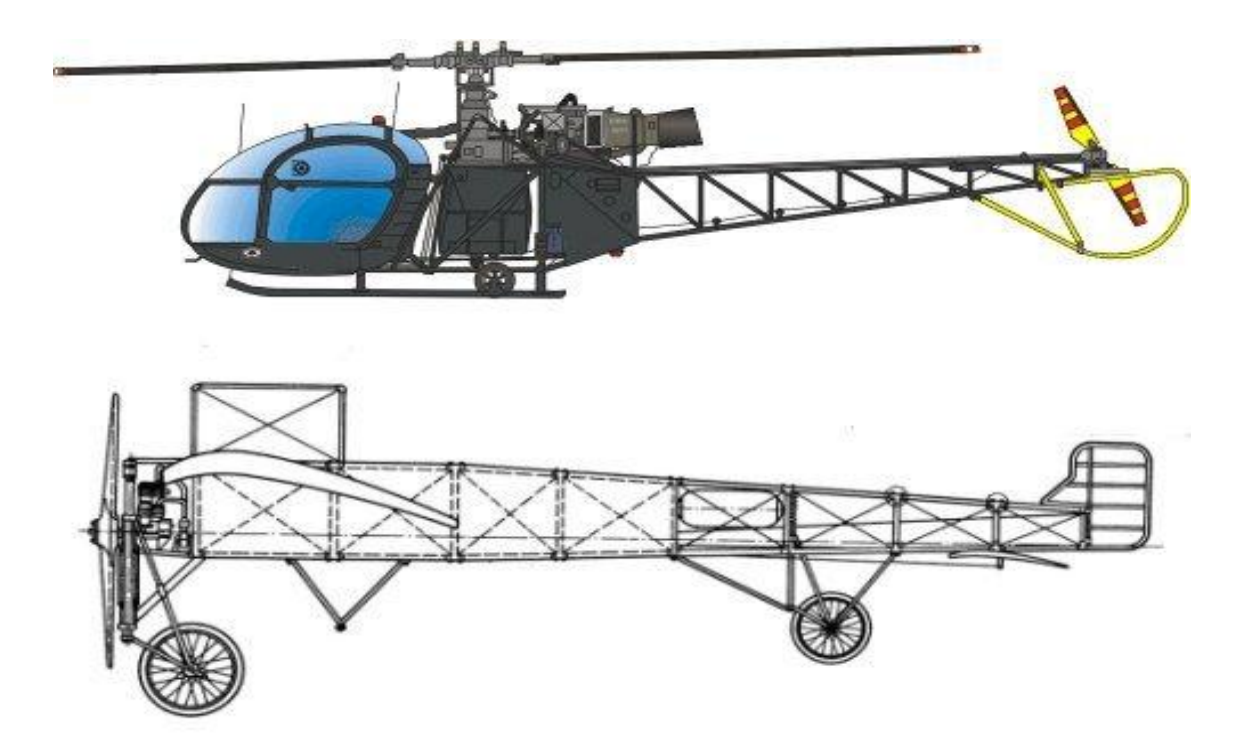

Figure I.2 : Fuselage en Treillis.

#### b. Fuselage Monocoque :

 Une deuxième type consiste à fabriquer des éléments transversaux appelés cadres et à fixer dessus le revêtement. Le revêtement participe alors de façon très importante à la rigidité de l'ensemble et doit supporter une part conséquente des contraintes exercées sur le fuselage (Figure I.3).

Le revêtement est directement vissé ou riveté sur les cadres, et fabriquer en structure composite "sandwich" nid d'abeille (Figure I.3).

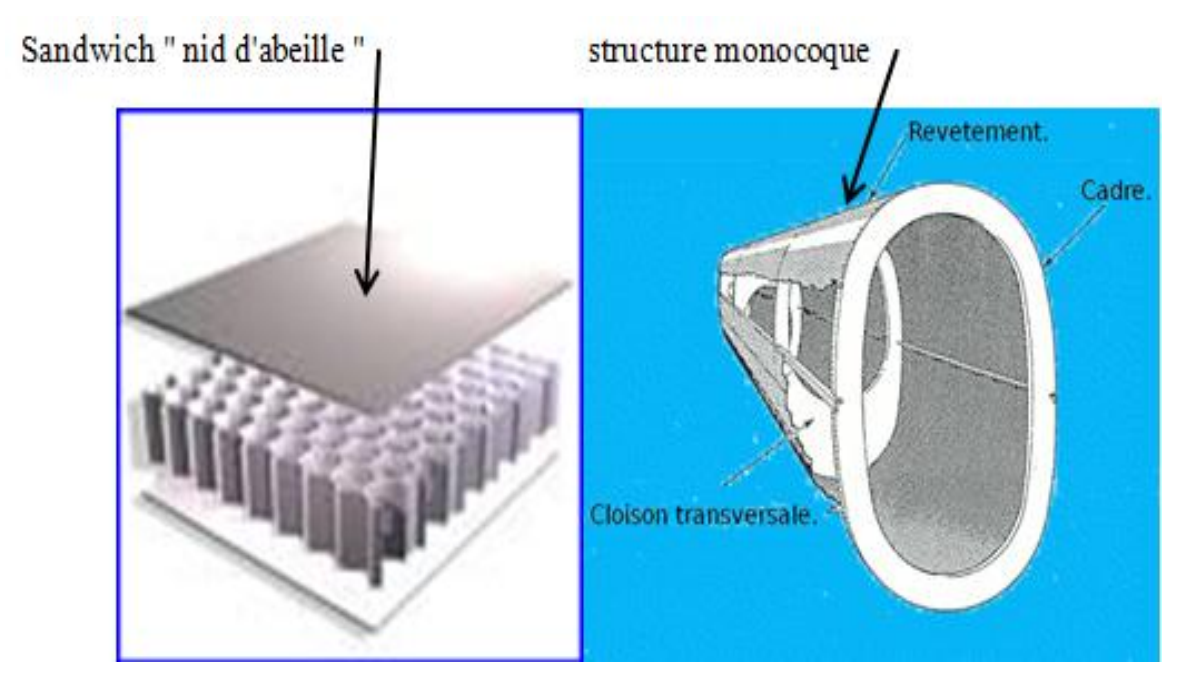

Figure I.3 : Fuselage monocoque.

#### c. Fuselage semi-monocoque :

 Une troisième solution consiste à appuyer des longerons sur les cadres. Ceux-ci assurent alors la rigidité de la structure à la place du revêtement qui n'est plus travaillant et peut donc être plus léger.

 Toutefois les longerons alourdissent la structure. Pour gagner du poids, on minimise le nombre de longerons et on les assiste dans leur rôle par des lisses, encore appelées raidisseurs. Ce sont des barres transversales qui relient les cadres également mais elles sont plus petites que les longerons.

 Il est très courant. Il est également fréquent que le fuselage d'un avion soit construit en plusieurs tronçons dont la structure est différente. Cela permet d'optimiser le poids de l'appareil en choisissant la structure en fonction des contraintes appliquées sur telle ou telle partie de fuselage (Figure I.4).

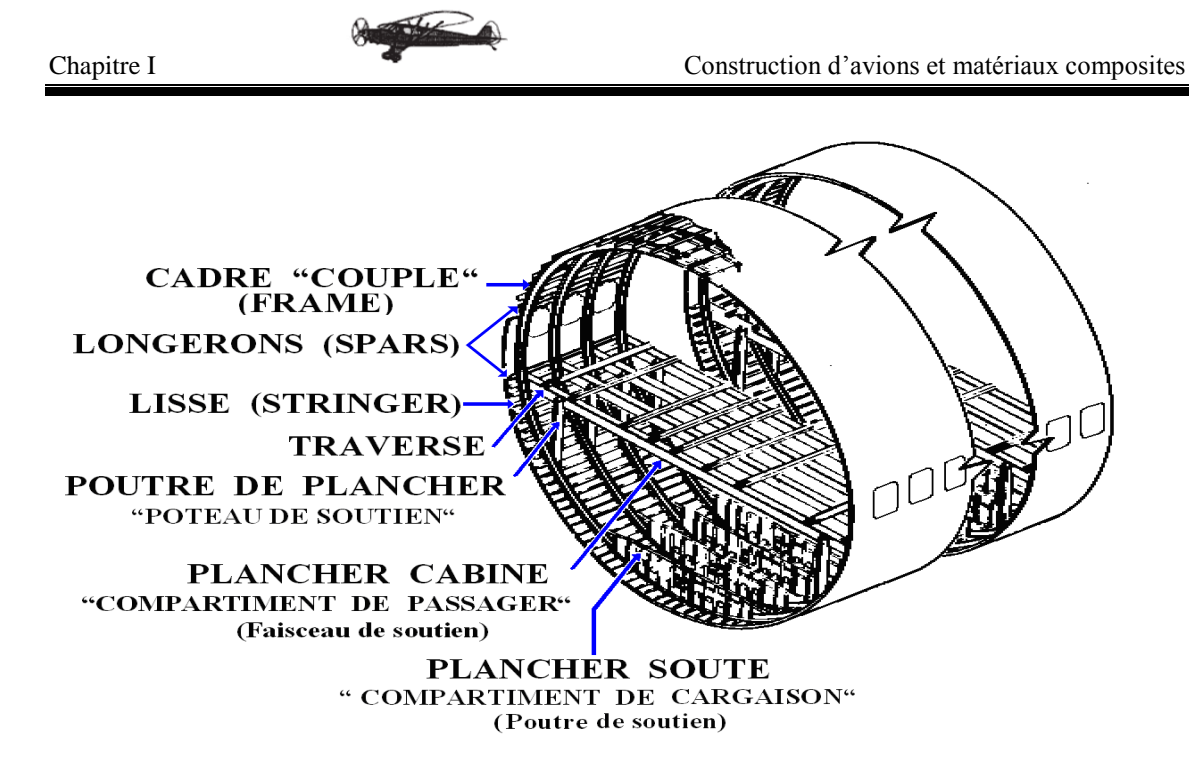

Figure I.4 : Fuselage semi monocoque (A330-200)

#### **I.2.2. Les 'Ailes :**

 Les ailes sont des éléments extrêmement importants de la cellule; elles assurent la portance, et sont "porteuses" de différentes gouvernes, quand ce n'est pas le train d'atterrissage; elles sont donc soumises à des contraintes énormes, tant en flexion qu'en torsion. Leur structure doit donc tenir compte de ces faits, et présenter une rigidité maximum (Figure I.5).

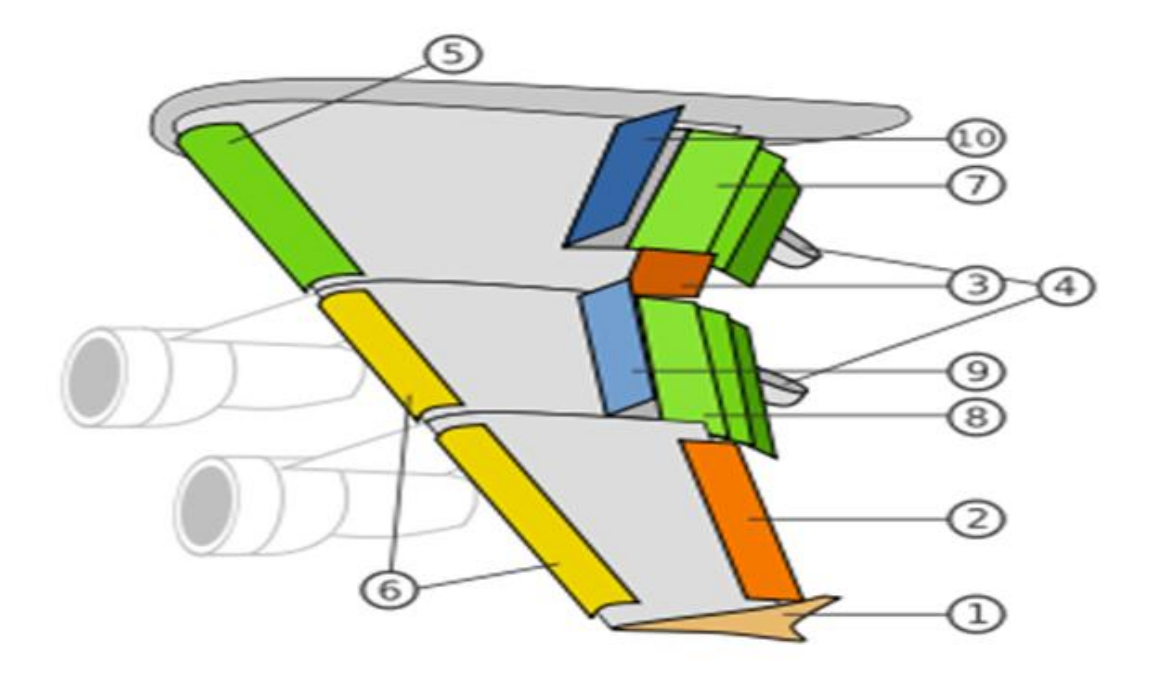

Figure I.5 : Aile d'avion.

- 1. Ailette [verticale](http://www.techno-science.net/?onglet=glossaire&definition=5729) marginale [\(Winglet](http://www.techno-science.net/?onglet=glossaire&definition=2677) en anglais).
- 2. Aileron basse vitesse.
- 3. Aileron haute vitesse.
- 4. [Rail](http://www.techno-science.net/?onglet=glossaire&definition=14903) de glissement des volets.
- 5. Becs de bord d'attaque de type Krüger.
- 6. Becs de bord d'attaque de type slats.
- 7. Volets intérieurs de type Fowler.
- 8. Volets extérieurs de type Fowler.
- 9. Spoilers (destructeur de portance).
- 10. Spoilers / aérofreins.

La structure interne de l' Aile est :

En longitudinal : le bord avant est appelé bord d'attaque et le bord arrière bord de fuite.

En transversal : la jonction de l'aile au fuselage s'appelle l'emplanture.

Chaque demi-voilure est constituée d'un (ou de plusieurs) longerons attachés au fuselage au niveau de l'emplanture (Figure I.6).

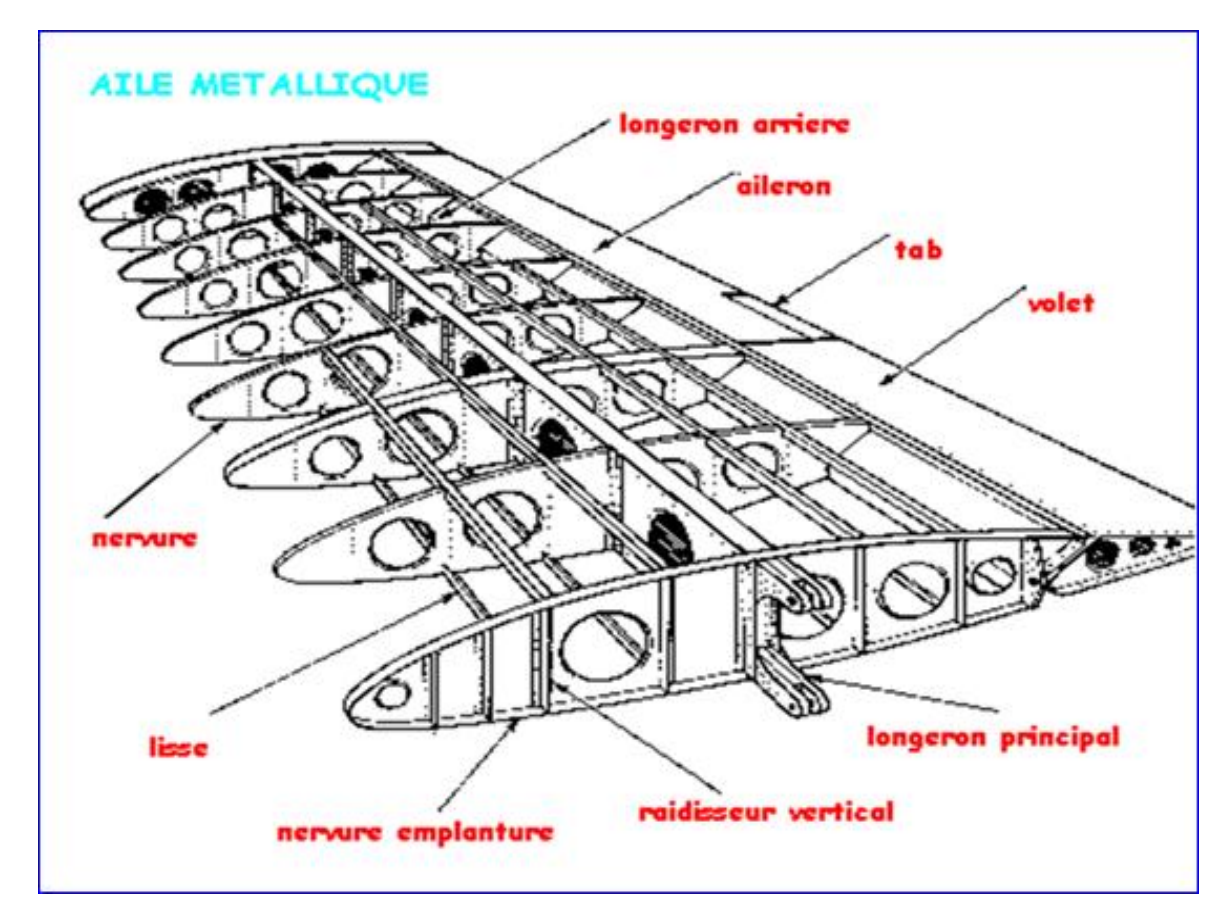

Figure I.6 : La structure interne d'une aile d'avion.

#### a. Les nervures :

 Les nervures supportent les revêtements supérieur (extrados) et inférieur (intrados) et transmettent les charges aérodynamique aux longerons.

#### b. Le longeron :

 Le longeron est une poutre qui part de l'emplanture de l'aile et qui va jusqu'à son extrémité. C'est cette pièce qui supporte les charges aérodynamiques qui s'appliquent sur la voilure.

 Le longeron peut être fabriqué en une seule pièce, de métal (cornière ou tube à base rectangulaire), de [carbone](http://www.techno-science.net/?onglet=glossaire&definition=1072) (tube), ou composé de deux de contreplaqué fin qui enserrent deux « semelles » horizontales.

 Ce sont ces « semelles » qui vont supporter 99% des forces dynamiques qui vont affecter l'aile. Une aile peut comporter deux longerons, un principal, vers le centre de [gravité](http://www.techno-science.net/?onglet=glossaire&definition=2876) de l'aile, un secondaire, plus en arrière. Le longeron principal peut même être situé dans le bord d'attaque, « formant », ce bord d'attaque.

Le longeron principal peut être aussi construit afin de constituer le réservoir d'essence.

#### **I.3. Matériaux composites :**

#### **I.3.1. Généralités :**

 Un matériau composite est une combinaison de deux matériaux distincts que l'on appelle généralement la matrice et le renfort, aux propriétés souvent complémentaires, qui associés possèdent des caractéristiques physiques complètement différentes de leurs composants.

 La matrice a généralement pour rôle mécanique de fournir une certaine cohésion entre les différents éléments de renfort et ainsi joue le rôle de « ciment » en assurant un minimum d'homogénéité à l'ensemble. Dans la majorité des matériaux composites, les propriétés mécaniques sont essentiellement fournies par les renforts, de telle sorte que le taux de renfort dans la matrice ainsi que la qualité de l'interface renfort / matrice conditionnent directement les propriétés mécaniques du matériau composite [voir Annexe 1].

#### **I.3.2. Bénéfices et inconvénients des matériaux composites :**

#### a. Bénéfices :

- Formes géométriques complexes.
- Résistant à la fatigue.
- Résistance et rigidité directionnelles.
- Résistance/poids et rigidité/poids intéressants.
- Résistant à la corrosion.
- Stabilité dimensionnelle avec la température possible ( $\alpha$  de carbone < 0).
- Perméable aux ondes radar (fibre de verre).
- b. Inconvénients :
- Sensible à la chaleur et humidité.
- Sensible aux impacts.
- Durée de vie limitée du matériau brut (0 F)
- Ateliers à environnement contrôlé.
- Outillage particulier.
- Cout élevé de la matière première.
- Exige beaucoup d'essais déterminer les propriétés admissibles.
- Processus de fabrication/inspection complexe.
- Carbone génère de la corrosion galvanique.

### **I.3.3. Les Stratifiés :**

 Un stratifié est constitué d'un empilement de monocouches ayant chacun une orientation propre par rapport à un référentiel commun aux couches et désigné comme le référentiel du stratifié (Figure I.7).

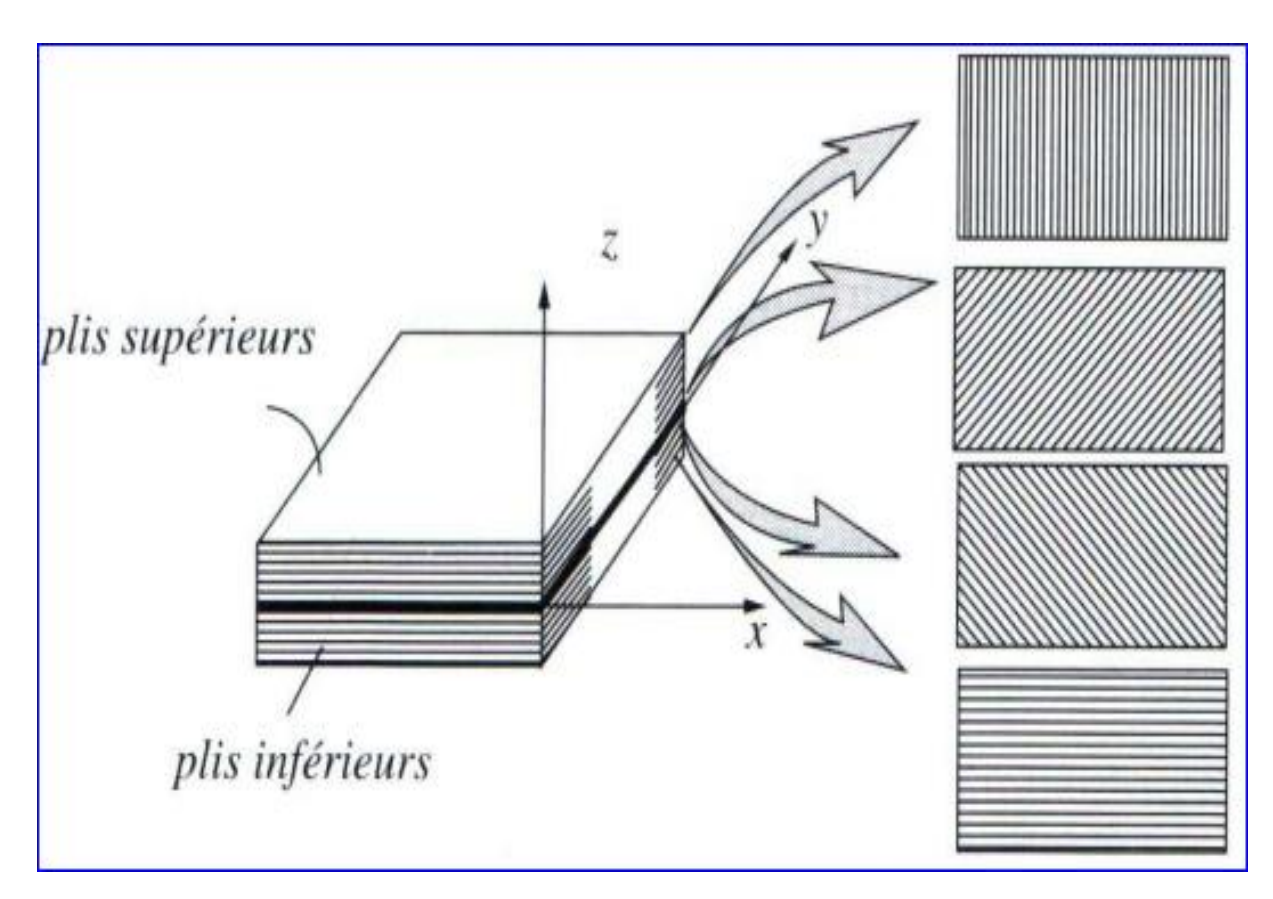

Figure I.7 : Schéma représentatif d'un stratifié multicouches.

 Le choix de l'empilement et plus particulièrement des orientations permettra d'avoir des propriétés mécaniques spécifiques.

#### Exemple :

 Un stratifié possédant l'empilement (0, +45, +90, -45) est un stratifié avec 4 couches dans les directions 0°, -45°, 90° et +45°, l'orientation 0° coïncidant avec l'axe des abscisses du repère principal du composite. Ces plans seront répartis symétriquement par rapport au plan moyen du stratifié (Figure I.8).

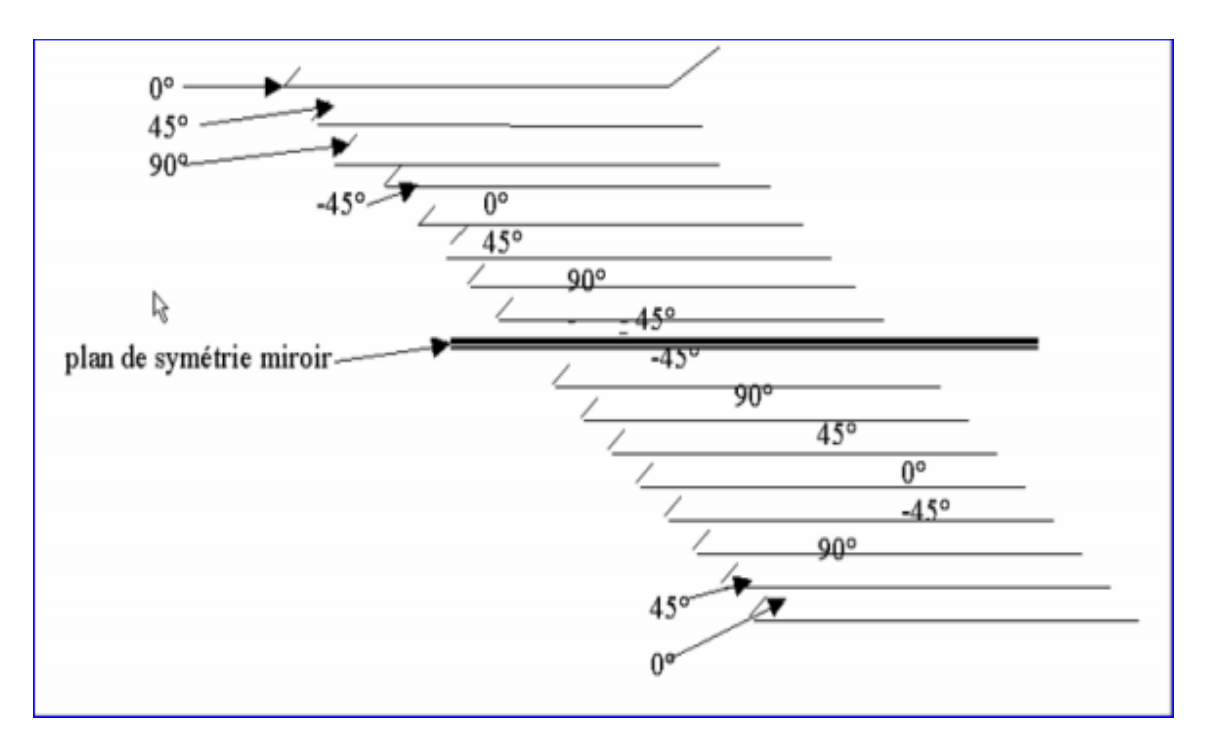

Figure I.8 : Exemple de représentation d'un stratifié.

#### **I.4. Les composites en aérospatiale :**

 Un bref historique permet de constater que les impératifs de légèreté alliée à la robustesse ont dirigé très tôt les constructeurs aéronautiques vers les solutions composites [4] :

- En 1938 l'avion Morane 406(FRA) utilisait des panneaux sandwiches avec une amé en bois conté plaqué et des revêtements en alliage léger
- En 1943 on utilisait un longeron et des pièces de fuselage en composite fibres de chanvre/résine phénolique sur l'avion spitfire(G,B).
- On utilise le composite verre/résine à partir de 1950 ; associé au nids d'abeilles, il permettra de réaliser des carénages de forme complexes.

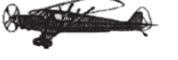

- Introduction du composite bore/époxyde à partir de 1960 avec un faible développement depuis.
- Installation de pièces de structure en carbone/époxyde à pattier de 1970,
- Utilisation du composite kevlar/époxyde à partir de 1972.

 L'expérience maintenant accumulée prouve que l'emploi des composites permet, à performances égales, des gains de masse variant de 10% à 50% sur le même composant en alliage métallique conventionnel, avec un cout inférieur de 10% à 20%.

#### **I.4.1. Les Avions :**

#### **a. Les pièces composites dans les avions :**

On utilise aujourd'hui une grande variété en matériaux composites dans les avions. Suivant le rôle plus ou moins important qu'elles soient amenées à tenir pour assurer l'intégrité de l'appareil, on peut citer.

- **o** Des pièces de **structures primaires**, c'est-à-dire dont la donne tenue est vitale. pour l'appareil :
	- Caissons de voilure.
	- Caissons d'empennage.
	- Caissons de fuselage.
- **o Des gouvernes :**
	- Ailerons.
	- Volets de direction de profondeur.
	- Volets hypersustentateurs.
	- Spoilers : aérofreins.
- **o L'habillage extérieur :**
	- Carénages.
	- Portes de soutes.
	- Portes de trains d'atterrissage.
	- Radomes.

#### **o L'habillage intérieur :**

- Planchers.
- Cloisons.
- Portes. etc.

La Courbe suivant donne une idée générale sur l'évolution de l'utilisation des composites dans l'industrie aéronautique (Figure I.9).

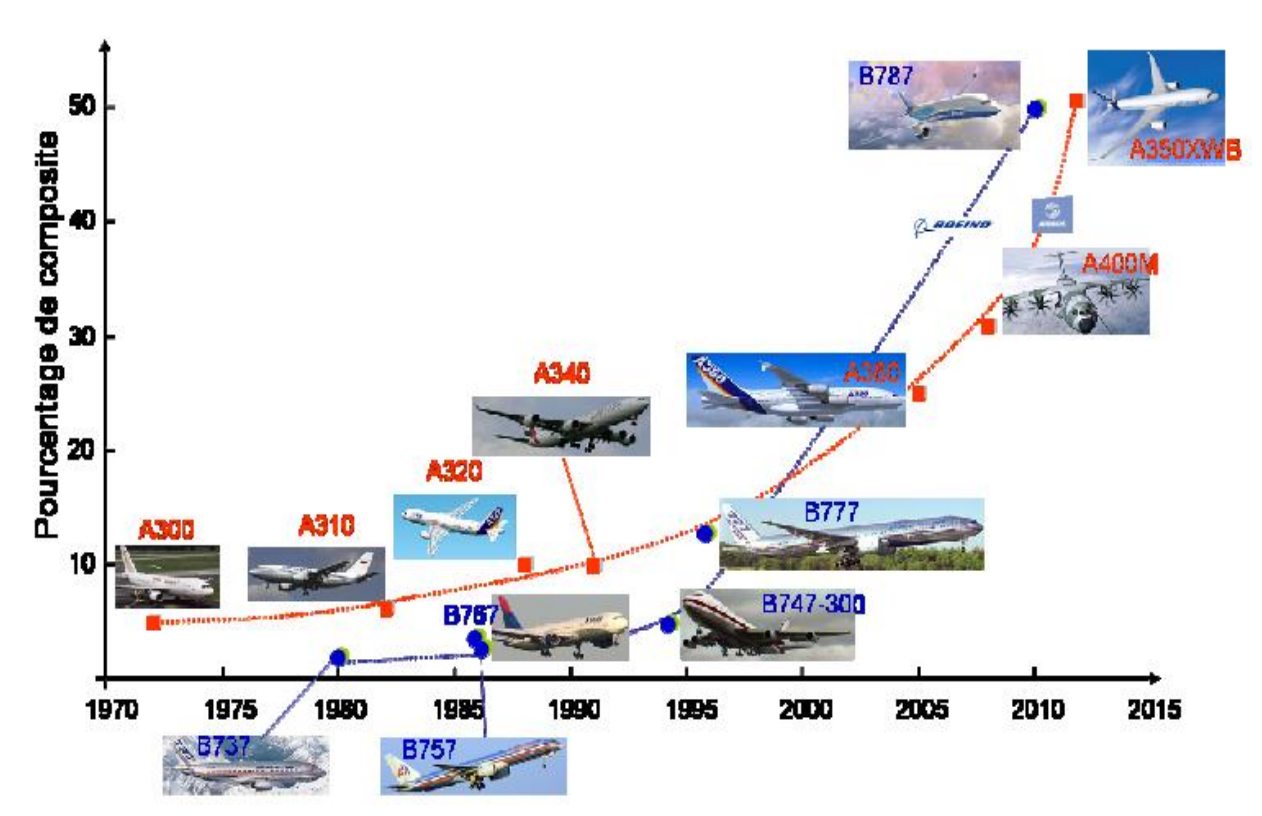

Figure I.9 : L'évolution de l'utilisation des composites dans l'industrie aéronautique.

#### b. Les gros porteurs :

Le tableau suivant donnent une idée de l'évolution de l'utilisation des composites sur les avions Airbus.

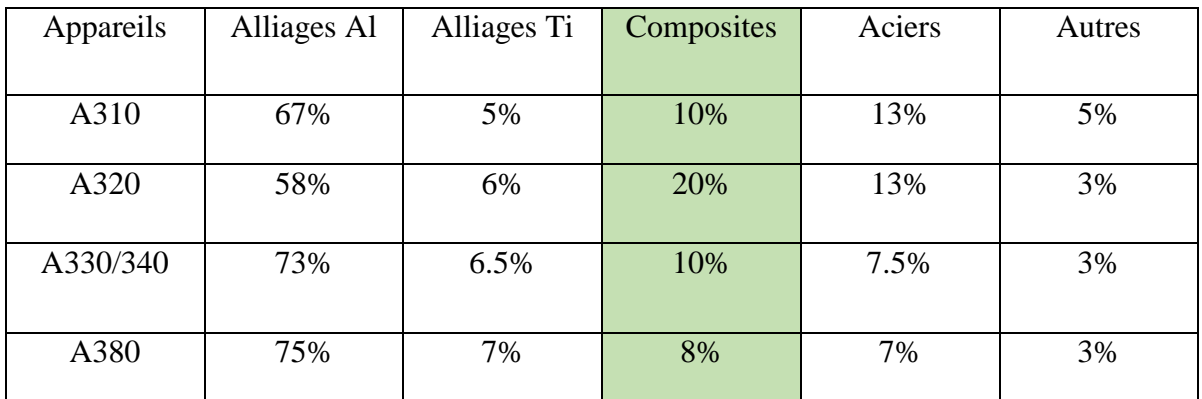

**Tableau I.1 :** L'évolution de l'utilisation des composites sur les avions Airbus.

Exemple 1 :

Sur Airbus A330.

**CFRP** : Carbon fibr reinforced polymer

**AFRP** : Aramid fibr reinforced polymer

**GFRP** : Glass fibr reinforced plastic

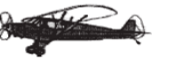

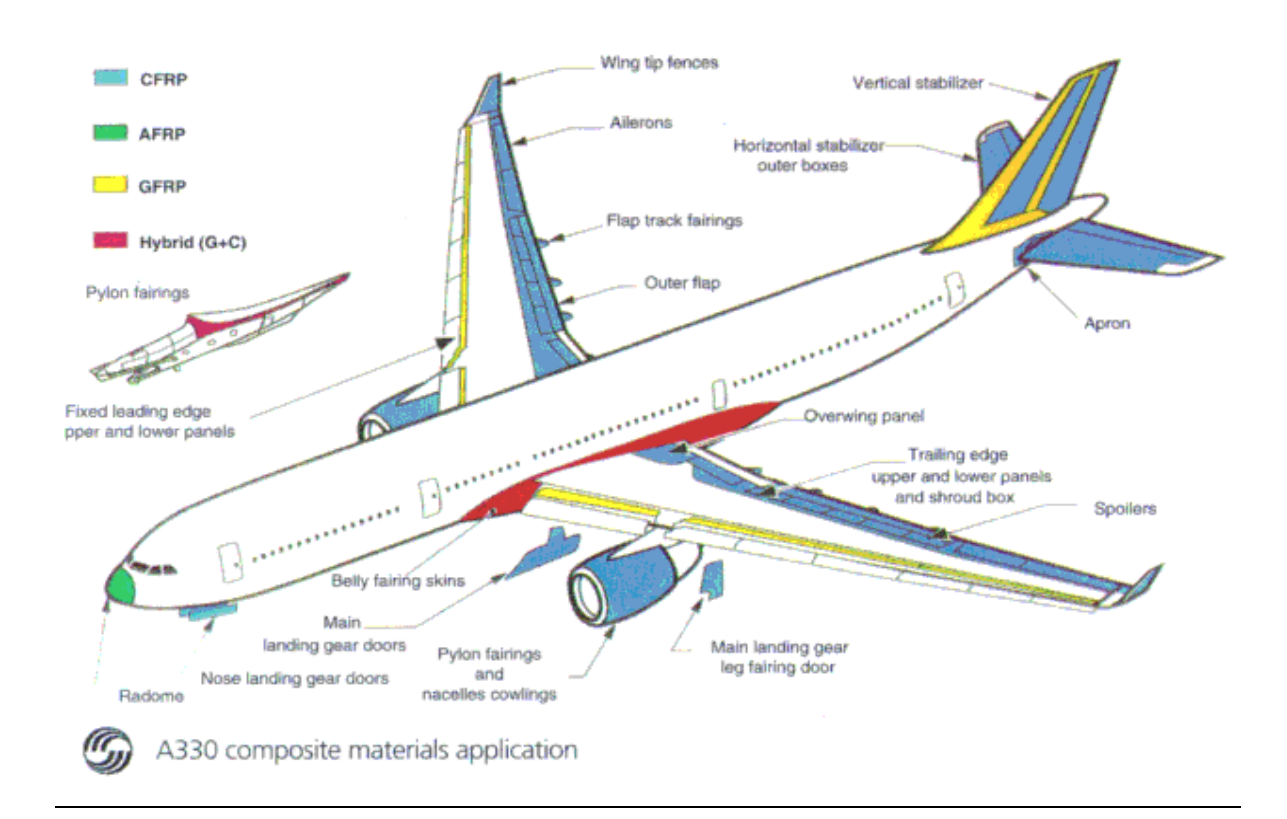

Figure I.10 : Application des matériaux composite sur A330

## Exemple 2 :

Sur Boeing 787 Figure I.11.

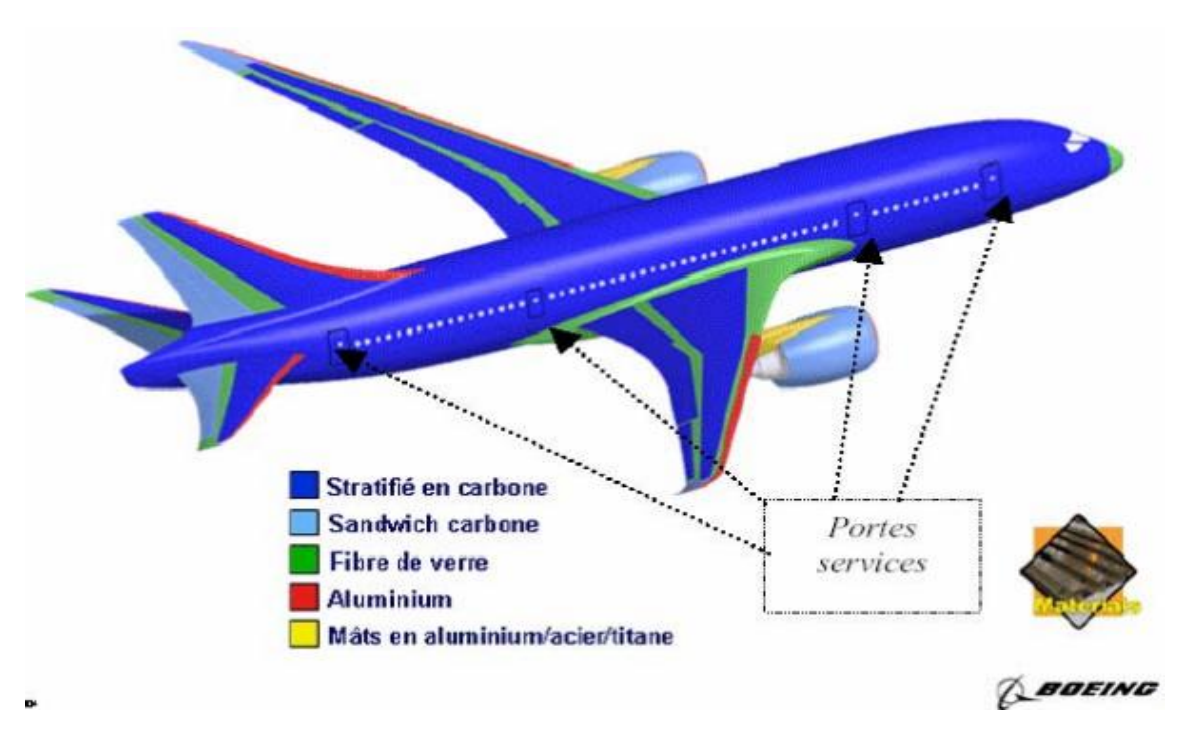

Figure I.11 : Application des matériaux composite Boeing 787.

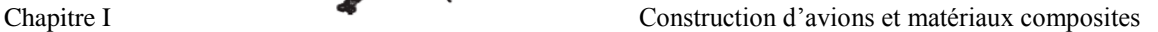

#### **I.4.2. Les Produits militaires :**

 Pour les missiles, le principal avantage pour le constructeur d'utiliser des matériaux composites est de pouvoir proposer à ces clients des produits associant performance et légéreté. Par contre l'utilisation des composites sur les ailettes de guidage des missiles permet de garder une bonne maitrise de la trajectoire jusqu'à la cible finale. A cause de l'échauffement cinétique provoqué par le frottement de l'air sur la structure des ailettes de missile, en fin de trajectoire les ailettes en alliage d'aluminium peuvent fondre dans certaines conditions et le missile poursuit sa trajectoire sans contrôle, ce qui entraîne une perte de précision du tir. L'utilisation de matériaux composites sur les ailettes de part leur faible conductivité thermique fait qu'en fin de mission, les ailletes conservent une certaine intégrité de forme, ce qui permet de maintenir la trajectoire du missile sans perte de précision.

#### **I.4.3. Produits spatiaux (satellites) :**

 Les déformations de la structure peuvent avoir une origine thermique avec des expositions à la température pouvant varier entre –180°C lorsque le satellite est dans l'ombre et +160°C lorsque le satellite est exposé au soleil. De plus, sur la même structure, entre la face éclairée et la face à l'ombre, le gradient de température peut être important. Les structures en matériaux composites à matrice organique, de part la valeur négative du coefficient de dilatation thermique des fibres de carbone et la valeur positive du coefficient de dilatation thermique de la matrice, peuvent, avec une orientation optimisée des différentes couches constituant la structure, présenter globalement un coefficient de dilatation thermique proche de zéro pour l'ensemble de la structure. La stabilité géométrique de la structure est apportée par sa raideur globale. L'utilisation des fibres de carbone à très haut module sur les composites permet de répondre à cette préoccupation. Le principal inconvénient des composites à matrices organiques pour les applications satellites est sans aucun doute la reprise d'humidité, pendant les opérations d'assemblage et pendant le stockage avant lancement [5].

**14**

# **COMPORTEMENT MECANIQUE DES STRATIFIES**

*La Comportement mécanique est consisté à développer les équations fondamentales des plaques stratifiées. La relation contraintes–déformations diffère de celle des plaques homogènes du fait de l'existence de couplage entre les déformations planes et en courbures. Par contre, les hypothèses rapportées aux plaques homogènes restent valables aux plaques stratifiées, et sont les suivantes :*

- *Les contraintes normales à la surface moyenne sont négligeables par rapport aux autres composantes du tenseur des contraintes.*  $\sigma_z \approx 0$
- *La normale à la surface moyenne avant déformation reste droite mais pas nécessairement normale à la surface moyenne après déformation. Ceci revient à la prise en compte de cisaillement transverse.*
- *Les déplacements sont très petits par rapport à l'épaisseur de la plaque.*
- *Les différentes couches du stratifié restent parfaitement collées.*

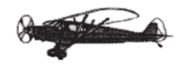

#### **II.1. Champ des déplacements :**

 Considérons une plaque stratifiée rectangulaire constituée de n couches de même matériau et d'orientations des fibres différentes. On définit un système de référence  $(x, y, z)$  situé sur la surface moyenne de la plaque dont l'axe z correspond à la direction suivant l'épaisseur. Les caractéristiques géométriques de la plaque sont indiquées sur la (Figure II.1).

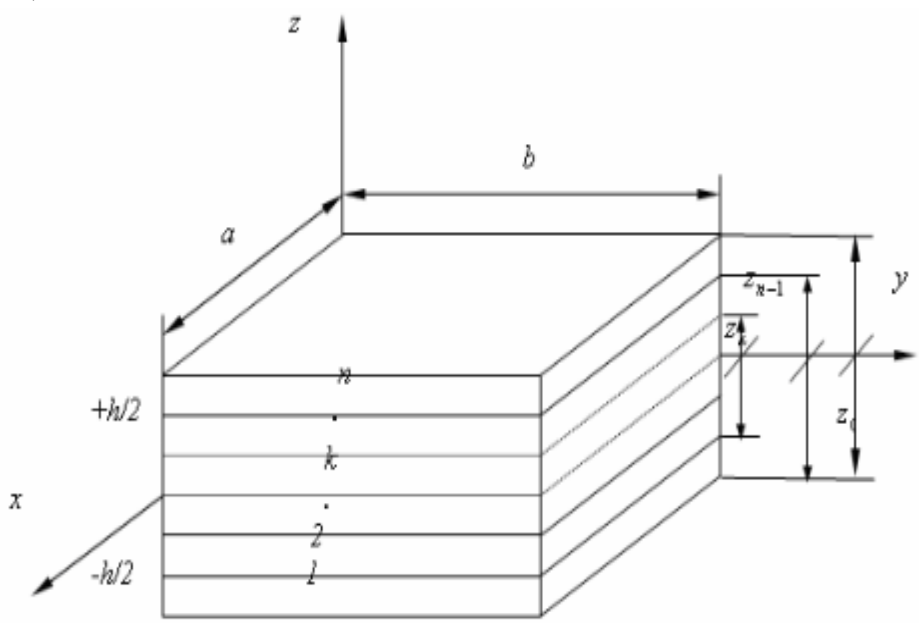

Figure II.1 : Schéma représentatif d'une plaque stratifiée.

 Le champ des déplacements d'un point quelconque M(x, y, z) de la plaque en présence du cisaillement transverse est approché par un polynôme linéaire en z à coefficients en  $(x, y)$  de la forme suivante  $[6]$ :

$$
u(x, y, z, t) = u_0(x, y, z, t) + z\theta_x(x, y, z, t)
$$
  
\n
$$
v(x, y, z, t) = v_0(x, y, z, t) + z\theta_y(x, y, z, t)
$$
  
\n
$$
w(x, y, z, t) = w_0(x, y, z, t)
$$
\n(2.1)

Où :

u, v, w : sont respectivement, les déplacements suivant les directions x, y, z.  $u_0$ ,  $v_0$ ,  $w_0$ : sont respectivement, les déplacements suivant les directions x, y, z. d'un point situé sur la surface moyenne de la plaque.

 $\theta_{x}$ ,  $\theta_{y}$ : sont respectivement, les rotations de la normale à la surface moyenne autour des axes x, y.

 Cette forme répond aux conditions de compatibilité des déformations et permet de prendre en compte le couplage entre les déformations planes et de courbures.

#### **II.2. Les conditions de compatibilité :**

Etant donné le tenseur des déformations suivant :

$$
[\varepsilon] = \begin{bmatrix} \varepsilon_x & \varepsilon_{xy} & \varepsilon_{xz} \\ \varepsilon_{xy} & \varepsilon_y & \varepsilon_{yz} \\ \varepsilon_{xz} & \varepsilon_{yz} & \varepsilon_z \end{bmatrix} \tag{2.2}
$$

Les éléments de la matrice [ε] sont donnés comme suit :

$$
\varepsilon_x = \frac{\partial u}{\partial x} \n\varepsilon_y = \frac{\partial v}{\partial y} \n\varepsilon_z = \frac{\partial w}{\partial z} \n\varepsilon_{xy} = \frac{1}{2} \left( \frac{\partial v}{\partial x} + \frac{\partial u}{\partial y} \right) \n\varepsilon_{yz} = \frac{1}{2} \left( \frac{\partial v}{\partial z} + \frac{\partial w}{\partial y} \right) \n\varepsilon_{xz} = \frac{1}{2} \left( \frac{\partial u}{\partial z} + \frac{\partial w}{\partial x} \right)
$$
\n(2.3)

Où  $u, v, w$  sont respectivement les composantes des déplacements suivant *x*, *y*, *z*.

Le champ des déplacements est obtenu par intégration des équations (2.3). Soit au total six équations pour déterminer les trois composantes  $(u, v, w)$  du déplacement.

 Pour que la solution soit unique, les composantes du tenseur des déformations doivent vérifier les six relations suivantes :

$$
\frac{\partial^2 \varepsilon_y}{\partial z^2} + \frac{\partial^2 \varepsilon_z}{\partial y^2} = 2 \frac{\partial^2 \varepsilon_{zy}}{\partial z \partial y}
$$

$$
\frac{\partial^2 \varepsilon_x}{\partial z^2} + \frac{\partial^2 \varepsilon_z}{\partial x^2} = 2 \frac{\partial^2 \varepsilon_{xz}}{\partial x \partial z}
$$

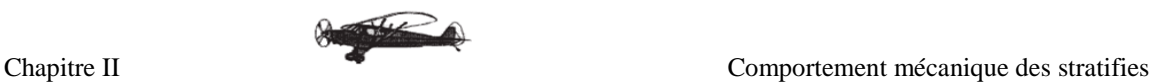

$$
\frac{\partial^2 \varepsilon_x}{\partial y \partial z} = \frac{\partial}{\partial x} \left( -\frac{\partial \varepsilon_{yz}}{\partial x} + \frac{\partial \varepsilon_{xz}}{\partial y} + \frac{\partial \varepsilon_{xy}}{\partial z} \right)
$$
\n
$$
\frac{\partial^2 \varepsilon_y}{\partial x \partial z} = \frac{\partial}{\partial y} \left( -\frac{\partial \varepsilon_{xz}}{\partial y} + \frac{\partial \varepsilon_{xy}}{\partial z} + \frac{\partial \varepsilon_{yz}}{\partial x} \right)
$$
\n
$$
\frac{\partial^2 \varepsilon_z}{\partial x \partial y} = \frac{\partial}{\partial z} \left( -\frac{\partial \varepsilon_{xz}}{\partial z} + \frac{\partial \varepsilon_{xy}}{\partial x} + \frac{\partial \varepsilon_{yz}}{\partial y} \right)
$$
\n(2.4)

Ces expressions constituent les six relations de compatibilité.

# **II.3. Champ des déformations :**

Le champ des déformations se déduit du champ des déplacements (2.1) et s'écrit :

$$
\varepsilon_{x} = \frac{\partial u}{\partial x} = \varepsilon_{x0} + zk_{x}
$$
\n
$$
\varepsilon_{y} = \frac{\partial v}{\partial y} = \varepsilon_{y0} + zk_{y}
$$
\n
$$
\varepsilon_{z} = \frac{\partial w}{\partial z} = 0
$$
\n
$$
\gamma_{xy} = \frac{\partial v}{\partial x} + \frac{\partial u}{\partial y} = \gamma_{xy0} + zk_{xy}
$$
\n
$$
\gamma_{yz} = \frac{\partial v}{\partial z} + \frac{\partial w}{\partial y} = \theta_{y} + \frac{\partial w}{\partial y}
$$
\n
$$
\gamma_{xz} = \frac{\partial u}{\partial z} + \frac{\partial w}{\partial x} = \theta_{x} + \frac{\partial w}{\partial x}
$$
\n(2.5)

Avec :

$$
\varepsilon_{x0} = \frac{\partial u_0}{\partial x}, \quad \varepsilon_{y0} = \frac{\partial v_0}{\partial y}, \quad \gamma_{xy0} = \frac{\partial u_0}{\partial y} + \frac{\partial v_0}{\partial x}
$$
\n
$$
k_x = \frac{\partial \theta_x}{\partial x}, \quad k_y = \frac{\partial \theta_y}{\partial y}, \quad k_{xy} = \frac{\partial \theta_x}{\partial y} + \frac{\partial \theta_y}{\partial x},
$$

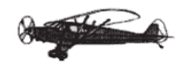

#### **II.4. Relation contraintes - déformations :**

 La loi de Hooke généralisée permet, pour une plaque composite stratifiée, d'écrire la relation entre les contraintes et les déformations. Il est nécessaire d'exprimer cette relation pour chaque pli k à cause de la discontinuité des contraintes inter laminaires. Par souci de simplification, on définit un système d'axes principal (local) (1,2,3) dont l'axe (1) correspond à la direction longitudinale des fibres (Figure II.2).

- **1.** Direction « 1 » parallèle aux fibres.
- **2.** Direction « 2 » perpendiculaire aux fibres
- **3.** Direction « 3 » orthogonale au plan de la couche

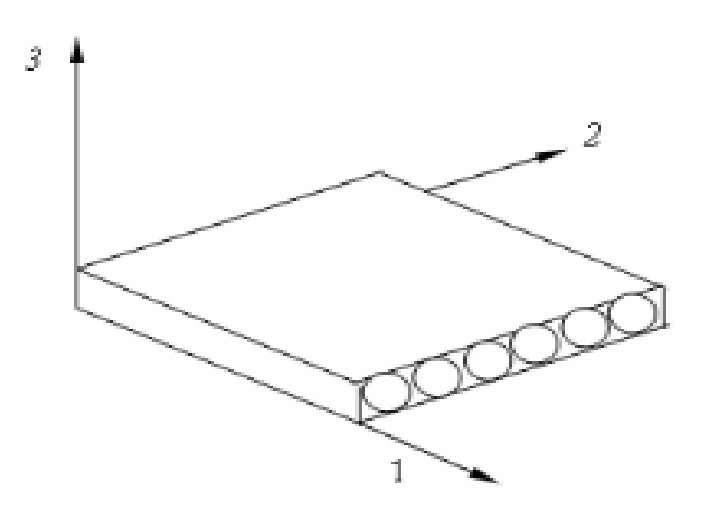

Figure II.2 Directions principales dans un pli.

La relation contraintes–déformations par rapport à ce système d'axe s'écrit [7] :

$$
\begin{Bmatrix}\n\sigma_1 \\
\sigma_2 \\
\tau_{12} \\
\tau_{23} \\
\tau_{13}\n\end{Bmatrix}^k = \begin{bmatrix}\nQ_{11} & Q_{12} & 0 & 0 & 0 \\
Q_{21} & Q_{22} & 0 & 0 & 0 \\
0 & 0 & Q_{33} & 0 & 0 \\
0 & 0 & 0 & Q_{44} & 0 \\
0 & 0 & 0 & 0 & Q_{55}\n\end{bmatrix} \begin{Bmatrix}\n\varepsilon_1 \\
\varepsilon_2 \\
\gamma_{12} \\
\gamma_{23} \\
\gamma_{13}\n\end{Bmatrix}^k
$$
\n(2.6)

Où :

$$
Q_{11} = \frac{E_1}{1 - v_{12}v_{21}} , \quad Q_{12} = \frac{v_{21}E_1}{1 - v_{12}v_{21}} , \quad Q_{22} = \frac{E_2}{1 - v_{12}v_{21}}
$$
  

$$
Q_{33} = G_{12} , \qquad Q_{44} = G_{23} , \qquad Q_{55} = G_{13}
$$

Avec :

: Module d'élasticité longitudinale.

: Module d'élasticité transversale.

 $G_{12}$ : Module de cisaillement longitudinal.

 $G_{13}$ ,  $G_{23}$ : Modules de cisaillement transversal.

 $v_{12}$ ,  $v_{21}$ : Coefficients de Poisson.

La relation (2.3) peut s'écrire sous la forme condensée suivante :

$$
\{\sigma\}_{123}^k = [Q]\{\epsilon\}_{123}^k \tag{2.7}
$$

 Généralement, dans un stratifié, la direction des fibres est décalée d'un pli à un autre. Pour faire l'étude du comportement élastique de l'ensemble du stratifié, il est nécessaire d'exprimer la relation (2.3) par rapport au système d'axes global (x, y, z), cette opération est effectuée en faisant intervenir les matrices de changement de base des contraintes et des déformations [voir Annexe A2].

Soit donc pour le champ des contraintes :

$$
\{\sigma\}_{\text{xyz}}^k = [T] \{\sigma\}_{123}^k \tag{2.8}
$$

Où [T] est la matrice de changement de base des contraintes, elle est donnée par l'expression suivante :

$$
[\mathbf{T}] = \begin{bmatrix} \cos^2 \theta & \sin^2 \theta & 0 & -\cos \theta \sin \theta & 0 & 0 \\ \sin^2 \theta & \cos^2 \theta & 0 & \cos \theta \sin \theta & 0 & 0 \\ 0 & 0 & 1 & 0 & 0 & 0 \\ 2\cos \theta \sin \theta & -2\cos \theta \sin \theta & 0 & \cos^2 \theta - \sin^2 \theta & 0 & 0 \\ 0 & 0 & 0 & 0 & \cos \theta & \sin \theta \\ 0 & 0 & 0 & 0 & -\sin \theta & \cos \theta \end{bmatrix}
$$
(2.9)

 $\theta$ : Est l'angle que font les axes 1, 2 avec x, y respectivement.

L'expression du champ des déformations par rapport au repère (x, y, z) s'écrit :

$$
\{\varepsilon\}_{\text{xyz}}^k = [T']\{\varepsilon\}_{123}^k \tag{2.10}
$$

Où [T'] est la matrice de changement de base des déformations, elle est donnée par :

$$
[\mathbf{T}'] = \begin{bmatrix} \cos^2 \theta & \sin^2 \theta & 0 & -2\cos \theta \sin \theta & 0 & 0 \\ \sin^2 \theta & \cos^2 \theta & 0 & 2\cos \theta \sin \theta & 0 & 0 \\ 0 & 0 & 1 & 0 & 0 & 0 \\ \cos \theta \sin \theta & \cos \theta \sin \theta & 0 & \cos^2 \theta - \sin^2 \theta & 0 & 0 \\ 0 & 0 & 0 & 0 & \cos \theta & \sin \theta \\ 0 & 0 & 0 & 0 & -\sin \theta & \cos \theta \end{bmatrix}
$$
(2.11)

 Il est à noter que le changement de base est effectué en faisant une rotation -θ autour de la direction 3 (Figure II.3).

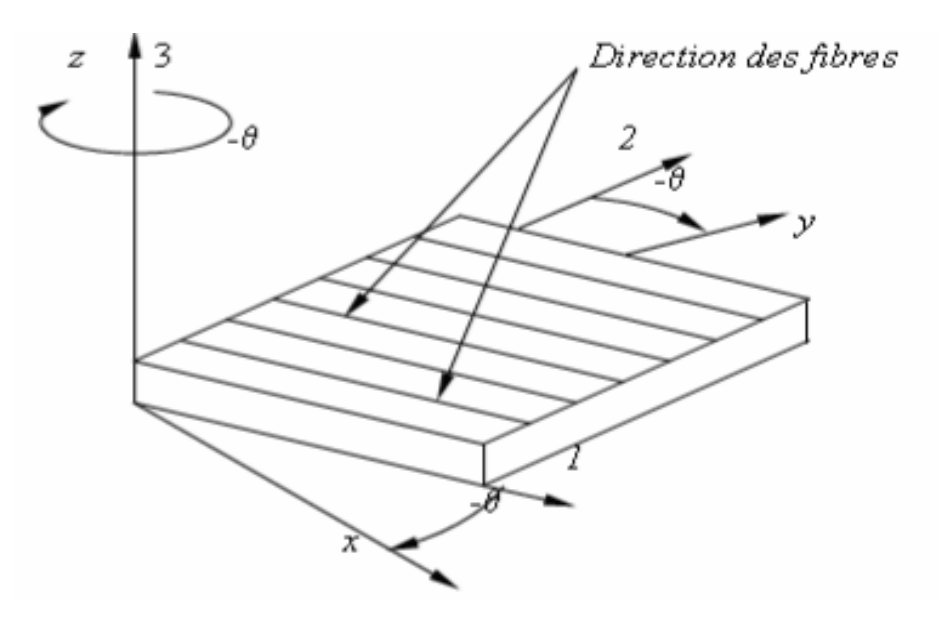

Figure II.3 : Changement du repère dans un pli.

Par substitution de (2.8) et (2.11) dans (2.7), la relation contraintes–déformations devient:

$$
\{\sigma\}_{\text{xyz}}^k = [\overline{Q}]\{\varepsilon\}_{\text{xyz}}^k \tag{2.12}
$$

Où  $\overline{Q}$ ] est la matrice de rigidité du pli k exprimée dans le repère du stratifié (x, y, z) :

$$
\{\sigma\}_{\mathrm{xyz}}^{\mathrm{k}} = [\mathrm{T}]^{-1}[\overline{\mathrm{Q}}][\mathrm{T}'] \tag{2.13}
$$

La relation (2.12) s'écrit sous la forme développée suivante :

$$
\begin{pmatrix}\n\sigma_{x} \\
\sigma_{y} \\
\tau_{xy} \\
\tau_{yz} \\
\tau_{xz}\n\end{pmatrix}^{k} = \begin{bmatrix}\n\overline{Q}_{11} & \overline{Q}_{12} & \overline{Q}_{16} & 0 & 0 \\
\overline{Q}_{12} & \overline{Q}_{22} & \overline{Q}_{26} & 0 & 0 \\
\overline{Q}_{16} & \overline{Q}_{26} & \overline{Q}_{66} & 0 & 0 \\
0 & 0 & 0 & \overline{Q}_{44} & 0 \\
0 & 0 & 0 & 0 & \overline{Q}_{55}\n\end{bmatrix} \begin{bmatrix}\n\varepsilon_{x} \\
\varepsilon_{y} \\
\gamma_{xy} \\
\gamma_{yz} \\
\gamma_{yz}\n\end{bmatrix}^{k}
$$
\n(2.14)

Les éléments de la matrice de rigidité $\overline{Q}$  s'écrivent en fonction des coefficients de la matrice dans les axes principaux et de l'angle θ :

$$
\overline{Q}_{11} = Q_{11}c^4 + 2(Q_{12} + 2Q_{66})c^2s^2 + Q_{22}s^4
$$
\n
$$
\overline{Q}_{12} = Q_{12}(c^4 + s^4) + (Q_{11} + Q_{22} - 4Q_{66})c^2s^2
$$
\n
$$
\overline{Q}_{16} = (Q_{11} - Q_{12} - 2Q_{66})c^3s + (Q_{12} - Q_{22} + 2Q_{66})s^3c
$$
\n
$$
\overline{Q}_{22} = Q_{11}s^4 + 2(Q_{12} + 2Q_{66})c^2s^2 + Q_{22}c^4
$$
\n
$$
\overline{Q}_{26} = (Q_{11} - Q_{12} - 2Q_{66})s^3c + (Q_{12} - Q_{22} + 2Q_{66})c^3s \qquad (2.15)
$$
\n
$$
\overline{Q}_{66} = (Q_{11} + Q_{22} - 2Q_{12} - 2Q_{66})c^2s^2 + Q_{66}(c^4 + s^4)
$$
\n
$$
\overline{Q}_{44} = Q_{44}c^2 + Q_{55}s^2
$$
\n
$$
\overline{Q}_{45} = (Q_{55} - Q_{44})sc
$$
\n
$$
\overline{Q}_{44} = Q_{44}s^2 + Q_{55}c^2
$$

Avec:

$$
c = \cos(\theta)
$$

$$
s = \sin(\theta)
$$

## **II.5. Résultantes et moments :**

 La discontinuité des contraintes à travers l'épaisseur du stratifié conduit à exprimer la relation contrainte–déformation en termes des résultantes et moments : Les résultantes en membrane sont définies par [8] :

$$
\vec{N}(x,y) = \begin{Bmatrix} N_x \\ N_y \\ N_{xy} \end{Bmatrix} = \sum_{k=1}^{n} \int_{z_{k-1}}^{z_k} \begin{Bmatrix} \sigma_x \\ \sigma_y \\ \tau_{xy} \end{Bmatrix}_k dz
$$
\n(2.16)

De même, les résultantes en cisaillement sont définies par [4] :

$$
\vec{Q}(x,y) = \begin{Bmatrix} Q_x \\ Q_y \end{Bmatrix} = \sum_{k=1}^{n} \int_{z_{k-1}}^{z_k} \begin{Bmatrix} \tau_{xz} \\ \tau_{yz} \end{Bmatrix}_{k} dz
$$
 (2.17)

Les moments de flexion et de torsion sont donnés par [6] :

$$
\overrightarrow{M}(x,y) = \begin{Bmatrix} M_x \\ M_y \\ M_{xy} \end{Bmatrix} = \sum_{k=1}^{n} \int_{z_{k-1}}^{z_k} z \begin{Bmatrix} \sigma_x \\ \sigma_y \\ \tau_{xy} \end{Bmatrix}_{k} dz
$$
\n(2.18)

Où n représente le nombre de couches constituant le stratifié.

 Il faut bien noter que les relations (2.16), (2.17) et (2.18) sont définies par unité de longueur du stratifié.

#### **II.6.Equation constitutive :**

 La combinaison des relations (2.11) à (2.15) conduit à formuler l'équation constitutive du stratifié qui est donnée par :

$$
\begin{pmatrix} N_x \\ N_y \\ N_{xy} \\ M_x \\ M_y \\ M_y \\ M_{xy} \\ Q_x \\ Q_y \end{pmatrix} = \begin{pmatrix} A_{11} & A_{12} & A_{16} & B_{11} & B_{12} & B_{16} & 0 & 0 \\ A_{12} & A_{22} & A_{26} & B_{12} & B_{22} & B_{26} & 0 & 0 \\ A_{16} & A_{26} & A_{66} & B_{16} & B_{26} & B_{66} & 0 & 0 \\ B_{11} & B_{12} & B_{16} & D_{11} & D_{12} & D_{16} & 0 & 0 \\ B_{12} & B_{22} & B_{26} & D_{12} & D_{22} & D_{26} & 0 & 0 \\ B_{16} & B_{26} & B_{66} & D_{16} & D_{26} & D_{66} & 0 & 0 \\ Q_x & 0 & 0 & 0 & 0 & 0 & F_{44} & F_{45} \\ Q_y & 0 & 0 & 0 & 0 & 0 & F_{45} & F_{55} \end{pmatrix} \begin{pmatrix} \epsilon_{x0} \\ \epsilon_{y0} \\ \epsilon_{xy} \\ k_x \\ k_y \\ k_z \\ k_z \\ \gamma_{yz} \\ \gamma_{xz} \end{pmatrix} (2.19)
$$

Ou sous forme contractée :

$$
\begin{Bmatrix} N \\ M_f \\ Q \end{Bmatrix} = [C] \begin{Bmatrix} \varepsilon_0 \\ k \\ \gamma \end{Bmatrix}
$$
 (2.20)

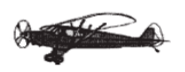

Chapitre II Comportement mécanique des stratifies

Avec :

$$
\begin{bmatrix} C \end{bmatrix} = \begin{bmatrix} [A] & [B] & 0 \\ [B] & [D] & 0 \\ 0 & 0 & [F] \end{bmatrix}
$$
 (2.21)

Les coefficients de la matrice d'extension [A], la matrice de couplage [B] et la matrice de flexion [D] sont définis comme suit :

$$
(A_{ij}, B_{ij}, D_{ij}) = \sum_{k=1}^{n} \int_{z_{k-1}}^{z_k} (\overline{Q}_{ij})_k (1, z, z^2) dz, \qquad i, j = 1, 2, 6
$$
 (2.22)

Et ceux de la matrice de cisaillement transverse [F] sont définis par :

$$
(F_{ij}) = \alpha_{ij} \sum_{k=1}^{n} \int_{z_{k-1}}^{z_k} (\overline{Q}_{ij})_k (1, z, z^2) dz, \qquad i, j = 4, 5 \qquad (2.23)
$$

Où  $\alpha_{ij}$  sont les facteurs de correction en cisaillement, permettant d'améliorer la théorie des plaques stratifiées avec cisaillement transverse.

 La détermination de ces facteurs a fait l'objet de plusieurs recherches [6]. On note que Timoshenko, Reissner et Mindlin ont pris ces facteurs respectivement égaux à 2/3, 5/6 et  $\pi^2/12$ . Il a été remarqué que les résultats obtenus avec des valeurs de 5/6 sont les plus satisfaisants.

# **MODELISATION DES PLAQUES COMPOSITES PAR LA MEF**

 *La méthode des éléments finis (M.E.F.) est couramment utilisée et elle est appliquée dans divers domaines scientifiques : en analyse des structures, en constructions aéronautiques et navales, en génie mécanique, en génie civil, etc. Elle permet de ramener les problèmes des milieux continus à des problèmes discrets ayant un nombre fini de paramètres inconnus (forces, déplacements) qui sont déterminés par application de critères énergétiques. Le principe consiste à discrétiser une structure en un nombre fini d'éléments interconnectés entre eux par des nœuds, chaque nœud est repéré par ses coordonnées par rapport à un système d'axe.* 

 *L'analyse du comportement statique des plaques stratifiées par la M.E.F. consiste à développer les équations d'équilibre à partir des formulations énergétiques et de déterminer par la suite les déplacement aux nœuds suivant les différents degrés de liberté, cette analyse nécessite l'utilisation des éléments bidimensionnels pour la discrétisation.* 

 *Le choix des éléments de discrétisation requiert une comparaison entre plusieurs éléments afin de faire un choix meilleur. Plusieurs tests ont été effectués sur des éléments types concernant la convergence des solutions, les remarques suivantes ont été tirées [9] :*

- *Les éléments quadrilatères donnent de meilleurs résultats que les éléments triangulaires.*
- *Pour un même nombre de degrés de liberté, les éléments à champ quadratique ont une précision meilleure que les éléments à champ linéaire.*
- *Les éléments basés sur la théorie de MINDLIN avec prise en compte du cisaillement transverse sont les mieux adaptés dans le cas des plaques épaisses*

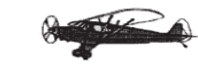

#### **III.1. Théorie des plaques minces (théorie de Love -Kirchhoff):**

 Historiquement, le premier modèle des plaques minces a été développé par Lagrange, Poisson, et Kirchhoff. Aujourd'hui on l'appelle le modèle de Kirchhoff ou simplement plaque de Kirchhoff. Il est dépendant uniquement d'une seule variable: le déplacement vertical w(x,y,t) [10]. On qualifie ce modèle de "flexion pure". Les modèles sont basés sur une distribution linéaire des déplacements dans l'épaisseur. L'hypothèse adoptée est celle de

 Love Kirchhoff [11] de contraintes planes, les déformations dues au cisaillement sont négligées. [12] C'est ainsi que les années 1950-1960 de nouvelles théories des plaques minces élastiques furent élaborées par Mindlin , Vlasov, Reissner en particulier et aujourd'hui encore

e nombreux chercheurs travaillent à l'élaboration dethéories raffinées ( ainsi M. Levinson dont la théorie date de 1980, Méthode des éléments finis, Méthode des différences finies…).

 La théorie de Kirchhoff est généralement admise comme étant la théorie des plaques minces dont la caractéristique principale, est de permettre l'expression des déformation et des contraintes en fonction de la flèche w de la surface moyenne.

 La validité de la théorie des plaques de Kirchhoff dépend du facteur de l'élancement de la plaque. Une plaque est dite mince si son facteur d'élancement est  $\frac{a}{h}$  ou  $\frac{b}{h}$  $\frac{b}{h}$  > 20 où a et b sont representant la dimension dans le plan xy et h l'épaisseur de la plaque [13].

#### **III.1.1. Discrétisation :**

 La normale reste droite et est perpendiculaire à la surface moyenne après avoir déformé Figure III.1

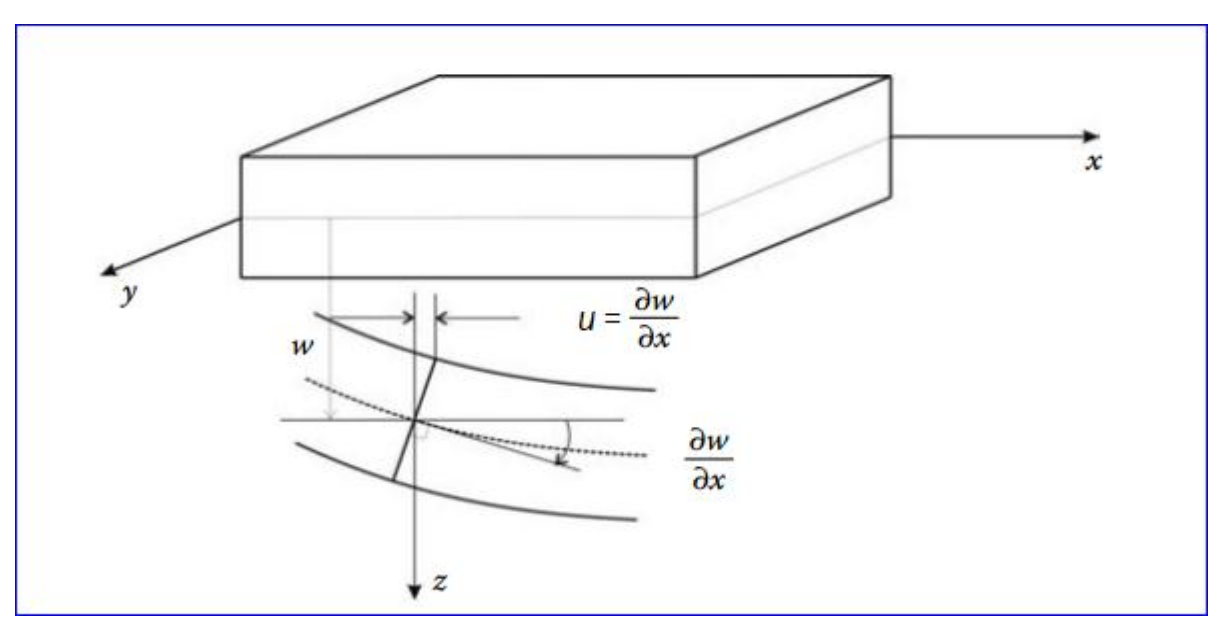

Figure III.1 : Cinématique de Kirchhoff.

 Élément rectangulaire en flexion sans cisaillement transversal , dans le cas de la flexion des plaques où les flèches sont petites, l'état des déplacements en chaque point de l'élément peut-être représentés par trois composantes Figure III.2 :

$$
\{W(x,y)\} = \begin{Bmatrix} w \\ \theta_x \\ \theta_y \end{Bmatrix} = \begin{Bmatrix} w \\ \partial w / \partial x \\ \partial w / \partial y \end{Bmatrix}
$$
(3.1)

Les déformations associées à ces déplacements sont données comme suite :

$$
\{\varepsilon\} = \begin{Bmatrix} \varepsilon_x \\ \varepsilon_y \\ \gamma_{xy} \end{Bmatrix} = \begin{Bmatrix} \frac{\partial u}{\partial x} \\ \frac{\partial v}{\partial y} \\ \frac{\partial u}{\partial y} + \frac{\partial v}{\partial x} \end{Bmatrix} = -z \begin{Bmatrix} \frac{\partial^2 w}{\partial x^2} \\ \frac{\partial^2 w}{\partial y^2} \\ 2 \frac{\partial^2 w}{\partial x \partial y} \end{Bmatrix}
$$
(3.2)

Les déformations sont :

$$
\{\varepsilon\} = \begin{Bmatrix} \varepsilon_x \\ \varepsilon_y \\ \gamma_{xy} \end{Bmatrix} = \begin{bmatrix} \frac{\partial}{\partial x} & 0 \\ 0 & \frac{\partial}{\partial y} \\ \frac{\partial}{\partial y} & \frac{\partial}{\partial x} \end{bmatrix} \begin{Bmatrix} u \\ v \end{Bmatrix}
$$
(3.3)

$$
\begin{Bmatrix} u \\ v \end{Bmatrix} = -z \begin{Bmatrix} \theta_x \\ \theta_y \end{Bmatrix} \tag{3.4}
$$

En remplace l'équation (3.4) dans l'équation (3.3) :

$$
\{\varepsilon\} = \begin{Bmatrix} \varepsilon_x \\ \varepsilon_y \\ \gamma_{xy} \end{Bmatrix} = -z \begin{bmatrix} 0 & \frac{\partial}{\partial x} & 0 \\ 0 & 0 & \frac{\partial}{\partial y} \\ 0 & \frac{\partial}{\partial y} & \frac{\partial}{\partial x} \end{bmatrix} \begin{Bmatrix} W \\ \theta_x \\ \theta_y \end{Bmatrix}
$$
(3.5)

Donc :

$$
\{\varepsilon\} = -z[Z]\{W\} \tag{3.6}
$$

 $[Z]$ : L'operateur dérivateur.

La relation entre les fonctions déplacements et les degrés des libertés élémentaires est donnée par :

 $\overline{a}$ 

$$
\{w\} = \{N_w\}\{q_e\} \tag{3.7. a}
$$

$$
\{\theta_x\} = \{N_{\theta_x}\}\{q_e\} \tag{3.7.b}
$$

$$
\{\theta_{y}\} = \{N_{\theta_{y}}\} \{q_{e}\}\tag{3.7.c}
$$

Et :

$$
\{N_w\} = [N_1 \quad 0 \quad 0 \quad N_4 \quad 0 \quad 0 \quad N_7 \quad 0 \quad 0 \quad N_{10} \quad 0 \quad 0] \tag{3.7. d}
$$

$$
\{N_{\theta_x}\} = \begin{bmatrix} 0 & N_2 & 0 & 0 & N_5 & 0 & 0 & N_8 & 0 & 0 & N_{11} & 0 \end{bmatrix}
$$
 (3.7. e)

$$
\left\{ N_{\theta_{y}} \right\} = \begin{bmatrix} 0 & 0 & N_{3} & 0 & 0 & N_{6} & 0 & 0 & N_{9} & 0 & 0 & N_{12} \end{bmatrix}
$$
 (3.7. d)

Donc :

$$
\{W\} = \begin{bmatrix} N_w \\ N_{\theta_x} \\ N_{\theta_y} \end{bmatrix} \{q_e\} \tag{3.7}
$$

En remplace l'équation (3.7) dans l'équation (3.6) :

$$
\{\varepsilon\} = -z[Z][N]\{q_e\} = [B]\{q_e\}
$$
\n(3.8)

Et :

$$
[B] = -z[Z][N] \tag{3.9}
$$

En a :

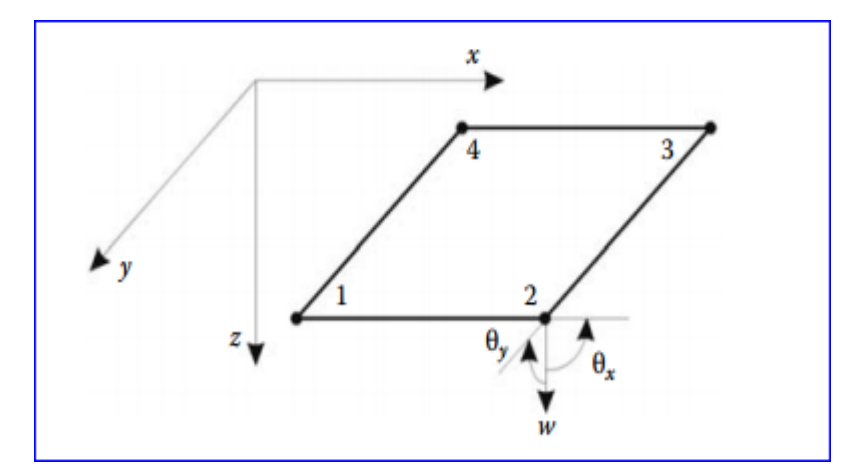

Figure III.2 : Elément rectangulaire à 12 degrés de liberté.

 Nous avons 12 degrés de liberté pour l'élément rectangulaire de plaque, il est nécessaire de choisir seulement les 12 termes les plus appropriés pour w (y,x) [14]:

$$
w(x,y) = a_1 + a_2x + a_3y + a_4x^2 + a_5xy + a_6y^2 + a_7x^3 + a_8yx^2 + a_9xy^2 + a_{10}y^3 + a_{11}yx^3 + a_{12}xy^3
$$
\n(3.10)
La fonction de déplacement donne les expressions suivantes pour les rotations :

$$
\theta_{x} = \frac{\partial w}{\partial x} = a_{2} + 2a_{4}x + a_{5}y + 3a_{7}x^{2} + 2a_{8}yx + a_{9}y^{2} + 3a_{11}yx^{2} + a_{12}y^{3}
$$
(3.11)

$$
\theta_y = \frac{\partial w}{\partial y} = a_3 + a_5 x + 2a_6 y + a_8 x^2 + 2a_9 x y + 3a_{10} y^2 + a_{11} x^3 + 3a_{12} x y^2 \tag{3.12}
$$

$$
W(x, y) = [X]{a} \t(3.13)
$$

$$
\begin{bmatrix} X \end{bmatrix} = \begin{bmatrix} 1 & x & y & x^2 & xy & y^2 & x^3 & yx^2 & xy^2 & y^3 & yx^3 & xy^3 \\ 0 & 1 & 0 & 2x & y & 0 & 3x^2 & 2yx & y^2 & 0 & 3yx^2 & y^3 \\ 0 & 0 & 1 & 0 & x & 2y & 0 & x^2 & 2xy & 3y^2 & x^3 & 3xy^2 \end{bmatrix}
$$
(3.14)

$$
\{a\} = \begin{bmatrix} a_1 & a_2 & a_3 & a_4 & a_5 & a_6 & a_7 & a_8 & a_9 & a_{10} & a_{11} & a_{12} \end{bmatrix}^T
$$
 (3.15)

L'évaluation de l'équation précédente (3.13) nous obtenus **:**

$$
\{q_e\} = [\overline{X}]\{a\} \tag{3.16}
$$

Avec :

$$
\{q_e\} = \{w_1 \quad \theta_{x1} \quad \theta_{y1} \quad w_2 \quad \theta_{x2} \quad \theta_{y2} \quad w_3 \quad \theta_{x3} \quad \theta_{y3} \quad w_4 \quad \theta_{x4} \quad \theta_{y4}\}^T
$$
 (3.17)

Et :

$$
\begin{bmatrix}\n1 & x_1 & y_1 & x_1^2 & x_1y_1 & y_1^2 & x_1^3 & x_1^2y_1 & y_1^2x_1 & y_1^3 & x_1^3y_1 & x_1y_1^3 \\
0 & 1 & 0 & 2x_1 & y_1 & 0 & 3x_1^2 & 2x_1y_1 & y_1^2 & 0 & 3x_1^2y_1 & y_1^3 \\
0 & 0 & 1 & 0 & x_1 & 2y_1 & 0 & x_1^2 & 2x_1y_1 & 3y_1^2 & x_1^3 & 3y_1^2x_1 \\
1 & x_2 & y_2 & x_2^2 & x_2y_2 & y_2^2 & x_2^3 & x_2^2y_2 & y_2^2x_2 & y_2^3 & x_2^3y_2 & x_2y_2^3 \\
0 & 1 & 0 & 2x_2 & y_2 & 0 & 3x_2^2 & 2x_2y_2 & y_2^2 & 0 & 3x_2^2y_2 & y_2^3 \\
0 & 0 & 1 & 0 & x_2 & 2y_2 & 0 & x_2^2 & 2x_2y_2 & 3y_2^2 & x_2^3 & 3y_2^2x_2 \\
1 & x_3 & y_3 & x_3^2 & x_3y_3 & y_3^2 & x_3^3 & x_3^2y_3 & y_3^2x_3 & y_3^3 & x_3^3y_3 & x_3^3y_3^3 \\
0 & 1 & 0 & 2x_3 & y_3 & 0 & 3x_3^2 & 2x_3y_3 & y_3^2 & 0 & 3x_3^2y_3 & y_3^3 \\
0 & 0 & 1 & 0 & x_3 & 2y_3 & 0 & x_3^2 & 2x_3y_3 & 3y_3^2 & x_3^3 & 3y_3^2x_3 \\
1 & x_4 & y_4 & x_4^2 & x_4y_4 & y_4^2 & x_4^3 & x_4^2y_4 & y_4^2x_4 & y_4^3 & x_4^3y_4 & x_4y_4^3 \\
0 & 1 & 0 & 2x_4 & y_4 & 0 & 3x_4^2 & 2x_4y_4 & y_4^2 & 0 & 3x_4^2y_4 & y
$$

Inversant équation (3.16) et substituer le résultat dans l'équation (3.13) donc :

$$
\{W\} = [N]\{q_e\} \tag{3.19}
$$

Donc on calcule les fonctions d'interpolation  $[N_i]$ :

$$
[N] = [X][\overline{X}]^{-1}
$$
\n(3.20)

On substituer l'équation (3.20) dans l'équation (3.9) [15] [18]:

$$
[B] = -z[Z][X][\overline{X}]^{-1}
$$
\n(3.21)

Alors :

$$
[B] = -z \begin{bmatrix} 0 & 0 & 0 & 2 & 0 & 0 & 6x & 2y & 0 & 0 & 6yx & 0 \\ 0 & 0 & 0 & 0 & 0 & 2 & 0 & 0 & 2x & 6y & 0 & 6xy \\ 0 & 0 & 0 & 0 & 2 & 0 & 0 & 4x & 4y & 0 & 6x^2 & 6y^2 \end{bmatrix} [\overline{X}]^{-1}
$$
(3.22)

#### **III.1.2. Détermination des matrices élémentaires (masse et rigidité) :**

 L'étude dynamique ou le calcul des modes propres ainsi que la réponse d'une structure à une excitation donnée (réponse transitoire et harmonique).la matrice masse et rigidité sont déterminer par la méthode énergétique (la méthode de l'énergie cinétique pour la matrice masse et l'énergie potentiel).

### **a. Matrice de raideur élémentaire :**

L'énergie potentielle est :

$$
U = \frac{1}{2} \int_{V} {\{\epsilon\}}^{T} {\{\sigma\}} dV
$$
 (3.23)

La relation entre la contrainte et la déformation est donnée par :

$$
\begin{Bmatrix} \sigma_x \\ \sigma_y \\ \sigma_{xy} \end{Bmatrix} = \frac{E}{1 - v^2} \begin{bmatrix} 1 & v & 0 \\ v & 1 & 0 \\ 0 & 0 & \frac{1 - v}{2} \end{bmatrix} \begin{Bmatrix} \varepsilon_x \\ \varepsilon_y \\ \gamma_{xy} \end{Bmatrix}
$$
(3.24)

Et :

$$
[D] = \frac{E}{1 - v^2} \begin{bmatrix} 1 & v & 0 \\ v & 1 & 0 \\ 0 & 0 & \frac{1 - v}{2} \end{bmatrix}
$$
 (3.25)

La relation entre la contrainte et le déplacement est donnée par :

$$
\{\varepsilon\} = \begin{Bmatrix} \varepsilon_x \\ \varepsilon_y \\ \gamma_{xy} \end{Bmatrix} = [B] \{q_e\} \tag{3.26}
$$

En remplaçant (3.24) et (3.26) dans (3.23) :

$$
U = \frac{1}{2} \int_{V} (\{B\} \{q_e\})^T ([D] \{B\} \{q_e\}) dV
$$
  
= 
$$
\frac{1}{2} \{q_e\}^T \int_{V} \{B\}^T [D] \{B\} dV \{q_e\}
$$
 (3.27)

La matrice élémentaire de la raideur :

$$
[K_e] = \int_{V} \{B\}^{T}[D]\{B\}dV
$$
  
= 
$$
\int_{\Omega_e} \int_{Z} [B]^T[D][B]dzd\Omega
$$
 (3.28)

# **b. Matrice masse élémentaire :**

L'énergie cinétique est :

$$
T = \frac{1}{2} \int_{v} \rho \{w\}^{T} \{w\} dV = \frac{1}{2} \int_{v} \rho (\{N_{w}\} \{q_{e}\})^{T} \{N_{w}\} \{q_{e}\} dV
$$
(3.29. a)  

$$
= \frac{1}{2} \{q_{e}\}^{T} \left( \int_{v} \rho \{N_{w}\}^{T} \{N_{w}\} dv \right) \{q_{e}\}
$$
  

$$
[M_{e}] = \int_{\Omega_{e}} \int_{-h/2}^{h/2} \rho \{N_{w}\}^{T} \{N_{w}\} d\Omega_{e} = \rho h \int_{\Omega_{e}} \{N_{w}\}^{T} \{N_{w}\} d\Omega_{e}
$$
(3.29. b)

#### **III.2. Théorie des plaques moyennement épaisses (théorie de Reissner) :**

 La théorie de Henky-Mindlin relative aux plaques moyennement épaisses s'applique quand rapports dimensions-épaisseur sont compris entre 4 et 20 (4< h <20) [13]. Les La prise en compte du cisaillement transverse revient à considérer que les points situés sur la normale au plan moyen de la plaque ne sont plus forcément sur cette même normale après déformation.Les déplacements horizontaux sont alors fonction de rotations  $\theta_x(x, y)$  et  $\theta_y(x, y)$  mesurées par rapport à la normale au plan moyen non déformé d'où :

$$
u = -z\theta_x(x, y) \tag{3.30}
$$

$$
v = -z\theta_{v}(x, y) \tag{3.31}
$$

Et le déplacement transversale est :

$$
w = w(x, y) \tag{3.32}
$$

Les  $\theta_x$ ,  $\theta_y$  sont les rotations du plan moyen autour des axes x, y respectivement

Pour Les déformations de cisaillement on a :

$$
\theta_{x} = \frac{\partial w}{\partial x} - \gamma_{xz} \tag{3.33}
$$

$$
\theta_{y} = \frac{\partial w}{\partial y} - \gamma_{yz} \tag{3.34}
$$

D'où γ est l'angle créé par la déformation de cisaillement Figure III.3.

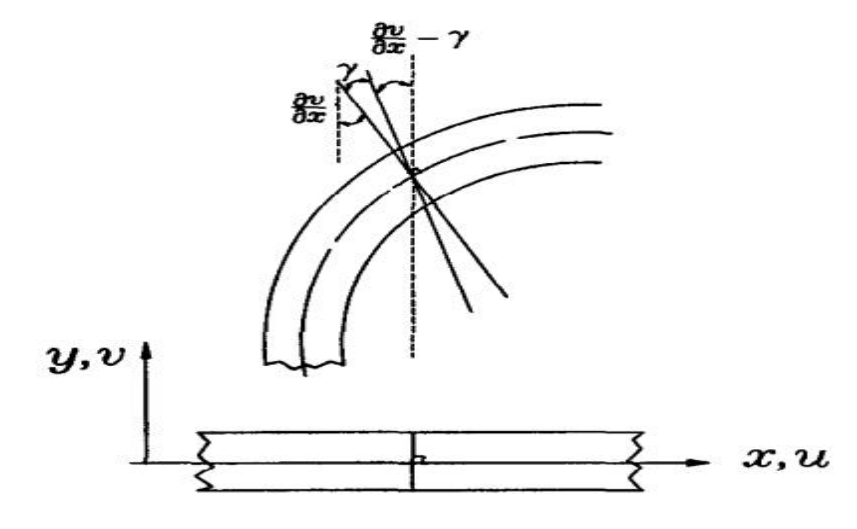

Figure III.3 : Cinématique de mindlin.

Le déplacement transversale w et la rotation  $\theta$  sont indépendants, on utilise donc les mêmes fonctions d'interpolations [16] :

$$
w = \sum_{i=1}^{n} N_i (\xi, \eta) w_i
$$
 (3.35. a)

$$
\theta_{x} = \sum_{i=1}^{n} N_{i} (\xi, \eta) \theta_{xi}
$$
 (3.35. *b*)

$$
\theta_{y} = \sum_{i=1}^{n} N_{i} (\xi, \eta) \theta_{yi}
$$
 (3.35. c)

 $N_i(\xi, \eta)$  Les fonctions d'interpolations pour 4 nœud est donnée par [16] :

$$
N_1 = \frac{1}{4}(1 - \xi)(1 + \eta) \tag{3.36. a}
$$

$$
N_2 = \frac{1}{4}(1 - \xi)(1 - \eta) \tag{3.36.b}
$$

$$
N_3 = \frac{1}{4}(1+\xi)(1+\eta) \tag{3.36.c}
$$

$$
N_4 = \frac{1}{4}(1+\xi)(1-\eta) \tag{3.36.d}
$$

La déformation de flexion et de cisaillement peuvent être écrite comme suit:

$$
\{\varepsilon_{b}\} = -z[B_{b}]\{q_{e}\} \quad ; \quad \{\varepsilon_{s}\} = [B_{s}]\{q_{e}\} \tag{3.37}
$$

 Les matrices [B] pour la flexion et le cisaillement est obtenue par dérivation des fonctions d'interpolation [14] [17] [18]:

$$
[B_{b}] = -z \begin{bmatrix} 0 & \frac{\partial N_{1}}{\partial x} & 0 & 0 & \frac{\partial N_{2}}{\partial x} & 0 & 0 & \frac{\partial N_{3}}{\partial x} & 0 & 0 & \frac{\partial N_{4}}{\partial x} & 0 \\ 0 & 0 & \frac{\partial N_{1}}{\partial y} & 0 & 0 & \frac{\partial N_{2}}{\partial y} & 0 & 0 & \frac{\partial N_{3}}{\partial y} & 0 & 0 & \frac{\partial N_{4}}{\partial y} \\ 0 & \frac{\partial N_{1}}{\partial y} & \frac{\partial N_{1}}{\partial x} & 0 & \frac{\partial N_{2}}{\partial y} & \frac{\partial N_{2}}{\partial x} & 0 & \frac{\partial N_{3}}{\partial y} & \frac{\partial N_{3}}{\partial x} & 0 & \frac{\partial N_{4}}{\partial y} & \frac{\partial N_{4}}{\partial x} \end{bmatrix}
$$
(3.38)

Et

$$
\begin{bmatrix} \mathbf{B}_{\mathrm{s}} \end{bmatrix} = \begin{bmatrix} \frac{\partial \mathbf{N}_{1}}{\partial x} & 0 & -\mathbf{N}_{1} & \frac{\partial \mathbf{N}_{2}}{\partial x} & 0 & -\mathbf{N}_{2} & \frac{\partial \mathbf{N}_{3}}{\partial x} & 0 & -\mathbf{N}_{3} & \frac{\partial \mathbf{N}_{4}}{\partial x} & 0 & -\mathbf{N}_{4} \\ \frac{\partial \mathbf{N}_{1}}{\partial y} & -\mathbf{N}_{1} & 0 & \frac{\partial \mathbf{N}_{2}}{\partial y} & -\mathbf{N}_{2} & 0 & \frac{\partial \mathbf{N}_{3}}{\partial y} & -\mathbf{N}_{3} & 0 & \frac{\partial \mathbf{N}_{4}}{\partial y} & -\mathbf{N}_{4} & 0 \end{bmatrix} \tag{3.39}
$$

Et

$$
\{q_e\} = \begin{cases} w_1 & \theta_{x1} & \theta_{y1} & w_2 & \theta_{x2} & \theta_{y2} & w_3 & \theta_{x3} & \theta_{y3} & w_4 & \theta_{x4} & \theta_{y4} \end{cases}^T \tag{3.40}
$$

Nous alors obtenons l'énergie de la déformation de la plaque epaisse comme suit :

$$
U = \frac{1}{2} \{q_e\}^T \int_{\Omega_e} \int_z \{B_b\}^T [D_b] \{B_b\} dz \, d\Omega_e \{q_e\} + \frac{k}{2} \{q_e\}^T \int_{\Omega_e} \int_z \{B_s\}^T [D_s] \{B_s\} dz \, d\Omega_e \{q_e\} \tag{3.41}
$$

Et la matrice de la raideur :

$$
[\mathbf{K}_{\mathbf{e}}] = \frac{\mathbf{h}^3}{12} \int_{\Omega_{\mathbf{e}}} {\{B_{\mathbf{b}}\}}^{\mathrm{T}} [\mathbf{D}_{\mathbf{b}}] {\{B_{\mathbf{b}}\}} \, d\Omega_{\mathbf{e}} + \mathbf{kh} \int_{\Omega_{\mathbf{e}}} {\{B_{\mathbf{s}}\}}^{\mathrm{T}} [\mathbf{D}_{\mathbf{s}}] {\{B_{\mathbf{s}}\}} \, d\Omega_{\mathbf{e}} \tag{3.42}
$$

Ou après un changement des variables [13] [18] :

$$
[\mathbf{K}_{\mathbf{e}}] = \frac{\mathbf{h}^{3}}{12} \int_{-1}^{1} \int_{-1}^{1} \{ \mathbf{B}_{\mathbf{b}} \}^{T} [\mathbf{D}_{\mathbf{b}}] \{ \mathbf{B}_{\mathbf{b}} \} |J| d\xi d\eta + k \mathbf{h} \int_{-1}^{1} \int_{-1}^{1} \{ \mathbf{B}_{\mathbf{s}} \}^{T} [\mathbf{D}_{\mathbf{s}}] \{ \mathbf{B}_{\mathbf{s}} \} |J| d\xi d\eta
$$
 (3.43)

Avec :

$$
dxdy = |J|d\xi d\eta
$$
 (3.44)

|J| Est le déterminant de la matrice Jacobian La matrice jacobéenne  $|J(\xi, \eta)|$  est [13] [18]:

 La matrice de rigidité [K] est obtenue par intégration numérique de type Gauss De mémé fonction d'interpolation N la matrice masse est [17]:

$$
T = \frac{1}{2} \int_{\Omega_e} \rho \left[ h \dot{w}^2 + \frac{h^3}{12} \dot{\theta}_x^2 + \frac{h^3}{12} \dot{\theta}_y^2 \right] d\Omega_e
$$
 (3.45)

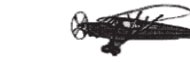

$$
[M_e] = \rho \int_{\Omega_e} \{N\}^T \begin{bmatrix} h & 0 & 0 \\ 0 & \frac{h^3}{12} & 0 \\ 0 & 0 & \frac{h^3}{12} \end{bmatrix} \{N\} d\Omega_e
$$
 (3.46)

Et la matrice de la masse :

$$
[M_e] = \rho \int_{\Omega_e} \{N\}^T [H] \{N\} d\Omega_e
$$
\n(3.47)

$$
[H] = \begin{bmatrix} h & 0 & 0 \\ 0 & \frac{h^3}{12} & 0 \\ 0 & 0 & \frac{h^3}{12} \end{bmatrix}
$$
 (3.48)

Ou après le changement le variable :

$$
[M_e] = \rho \int_{-1}^{1} \int_{-1}^{1} \{N(\xi, \eta)\}^T [H] \{N(\xi, \eta)\} |J| d\xi d\eta
$$
 (3.49)

# **RESULTAT ET DISCUSSION**

 *L'objectif de notre étude est l'identification des caractéristiques dynamiques (fréquences et modes propres) des plaques en flexion.*

 *Lors de la recherche des fréquences et modes propres, les équations les équations de mouvement sont résolues par la MEF.*

 *Les fréquences propres de vibration d'une structuredépendant des rigidités des matériaux constitutif toutefois la recherche systématique des modes n'est pas aisée car la déformée d'une plaque résulte de la superposition des déformées de différentes modes.*

 *Dans tous les cas les vibrations mettent en jeuun échange permanent entre l'énergie cinétique et l'énergie de déformation des éléments de la plaque. L'énergie cinétique est associée à la vitesse vibratoire et la masse des éléments déformés.* 

 *Alors que la déformation est associée aux contraintes dynamiques liées à la rigidité des éléments déformés par le mouvement vibratoire.*

 *Le but est consisté de calculer à investir l'analyse des paramètres fréquentiels naturelles d'une plaque rectangulaire isotrope et orthotrope ( encastré – libre).*

 *Les fréquences propres des plaques sont déterminées par la MEF, la solution du problème aux valeurs propres est obtenue d'après une déformé de fonction de forme qui vérifier les conditions aux limites de la plaque.* 

 *Dans ce chapitre nous étudions l'effet de certainsparamètres fondamentaux tels que les conditions aux limites, les dimensions de la plaque, l'épaisseur de la plaque et la nature de matériau.*

 *Les différents étapes de calcul des caractéristiques dynamiques d'une plaque travaillant en flexion et la recherche de l'influence de toutes ces derniers paramètres sur lafréquence propre des différents plaques sont illustrées par un programme matlabe et (ANSYS. NASTRAN PATRAN).*

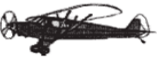

### **IV.1. Plaque carrée isotrope :**

 Soit une plaque carrée encastrée-libre dont les caractéristiques géométriques et physiques sont données comme suite [19] (Figure IV.1):

Masse volumique :  $\rho = 8000 \text{ kg/m}^3$ .

Coefficient de poisson:  $v = 0.3$ .

Epaisseur de la plaque h =0.01 m.

Dimensions des deux coté la plaque:  $Lx = Ly = 1m$ .

Module de Young:  $E=20\times 10^{10}$  Pa.

# **IV.1. 1. Influence du maillage sur les fréquences propres de la plaque :**

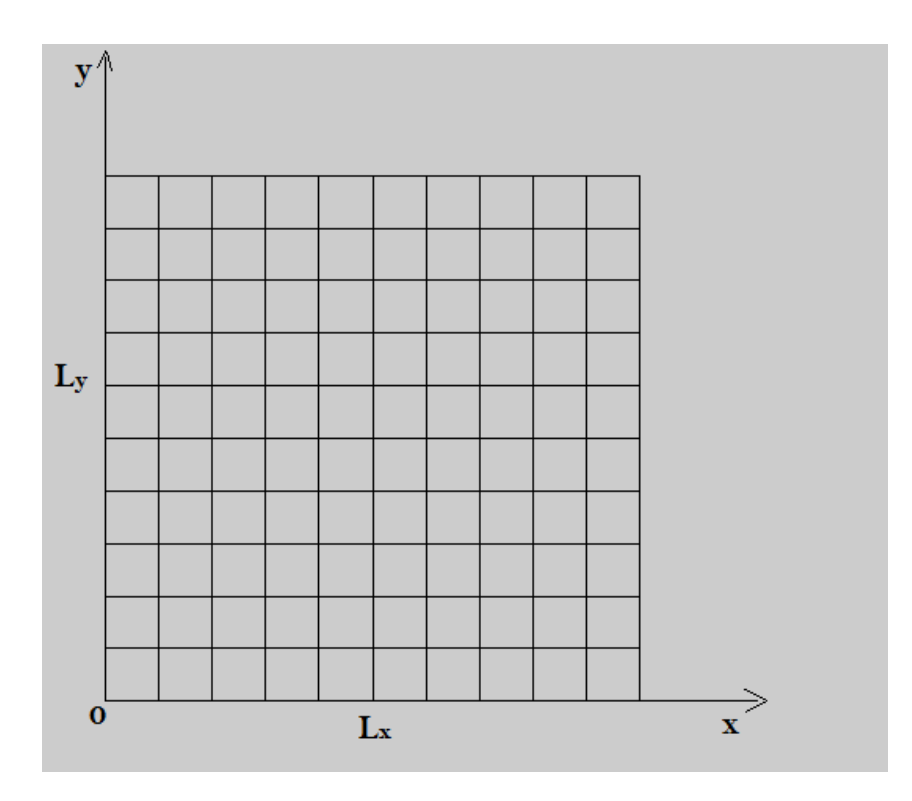

Figure IV.1 : Plaque isotrope carre de longueur L.

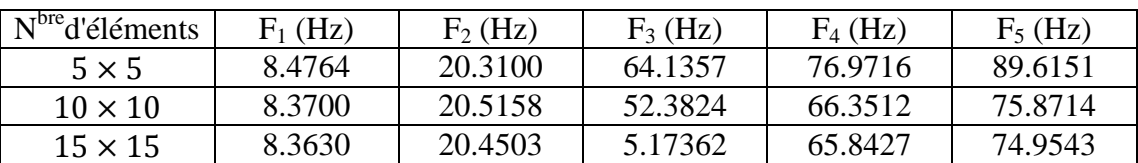

**Tableau IV.1:** Influence du maillage sur la plaque.

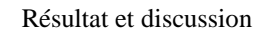

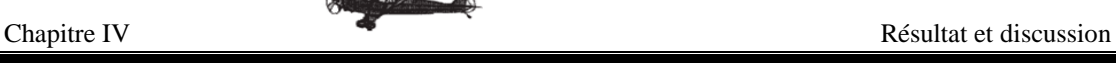

 D'après les résultats obtenus, on remarque que lorsque le nombre d'éléments augmente les résultats sont très proches à la resultat du logiciel (ANSYS 14.5) . On peut dire que lorsque le maillage augmente la convergence est augment.

 Ce qui signifie que le maillage joue un rôle important dans la précision des résultats de calcule.

### **IV.1.2. Comparaisons entre les différents logiciels de calculs :**

 Dans le **Tableau IV.2** les résultats obtenus par notre programme sont comparés avec les résultats analytique [19] et les résultats des différents logiciels de calculs (Nastran Patran 2012.2 et Ansys 14.5).

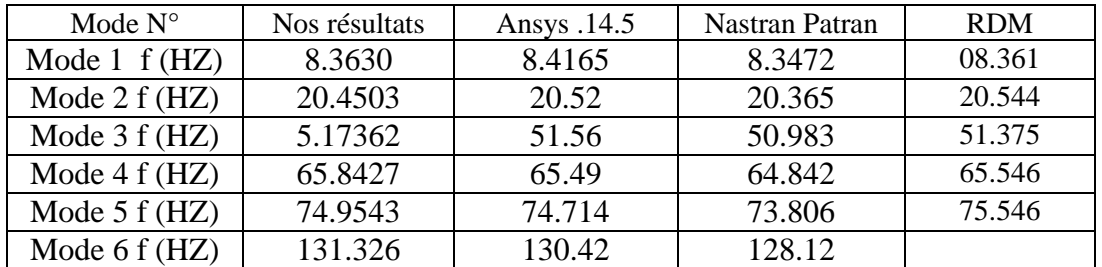

**Tableau IV.2 :** Les six premières fréquences propres d'une plaque carrée encastrée –libre.

 Les Figures suivante représentent les quatre premières modes de la même plaque par ANSYS 14.5

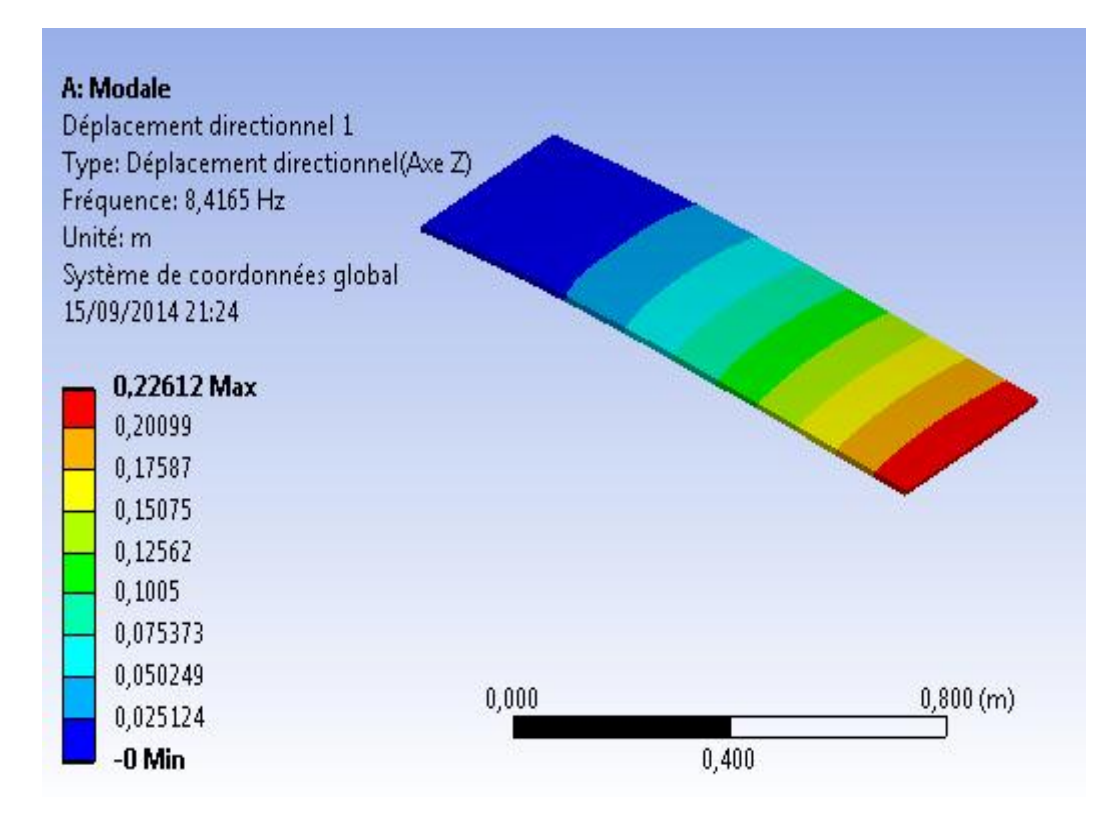

Figure IV.  $2: Mode - 1 - ANSYS$ .

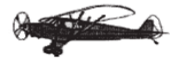

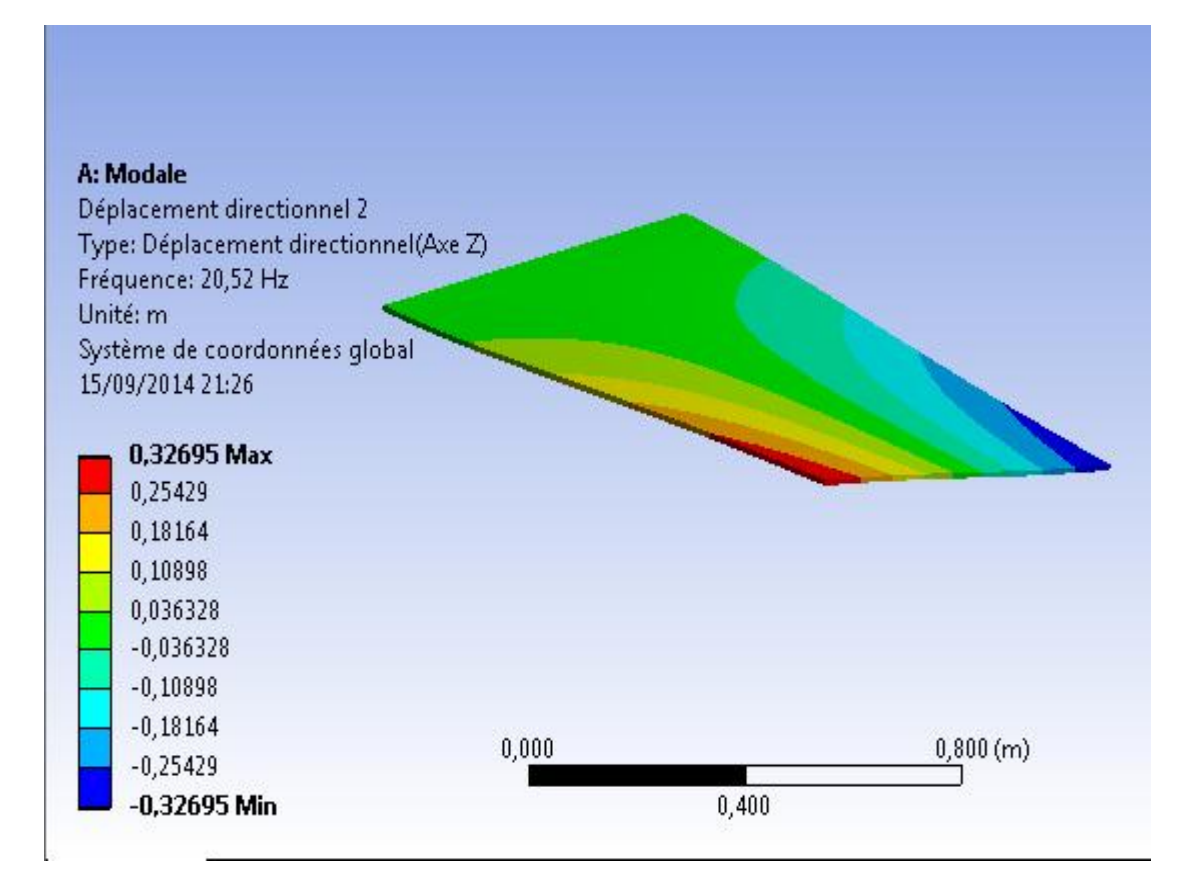

Figure IV.3 : Mode  $-2 - ANSYS$ .

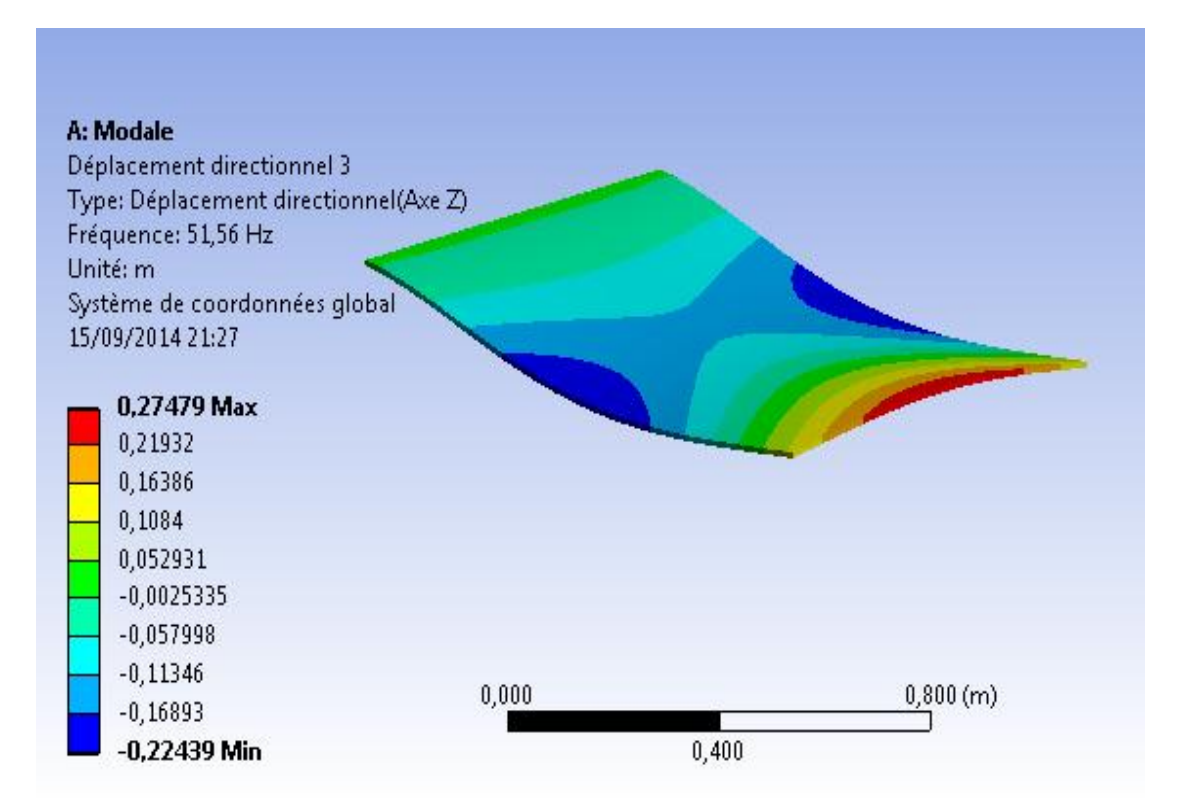

Figure IV.4 : Mode – 3 – ANSYS.

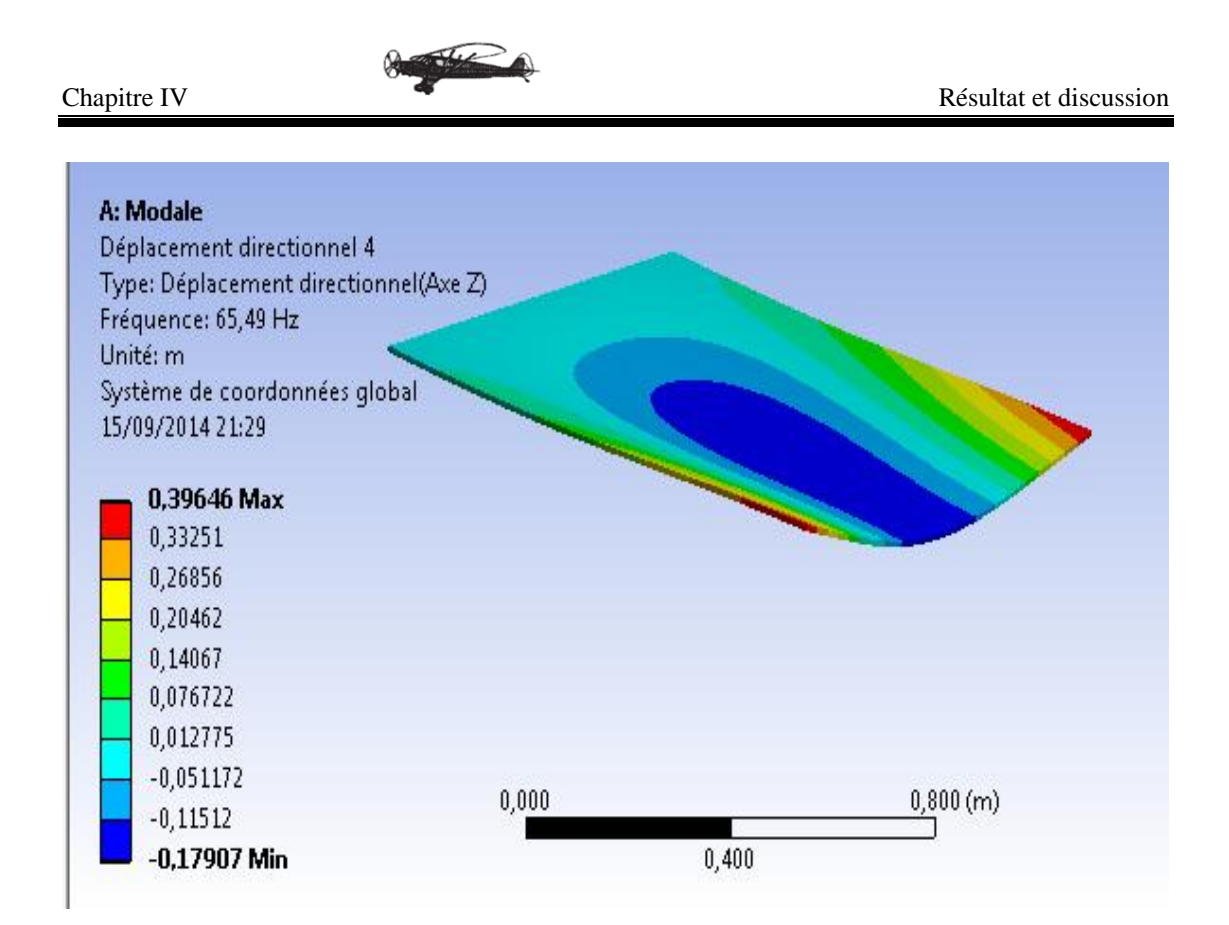

Figure IV.5 : Mode – 4 – ANSYS.

 Les Figures suivantes représentent les quatre premières modes de la même plaque isotrope par NASTRAN PATRAN 2012.2.

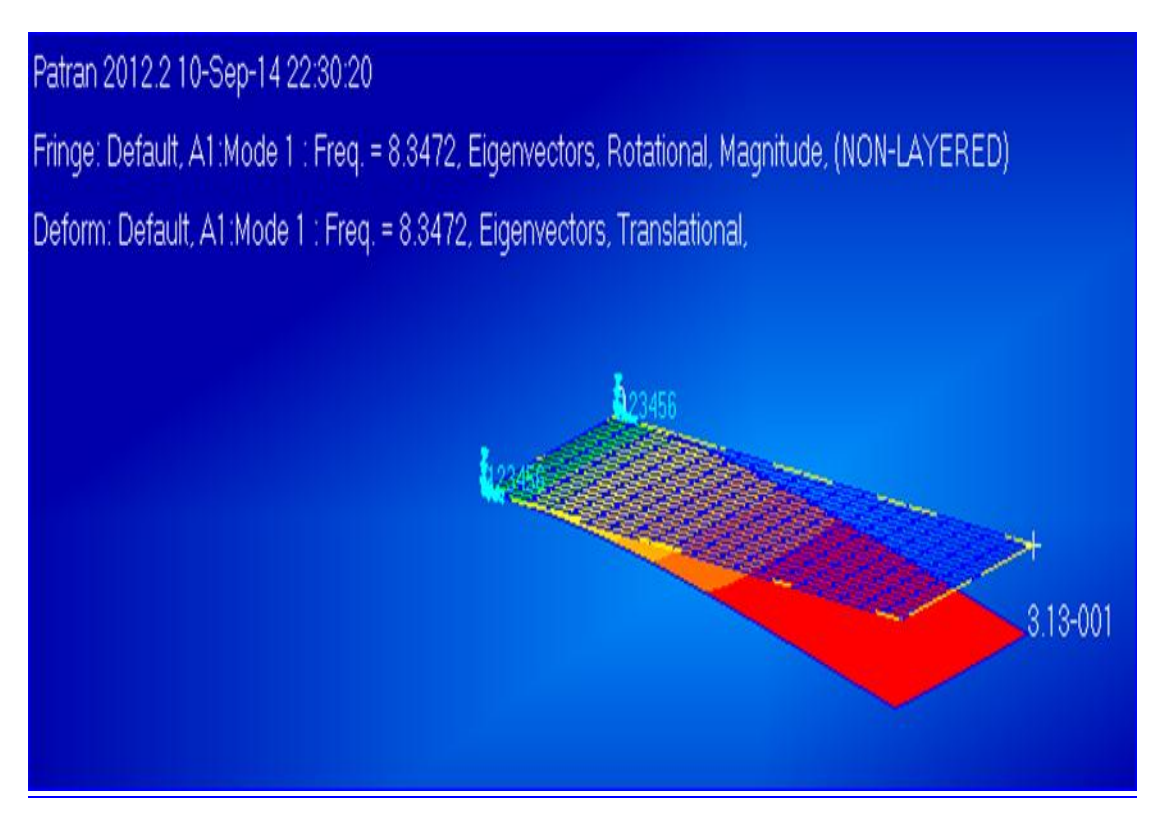

Figure IV.6 : Mode – 1 – NASTRAN PATRAN.

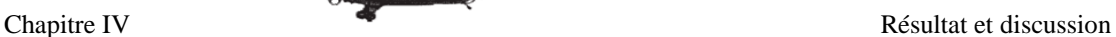

# Patran 2012.2 10-Sep-14 22:29:32

Fringe: Default, A1:Mode 2 : Freq. = 20.365, Eigenvectors, Rotational, Magnitude, (NON-LAYERED) Deform: Default, A1:Mode 2 : Freq. = 20.365, Eigenvectors, Translational, 001

Figure IV.7 : Mode – 2 – NASTRAN PATRAN.

Patran 2012.2 10-Sep-14 22:28:08 Fringe: Default, A1:Mode 3 : Freq. = 50.983, Eigenvectors, Rotational, Magnitude, (NON-LAYERED) Deform: Default, A1:Mode 3 : Freq. = 50.983, Eigenvectors, Translational, 14+000

Figure IV.8: Mode – 3 – NASTRAN PATRAN.

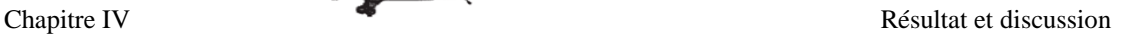

# Patran 2012.2 10-Sep-14 22:26:30

Fringe: Default, A1:Mode 4 : Freq. = 64.842, Eigenvectors, Rotational, Magnitude, (NON-LAYERED)

Deform: Default, A1:Mode 4 : Freq. = 64.842, Eigenvectors, Translational,

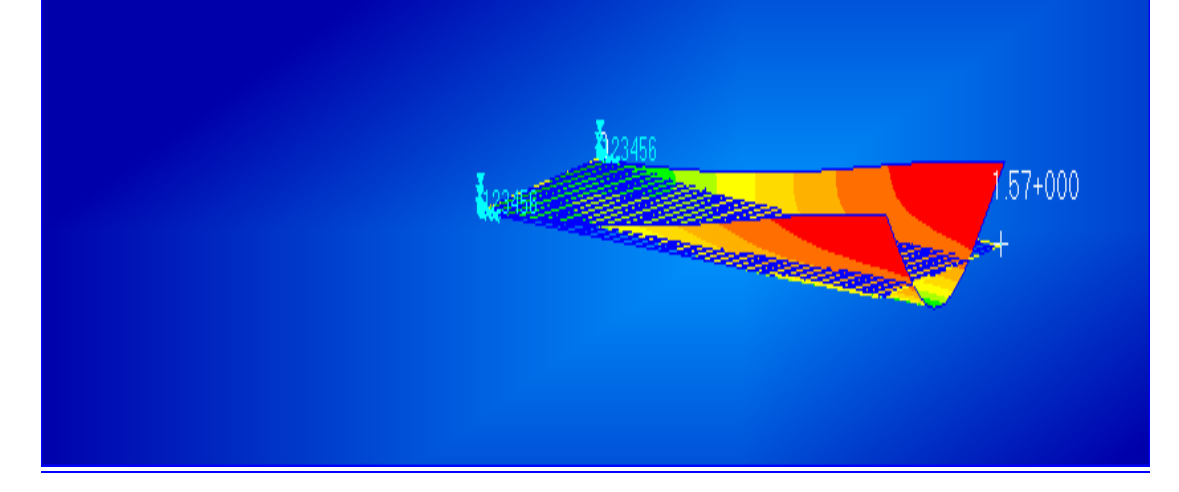

Figure IV.9: Mode – 4 – NASTRAN PATRAN.

# **IV.1.3. Influence de l'épaisseur sur les fréquences propres de la plaque:**

 Pour une plaque carrée de côté L=1m l'influence de la variation de l'épaisseur h est représenté par les résultats des tableaux suivants :

### **a. Plaque mince L/ h < 0.05 :**

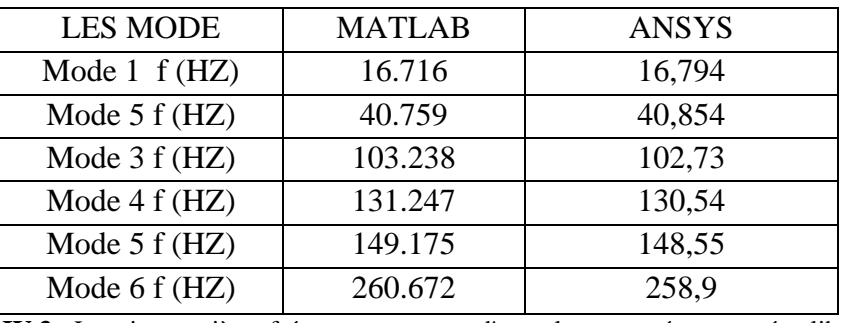

**Tableau IV.3 :** Les six premières fréquences propres d'une plaque carrée encastrée –libre (h/L)=0.02

| <b>LES MODE</b> | <b>MATLAB</b> | <b>ANSYS</b> |
|-----------------|---------------|--------------|
| Mode $1 f(HZ)$  | 33.375        | 33,537       |
| Mode $2 f(HZ)$  | 80.795        | 81,05        |
| Mode $3 f(HZ)$  | 204.876       | 204,05       |
| Mode $4 f (HZ)$ | 259.986       | 258,85       |
| Mode $5 f(HZ)$  | 294.161       | 293,38       |
| Mode $6f(HZ)$   | 510.484       | 508,36       |

**Tableau IV.4 :** Les six premières fréquences propres d'une plaque carrée encastrée –libre (h/L)=0.04.

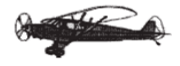

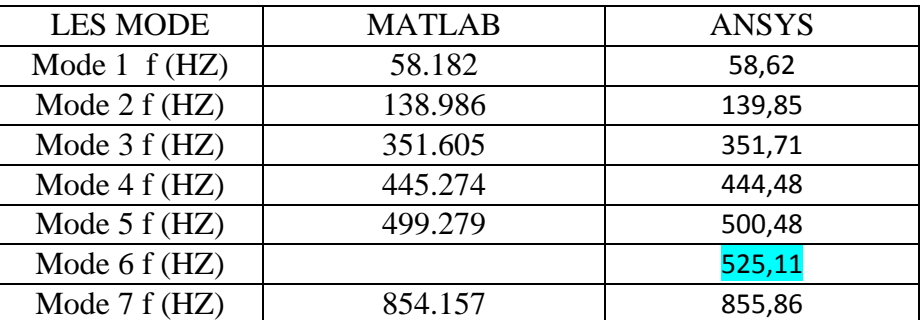

### **b. Plaque à éppaisseur moyen (Mindlin Plate) 0.05 < h /L<0. 25 :**

**Tableau IV.5 :** Les six premières fréquences propres d'une plaque carrée encastrée –libre (h/L)=0.07.

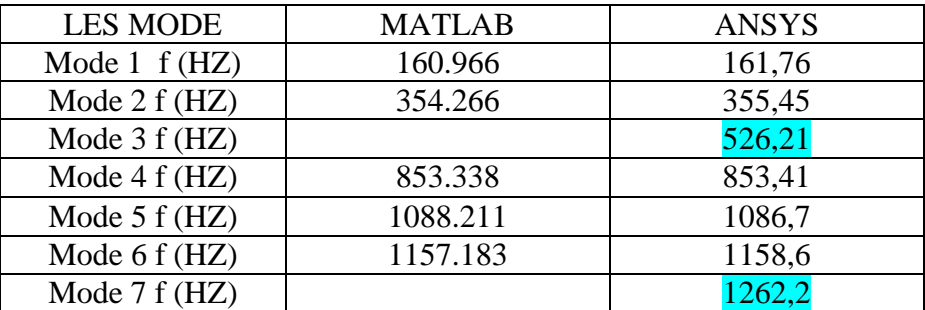

**Tableau IV. 6 :** Les six premières fréquences propres d'une plaque carrée encastrée –libre (h/L)=0.2.

#### **c. Plaque épaisse**  $h/L > 0.25$  **<b>:**

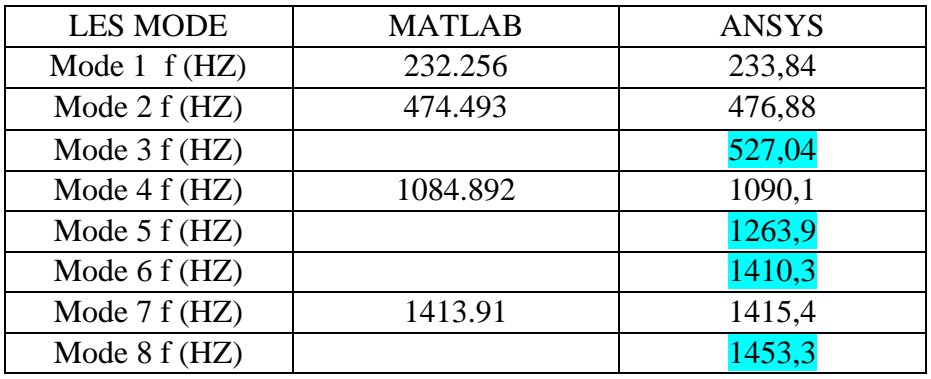

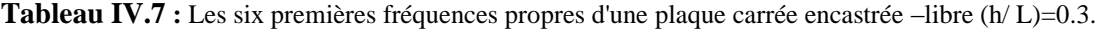

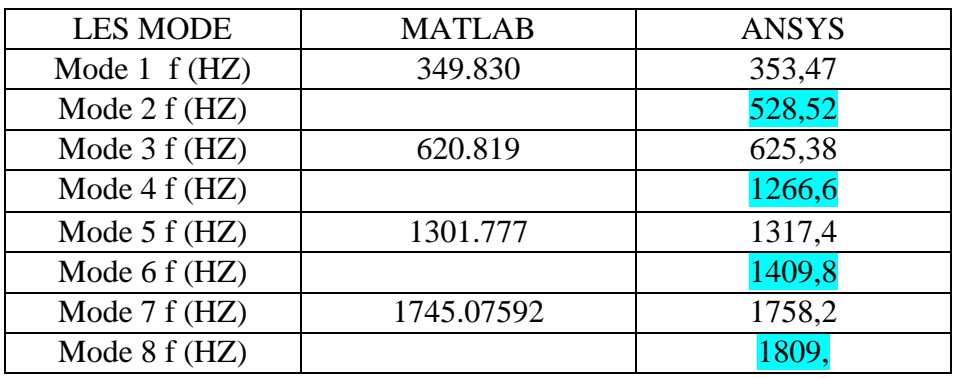

Tableau IV.8 : Les six premières fréquences propres d'une plaque carrée encastrée –libre (h/L)=0.5.

 Les résultats de toutes l'étude ci-dessus montrent clairement la validité de notre programme de calcul car les erreurs relatives sur les fréquences et les modes sont très petites comparées avec les autres logiciels de calcul (ANSYS –NASTRAN PATRAN).

Apres toute sa on étudie une plaque rectangulaire isotrope et orthotrope

### **IV.2. Plaque isotrope rectangulaire :**

Nous avons étudié pour une plaque rectangulaire isotrope (longueur Ly et largeur Lx et L' épaisseur h) On prendre la meme materieu utilise dans les 'etudes précédemment.

Masse volumique :  $\rho = 8000 \text{ kg/m}^3$ .

Coefficient de poisson:  $v = 0.3$ .

Dimensions des deux coté la plaque: Lx=0.8 ; Ly =1.8 m.

Module de Young:  $E=20\times 10^{10}$  Pa.

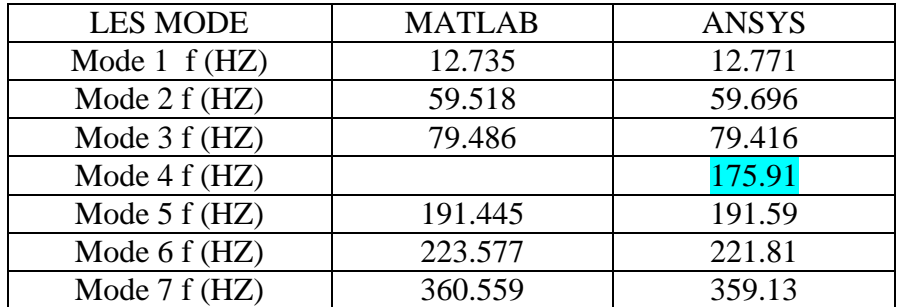

#### a. **Epaisseur de la plaque h =0. 05 m :**

**Tableau IV.9 :** Les six première fréquences propres d'une plaque (h/Lx=0.0625 et h/Ly=0.027).

#### **b. Epaisseur de la plaque h =0. 1 m :**

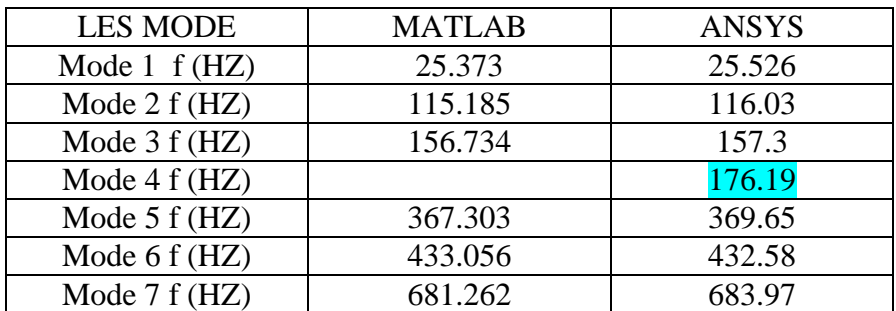

**Tableau IV.10 :** Les six premières fréquences propres d'une plaque( h/Lx=0. 125et h/Ly=0.055).

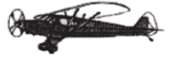

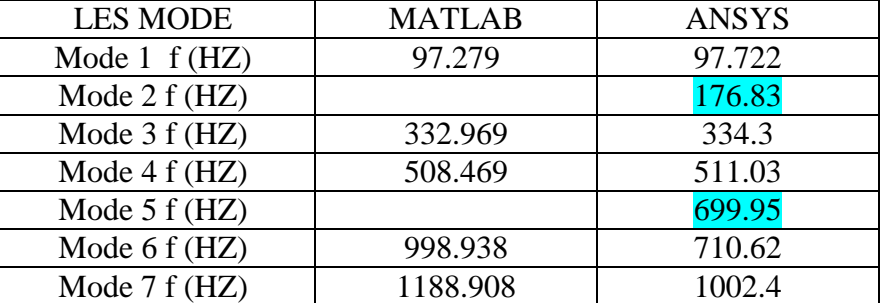

#### **c. Epaisseur de la plaque h =0. 4 m :**

**Tableau IV.11 :** Les six premières fréquences propres d'une plaque (h/Lx=0.5et h/Ly=0.22).

#### **IV.3.Commentaire :**

1.Les résultat qui obtenus pour la plaque mince (h /L=0.02 et h/L=0.04) représentés dans les tableaux (IV.3) , (IV.4) les six premiers modes sont identifies et bien comparables à ceux de L'ANSYS .

2.Les résultats obtenues pour la plaque à éppaisseur moyen (Mindlin Plate) (h/L=0.07 et h/L=0.2) représentés dans les tableaux (IV.5) ,(IV.6) ) les six premiers modes sont bien comparable à ceux de L'ANSYS . à l'exception des modes de type membrane .

3.Les résultats obtenus pour la plaque épaisse( $h/L = 0.3$  et  $h/L = 0.5$ ) représentés dans les tableaux (IV.7) , (IV.8) montent bien l'influence des modes membrane et que noter programme de calcul ne permet de d'identifier que certains nombre de mode de fléxion-torsion de la plaque .

 Donc on peut dire que notre programme de calcul donne de bons résultats pour les plaques minces et moyennement épaisses ,d'une part, et des résultats relativement bons pour les plaques épaisses , d'autre part .Cependant , en ce qui concerne les modes membrane le modéle théorique necessite la prise en compte cet effet en considerant les deplacements dans le plan (x,y) (Figure IV.10).

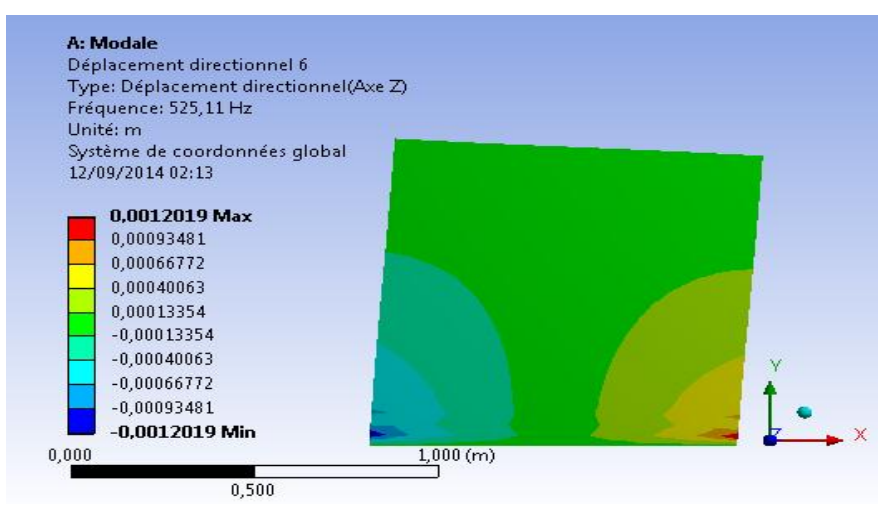

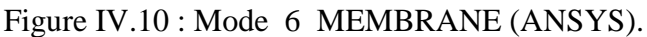

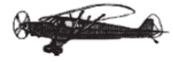

Il en est de meme pour la plaque rectengulaire, les résultats obtenus par notre programme sont trés bons comparés à ceux obtenus par ANSYS .

#### **IV.4. Les plaques composites stratifiées rectangulaire :**

 Dans cet exemple, on démontre l'influence du nombre de couches composites sur les fréquences propres de la plaque . Cette derniére est construite par des couches orthotropes en fibre de Carbone- époxy dont les caractéristiques physiques et géométriques des matériaux sont les suivantes :

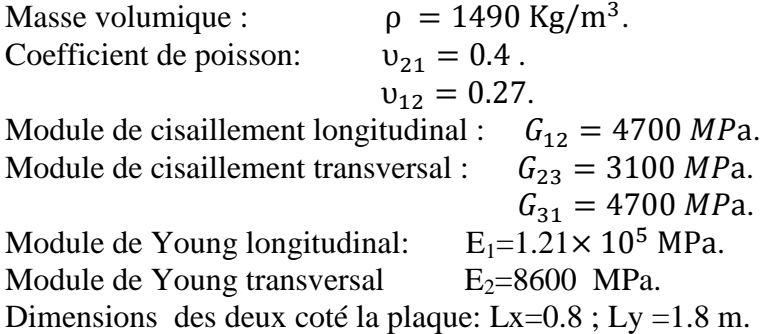

#### **a. Plaque mince h= 0.016 m :**

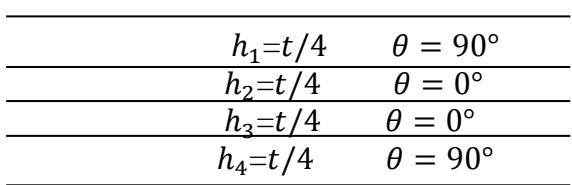

• Matériau orthotrope [0/90]s, quatre couches de 4 mm

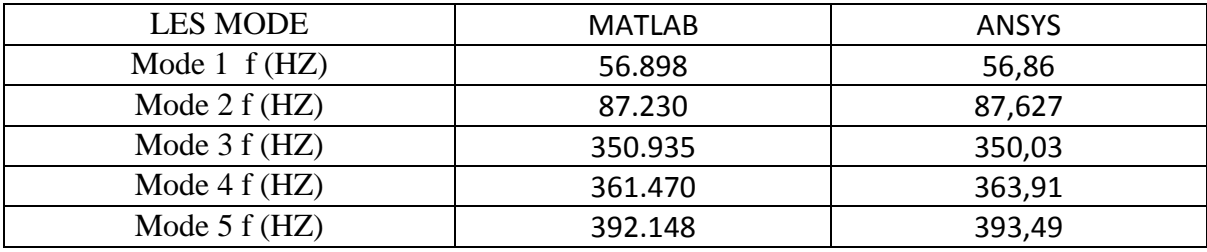

**Tableau IV.12 :** Les six premières fréquences propres d'une plaque à quatre couches 4 mm.

• Matériau orthotrope [0/90/0/90]s, huit couches de 2 mm

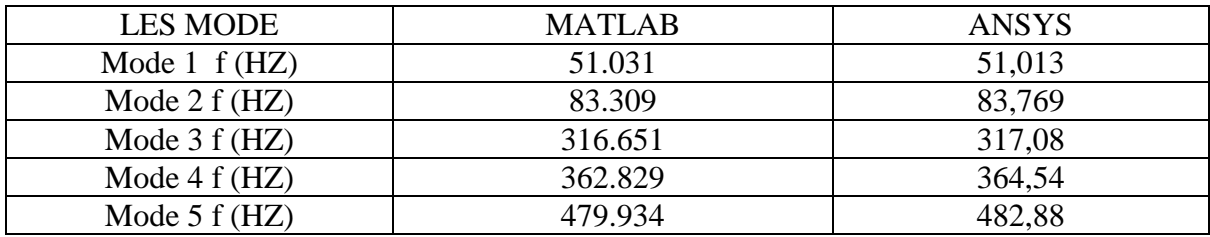

**Tableau 5-13 :** Les six premières fréquences propres d'une plaque à huit couches 2 mm.

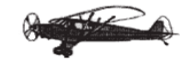

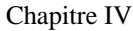

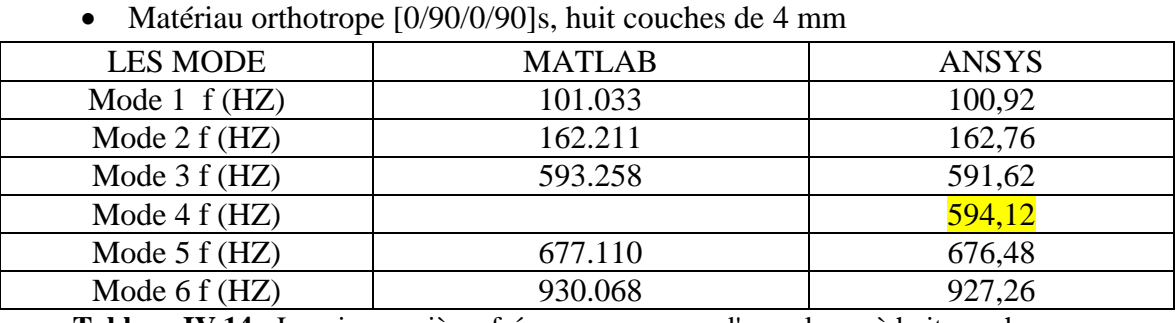

#### **b. Plaque moyennemet épaisse h=0.032m :**

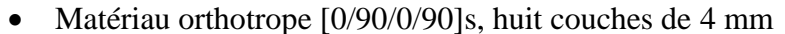

**Tableau IV.14 :** Les six premières fréquences propres d'une plaque à huit couches

 D'aprés les deux premiers tableaux (IV.12 et IV.13) pour une plaque mince, on voit clairement que l'augmentation du nombre de couches a influé négativement sur la qualité de la plaque, en effet; les valeurs des fréquences propres ont diminué lorsqu'on a fait augmenter le nombre de couches de 4 à 8 couches

 En fin, le dernier tableau (IV.14) montre bien l'éfficacité de notre programme de calcul à modéliser les plaques composites de moyen épaisseur

 Les figures suivantes représentent les cinq premiers modes de la plaque composite à huit couches (carbone époxy) sur ANSYS. Nos résultats correspondants, obtenus par MATLAB, sont présentés à l'annexe 3.

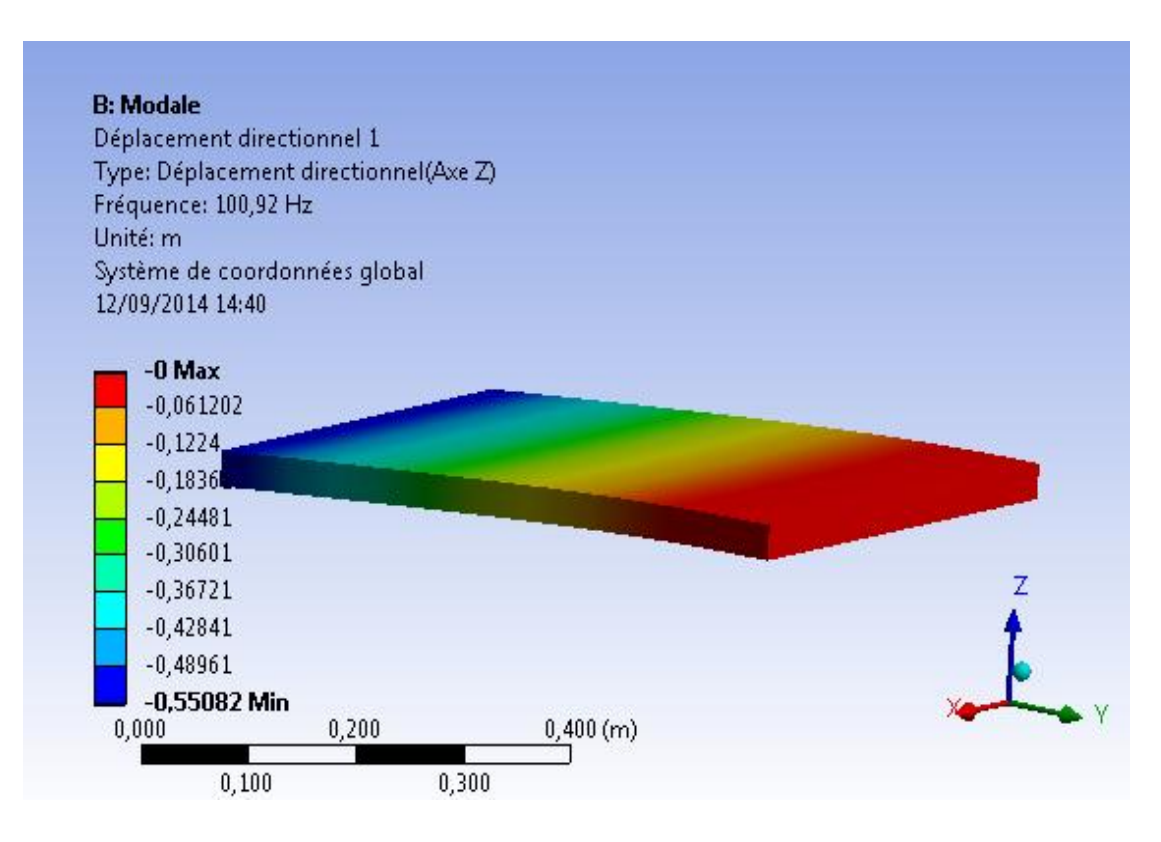

Figure IV.11 : Plaque composite rectangulaire (ANSYS) - Mode 1.

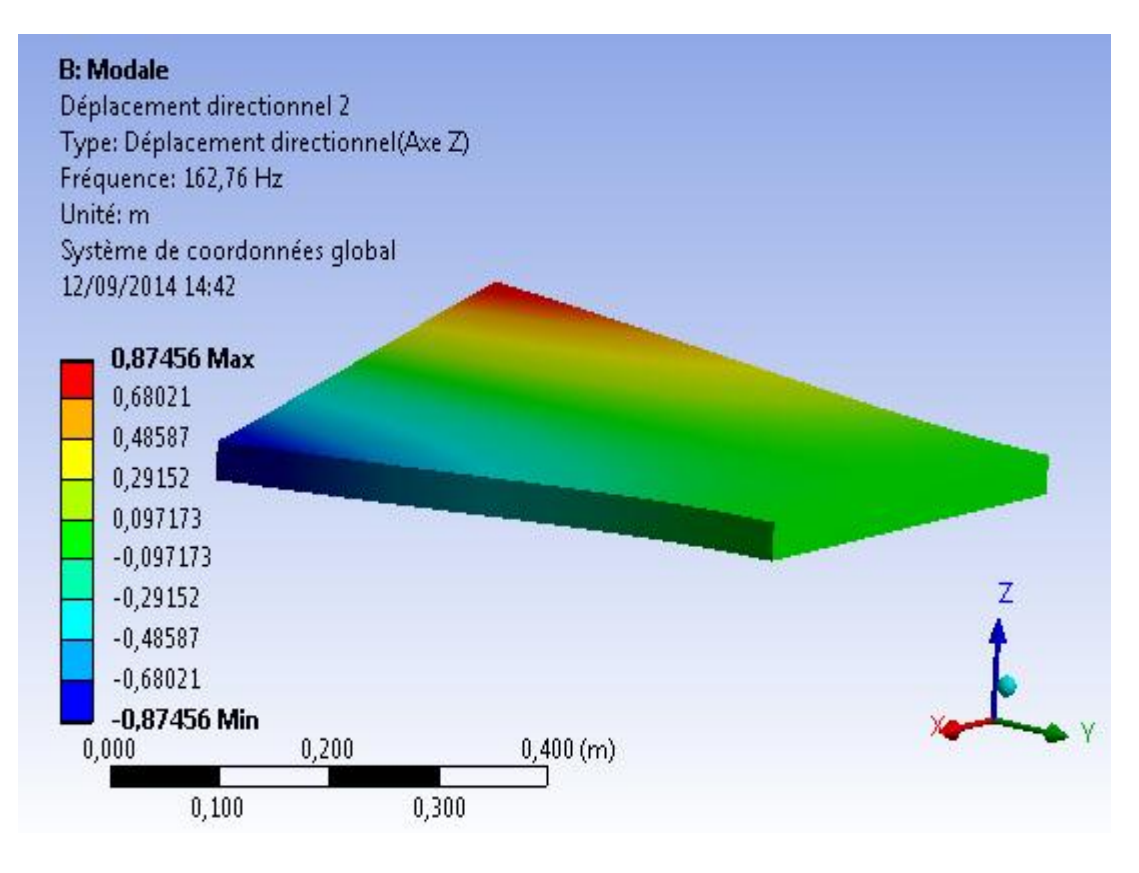

Figure IV.12: Plaque composite rectangulaire (ANSYS) - Mode 2.

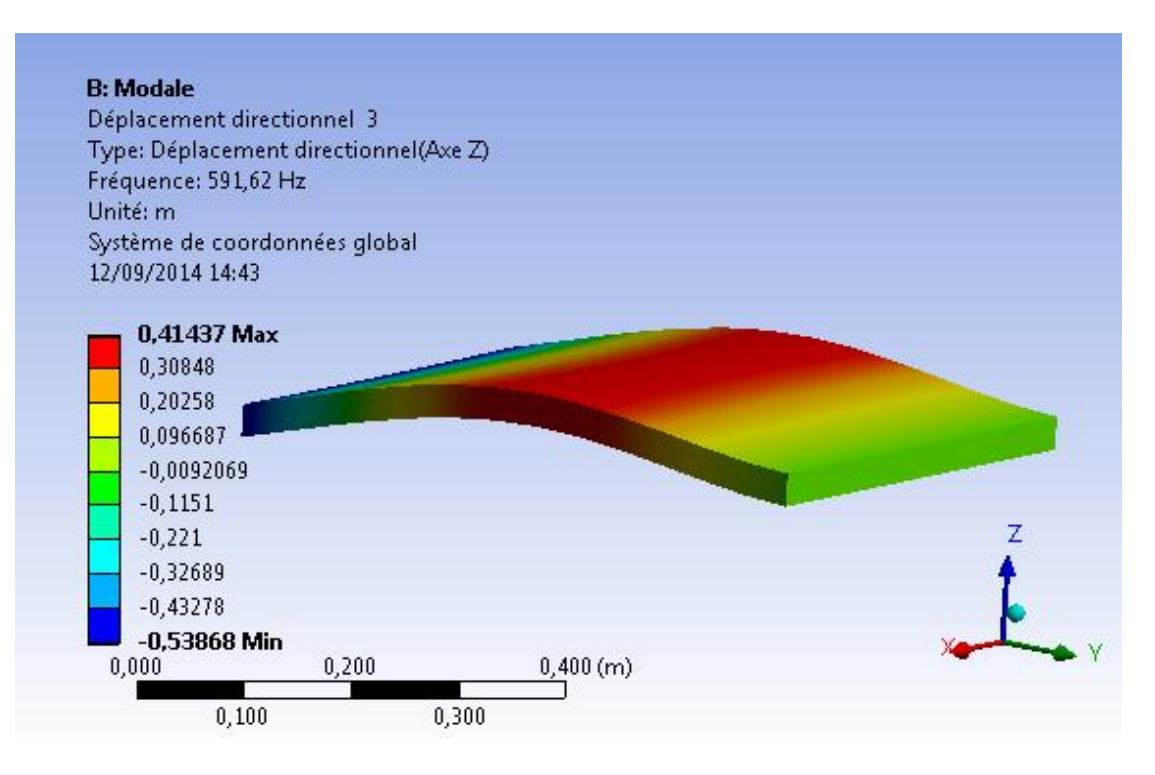

Figure IV.13 : Plaque composite rectangulaire (ANSYS) - Mode 3.

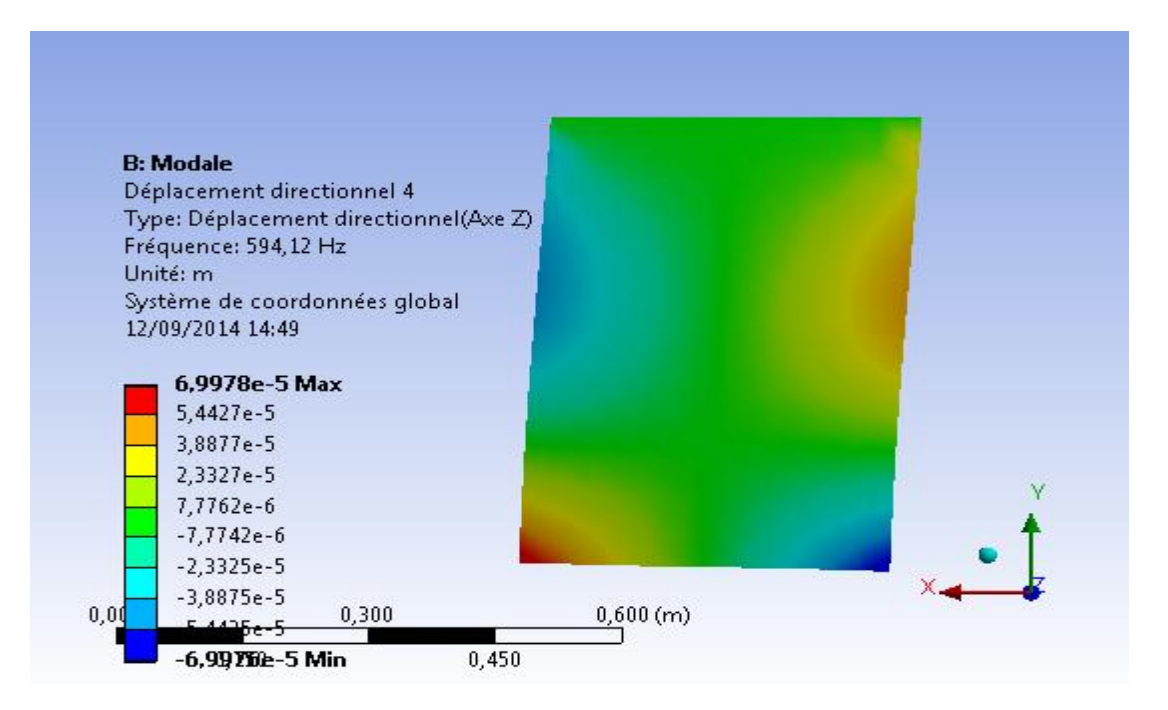

Figure IV.14 : Membrane plaque composite rectangulaire (ANSYS)- Mode 4

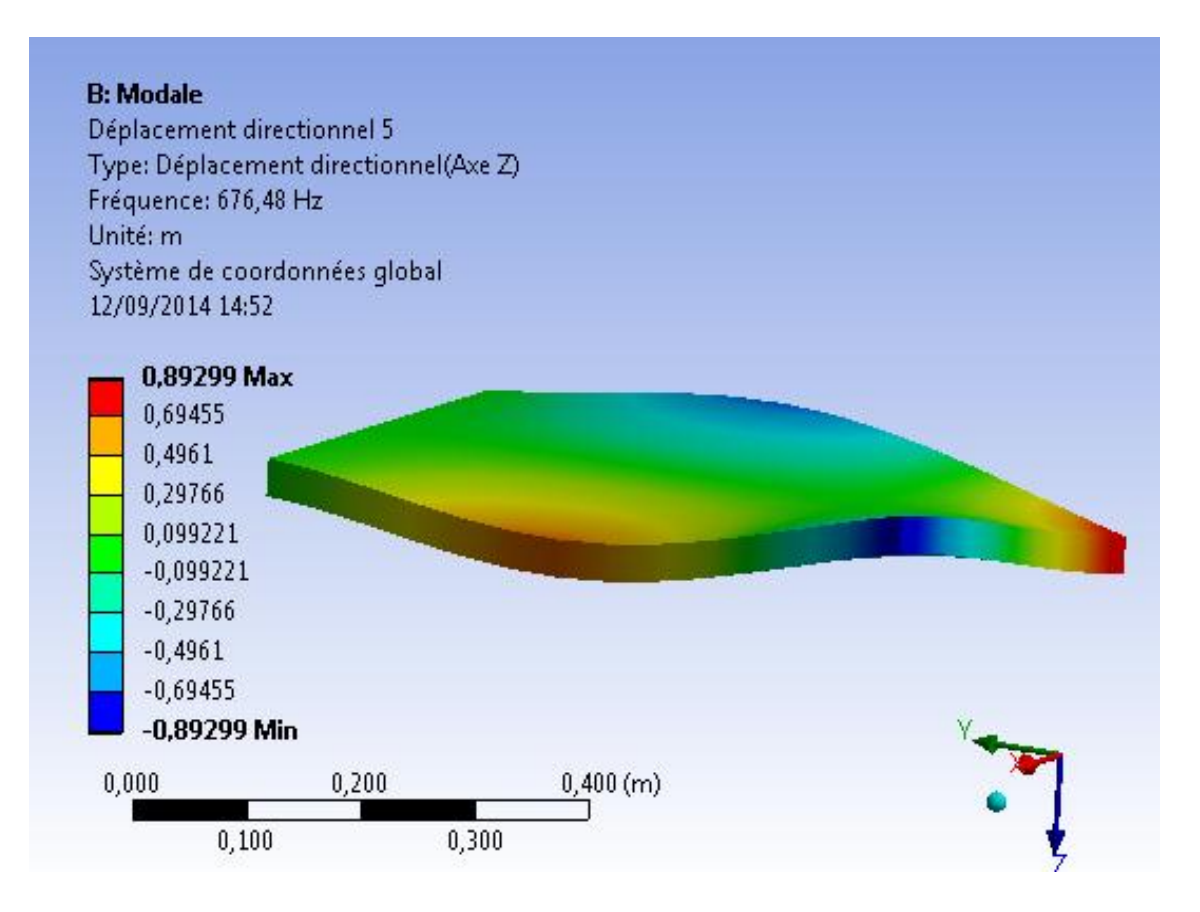

Figure IV.15 : Plaque composite rectangulaire (ANSYS)- Mode 5.

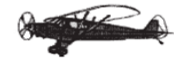

#### **IV.5. Présentation du programme de calcul et sa mise en œuvre :**

 La mise en œuvre informatique de la MEF requiert la programmation des opérations que sont :

- La description géométrique et mécanique de la plaque, à savoir s'il s'agit d'une plaque mince ou épaisse, plaque isotrope ou stratifiée;
- Le calcul des matrices élémentaires et l'assemblage du système global;
- La résolution du système;
- La visualisation des résultats et le post-traitement.

 Il existe sur le marché informatique un certain nombre de logiciels basés sur la méthode des éléments finis qui permettent de simuler le comportement des stratifiées aussi bien en statique qu'en dynamique. La maîtrise d'un logiciel de modélisation implique un certain savoir-faire et une expertise adaptée au problème traité, voir même une formation spécialisée, parmi ceux-ci nous pouvons citer : Abaqus, Catia, Ansys, Nastran…etc.

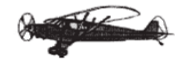

### **IV.6. Organigramme :**

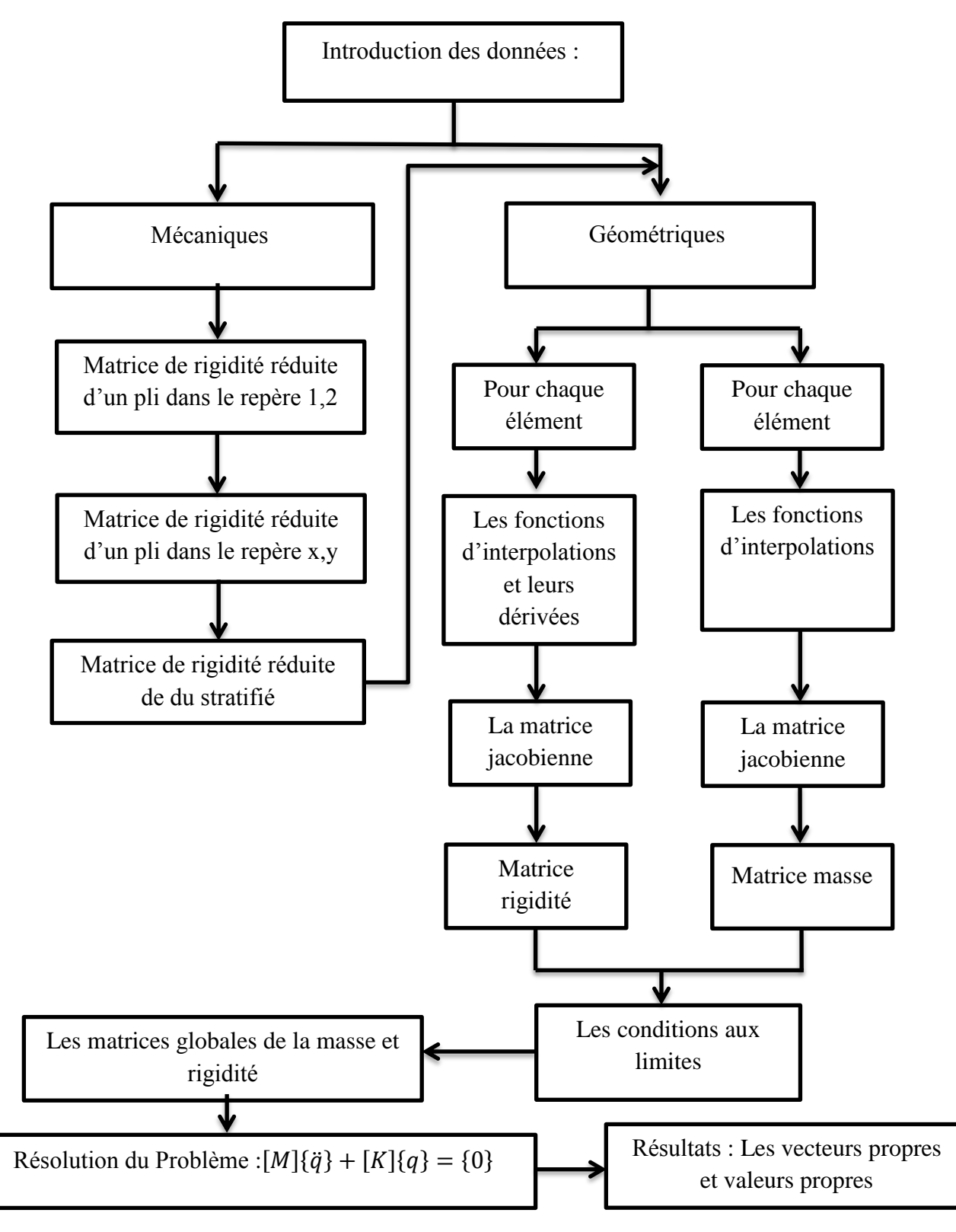

Figure IV.16. Schéma représentatif du programme.

### **IV.7. Introduction des données**

Les données peuvent être classées en deux catégories principales :

- les données nécessaires pour le calcul de la matrice de rigidité et la matrice de masse réduite du stratifié.
- les données décrivant la géométrie de la plaque et la façon dont elle est encastre libre dans l'espace.

### **VI.7.1. Données mécaniques :**

 Le calcul de la matrice de rigidité réduite du stratifié nécessite l'introduction des données suivantes :

- Module d'élasticité longitudinale  $E_1$ .
- Module de cisaillement longitudinal  $G_{12}$ .
- Modules de cisaillement transversal  $G_{23}$ ,  $G_{13}$
- Module d'élasticité transversale  $E_2$ .
- Coefficient de Poisson  $v_{12}$ ,  $v_{21}$ .
- Epaisseur du pli.
- Nombre de couche.
- $\bullet$  Masse volumique $\rho$ .
- L'orientation des fibres dans chaque couche.

### **VI.7.2. Données géométriques** :

 La géométrie de la plaque peut être complètement définie en précisant les données suivantes :

- Nombre d'éléments et de nœuds ainsi que le nombre de degrés de liberté bloquée
- Connections des nœuds : La géométrie de chaque élément doit être spécifiée en donnant une liste systématique des points nodaux qui le définissent.
- Coordonnées des nœuds : Chaque nœud est défini par ses coordonnées par rapport
- $\bullet$  au système d'axes  $(x,y)$ .
- Conditions aux limites : Chaque nœud possède 3 degrés de liberté, un déplacement et deux rotations.

# **CONCLUSION**

 Les résultats des études numériques présentés, ont permis de tirer les conclusions importantes suivantes :

- La fiabilité du programme de calcul numérique pour une bonne estimation du comportement dynamique d'une plaque moyennement épaisse.
- L'influence de certains paramètres, à savoir l'anisotropie du matériau, le nombre de couches sur les premières fréquences propres en vibration des plaques composites stratifiées.
- La notion d'une plaque épaisse, moyennement épaisse ou mince est basée sur les dimensions relative de cette plaque, c'est-à-dire les rapports épaisseur langueur et épaisseur largeur.
- Dans le maillage, l'ordre de numérotation des nœuds influe directement sur la structure de la matrice de rigidité globale et par conséquent sur le temps du calcul requis pour la résolution.
- A cause des difficultés de traçage des courbes des modes propres en 3D, on affichée seulement les formes des modes obtenues par logiciel ANSYS.

 Durant ce projet, nous avons eu l'occasion d'apprendre la modélisation théorique, la simulation numérique et la programmation dans le domaine des structures composites. De plus, l'utilisation de l'outil CAO (ANSYS et NASTRAN-PATRAN) a été bénéfique aussi bien pour notre projet que pour notre complément de formation.

 Enfin, on souhaite que notre modeste travail satisfasse tout lecteur et participe dans le développement de cet axe de recherche et aussi servira les étudiants, particulièrement de l'Institut d'Aéronautique, pour leurs travaux de recherche.

# **ANNEXE A1**

### **A1.1. Classification des matériaux composites :**

 La distinction entre les différents types de composites peut se faire selon les critères suivants :

### **A1.1.1. Classification selon la forme des constituants :**

### **a) Composites à fibres :**

 La matière renforçant se présente sous forme de fibres longues, courtes ou coupées, dont l'arrangement et l'orientation déterminent les propriétés mécaniques du matériau permettant une conception adaptée à l'application (conception à la carte) en agissant sur :

- o La nature des constituants.
- o La proportion de chaque constituant.
- o L'orientation des fibres.

### **b) Composites à particules :**

 Dans ce cas le renfort se présente sous forme de particules, qui sont utilisées pour l'amélioration de certaines propriétés mécaniques et physiques de la matrice (rigidité, tenue à la température, résistance à l'abrasion...) ou simplement pour diminuer le coût de production du matériau sans altérer ses caractéristiques.

# **A1.1.2. Classification selon la nature des constituants :**

 Selon la nature de la matrice et du renfort on rencontre plusieurs combinaisons possibles :

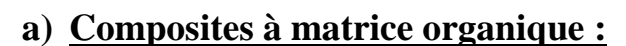

Résines et charges associées à :

- Des fibres minérales : verre, carbone, etc. ;
- $\triangleright$  Des fibres organiques : kevlar, polyamides, etc. ;
- $\triangleright$  Des fibres métalliques : bore, aluminium, etc.

### **b) Composites à matrice métallique :**

Métaux légers et leurs alliages associés à :

- Des fibres minérales : carbone, carbure de silicium (SiC) ;
- Des fibres métalliques : bore ;
- Des fibres métallo-minérales : fibres de bore revêtues de (SiC).

### c) Composites à matrice minérale

Céramiques associées à :

- Des fibres métalliques : bore ;
- Des particules métalliques : cermets ;
- $\triangleright$  Des particules minérales : carburent, nitrures, etc.

 Les Figures A1.1 et Figures A1.2 récapitulent les principaux matériaux utilisés comme renforts et matrices.

### **A. Les principaux matériaux des renforts :**

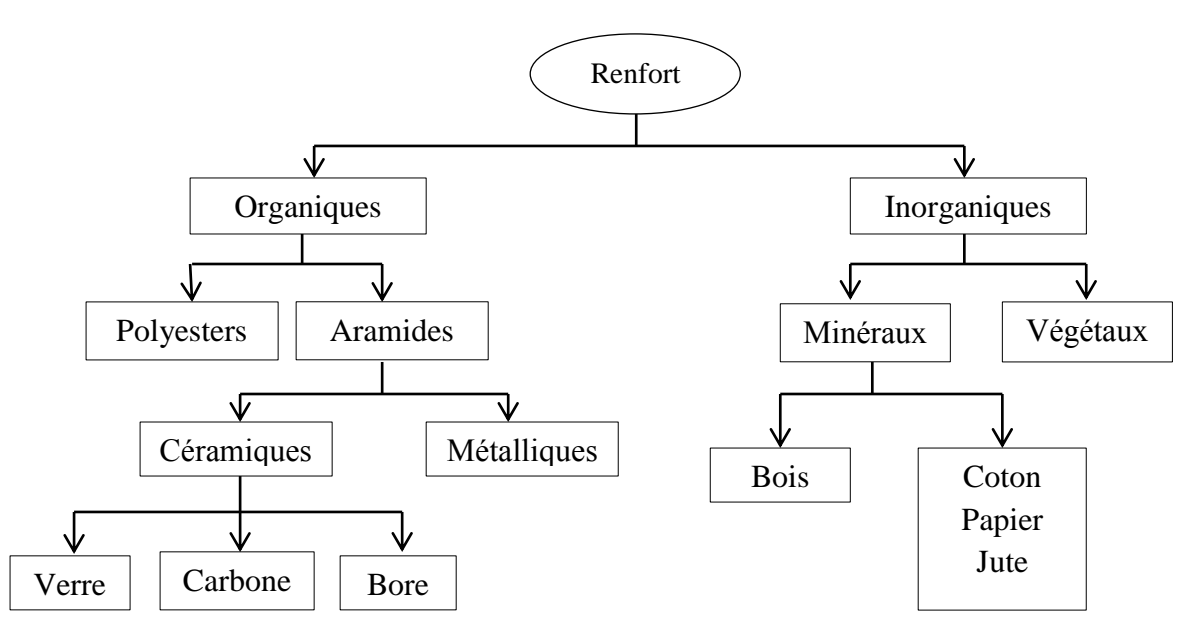

*Figure A1. 1 : Les principaux matériaux des renforts*

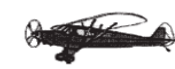

### **B. Les principaux matériaux des matrices :**

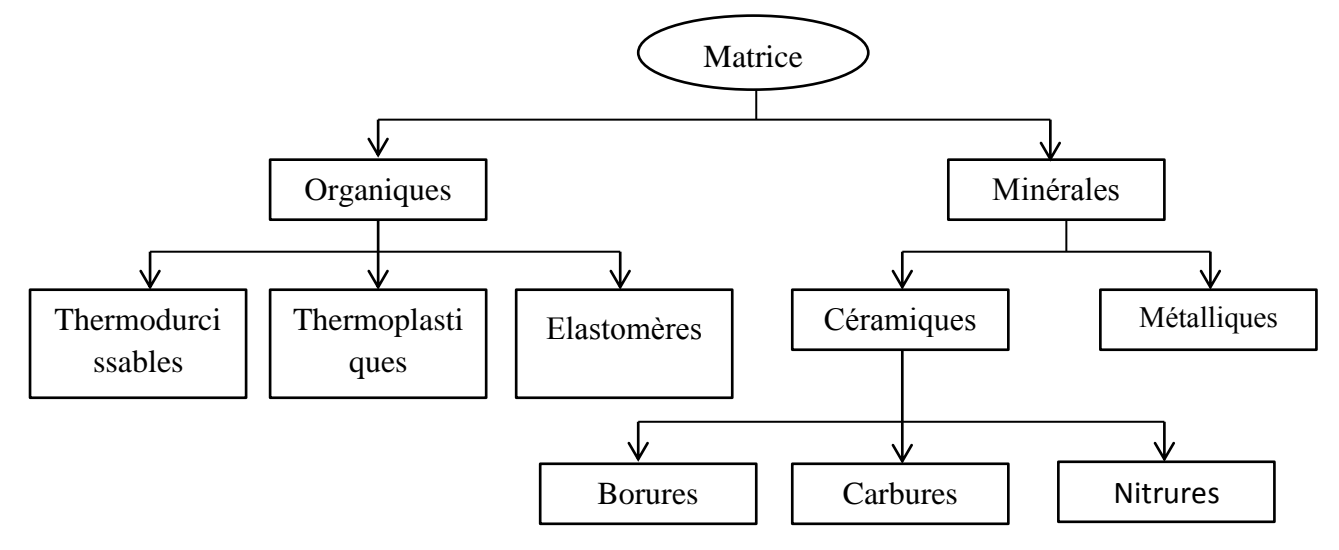

*Figure A1.2 : Les différentes familles des matrices*.

### **A1.1.3. Classification suivant performance et diffusion :**

### *a) Les composites grandes diffusions :*

 De caractéristiques moyennes, ils sont orientés vers l'optimisation des coûts. Ils représentent 95% des composites utilisés et ont un domaine d'application très large : capotage, conserveries, décoration, etc.

### **b) Les composites hautes performances :**

 Ils sont orientés vers l'optimisation des caractéristiques mécaniques et thermiques tout en diminuant le poids au maximum. Leurs coûts sont très élevés, ils sont réservés aux applications de pointe tel que l'aéronautique et l'espace, l'armement, le sport de haut niveau, etc.

### **A.2. Définition :**

#### **Le renfort :**

Appelé aussi armature ou squelette, il assure la tenue mécanique (résistance à la traction et rigidité), il est souvent de nature filamentaire (des fibres organiques ou inorganiques).

### **La matrice :**

 Elle assure la liaison entre les fibres, la répartition des efforts (résistance à la compression ou à la flexion), ainsi que la protection chimique, elle est un polymère ou une résine organique.

# **ANNEXE A2**

### **A2.1. Définition :**

### **A2.1.1. Définition de repère locale (L.T) :**

C'est un repère qui est lie 7 la couche dans le direction L est parallèle à la fibre et la direction T et perpendiculaire 7 la fibre.

L : direction longitudinale.

T : direction transversale.

### **A2.1.2. Définition de repère globale (x,y,z) :**

Le repère globale est un repère lie au stratifie dont la direction L de la fibre fait un angle téta avec l'axe (x).

#### **A2.2.Changement de base :**

Considérons deux systèmes de références orthonormés $(x, y, z)$  et  $(1, 2, 3)$  dont leurs bases sont respectivement  $(\vec{e}_x, \vec{e}_y, \vec{e}_z), (\vec{e}_1, \vec{e}_2, \vec{e}_3)$  (Figure A2.1).

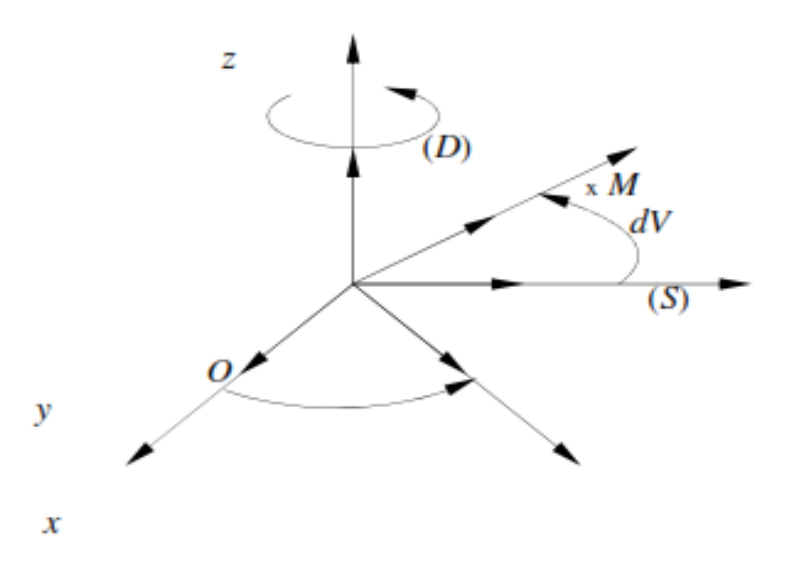

Figure A2.1.Schéma d'un changement de base.

Dans le cas d'une rotation  $\theta$  autour de la direction  $\vec{e}_z$ , la relation entre les bases  $(\vec{e}_1, \vec{e}_2, \vec{e}_3)$  et  $(\vec{e}_x, \vec{e}_y, \vec{e}_z)$  s'écrit :

$$
\vec{e}_1 = \vec{e}_x \cos \theta + \vec{e}_y \sin \theta
$$
  
\n
$$
\vec{e}_2 = -\vec{e}_x \sin \theta + \vec{e}_y \cos \theta
$$
 (A2.1)  
\n
$$
\vec{e}_3 = \vec{e}_z
$$

Ou sous la forme matricielle suivante :

$$
\begin{Bmatrix} \vec{e}_1 \\ \vec{e}_2 \\ \vec{e}_3 \end{Bmatrix} = [A] \begin{Bmatrix} \vec{e}_x \\ \vec{e}_y \\ \vec{e}_z \end{Bmatrix}
$$
\n(A2.2)

Avec:

$$
[A] = \begin{bmatrix} \cos \theta & \sin \theta & 0 \\ -\sin \theta & \cos \theta & 0 \\ 0 & 0 & 1 \end{bmatrix}
$$
 (A2.3)

La matrice [A] s'appelle la matrice de changement de base.

Le passage de la base  $(\vec{e}_1, \vec{e}_2, \vec{e}_3)$  vers base  $(\vec{e}_x, \vec{e}_y, \vec{e}_z)$  s'effectue par la relation suivante :

$$
\vec{e}_x = \vec{e}_1 \cos \theta - \vec{e}_2 \sin \theta
$$
  
\n
$$
\vec{e}_y = \vec{e}_1 \sin \theta + \vec{e}_2 \cos \theta
$$
 (A2.4)  
\n
$$
\vec{e}_z = \vec{e}_3
$$

Ou sous forme matricielle :

$$
\begin{Bmatrix} \vec{e}_x \\ \vec{e}_y \\ \vec{e}_z \end{Bmatrix} = [A^T] \begin{Bmatrix} \vec{e}_1 \\ \vec{e}_2 \\ \vec{e}_3 \end{Bmatrix}
$$
(A2.5)

Avec:

$$
[AT] = \begin{bmatrix} \cos \theta & \sin \theta & 0 \\ -\sin \theta & \cos \theta & 0 \\ 0 & 0 & 1 \end{bmatrix}
$$
 (A2.6)

La matrice  $[A^T]$  est la matrice transposée de la matrice $[A]$ , elle est égale à son inverse.

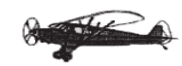

### **A2.3. La matrice de changement de base des contraintes :**

En tout point *M* d'un milieu continu, l'état des contraintes est entièrement déterminé par la connaissance du tenseur des contraintes, noté[ $\sigma(M)$ ]  $_{xyz}$ . Ce tenseur est symétrique, il est représenté par la matrice :

$$
\left[\sigma(M)\right]_{xyz} = \begin{bmatrix} \sigma_x & \tau_{xy} & \tau_{xz} \\ \tau_{xy} & \sigma_y & \tau_{yz} \\ \tau_{xz} & \tau_{yz} & \sigma_z \end{bmatrix}
$$
 (A2.7)

Le tenseur  $[\sigma(M)]_{xyz}$  défini dans la base  $(\vec{e}_x, \vec{e}_y, \vec{e}_z)$  peut être défini dans la base  $(\vec{e}_1, \vec{e}_2, \vec{e}_3)$  par la relation matricielle suivante [4] :

$$
[\sigma]_{123} = [A][\sigma]_{xyz}[A^T]
$$
\n(A2.8)

La relation inverse s'écrit :

$$
[\sigma]_{xyz} = [A^T][\sigma]_{123}[A] \tag{A2.9}
$$

Où :

$$
\left[\sigma(M)\right]_{123} = \begin{bmatrix} \sigma_1 & \tau_{12} & \tau_{13} \\ \tau_{12} & \sigma_2 & \tau_{23} \\ \tau_{13} & \tau_{23} & \sigma_3 \end{bmatrix}
$$
 (A2.10)

La relation (A2.8) conduit à écrire :

$$
\sigma_1 = \sigma_x \cos^2 \theta + 2\tau_{xy} \cos \theta \sin \theta + \sigma_y \sin^2 \theta
$$
  
\n
$$
\sigma_2 = \sigma_x \sin^2 \theta - 2\tau_{xy} \cos \theta \sin \theta + \sigma_y \cos^2 \theta
$$
  
\n
$$
\sigma_3 = \sigma_z
$$
  
\n
$$
\tau_{12} = -\sigma_x \cos \theta \sin \theta + \tau_{xy} (\cos^2 \theta - \sin^2 \theta) + \sigma_y \cos \theta \sin \theta
$$
  
\n
$$
\tau_{23} = -\tau_{xz} \sin \theta + \tau_{yz} \cos \theta
$$
  
\n
$$
\tau_{13} = \tau_{xy} \cos \theta + \tau_{yz} \sin \theta
$$
\n(A2.11)

La relation (A2.14) peut être écrite sous la forme matricielle suivante :

$$
\begin{pmatrix}\n\sigma_1 \\
\sigma_2 \\
\sigma_3 \\
\tau_{12} \\
\tau_{23} \\
\tau_{13}\n\end{pmatrix} =\n\begin{pmatrix}\n\cos^2\theta & \sin^2\theta & 0 & 2\cos\theta \sin\theta & 0 & 0 \\
\sin^2\theta & \cos^2\theta & 0 & -2\cos\theta \sin\theta & 0 & 0 \\
0 & 0 & 1 & 0 & 0 & 0 \\
\cos\theta \sin\theta & \cos\theta \sin\theta & 0 & \cos^2\theta - \sin^2\theta & 0 & 0 \\
0 & 0 & 0 & 0 & \cos\theta & -\sin\theta \\
0 & 0 & 0 & 0 & \sin\theta & \cos\theta\n\end{pmatrix}\n\begin{pmatrix}\n\sigma_x \\
\sigma_y \\
\sigma_z \\
\tau_{xy} \\
\tau_{yz} \\
\tau_{xz}\n\end{pmatrix}
$$
\n(A2.12)

Ou sous forme contractée :

$$
[\sigma]_{123} = [T][\sigma]_{xyz} \tag{A2.13}
$$

 $[T]$ : est la matrice de changement de base des contraintes.

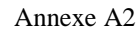

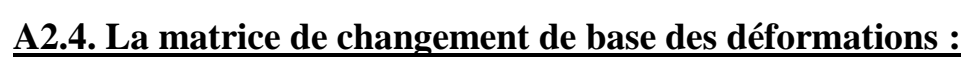

Le tenseur des déformations ayant un tableau des composantes semblable à celui des contraintes :

$$
\begin{bmatrix} \varepsilon \end{bmatrix}_{xyz} = \begin{bmatrix} \varepsilon_x & \varepsilon_{xy} & \varepsilon_{xz} \\ \varepsilon_{yx} & \varepsilon_y & \varepsilon_{yz} \\ \varepsilon_{zx} & \varepsilon_{zy} & \varepsilon_z \end{bmatrix} \tag{A2.14}
$$

Les relations de changement de base s'expriment sous la même forme que celles du tenseur des contraintes.

Tenons compte de la relation

$$
\varepsilon_{ij} = 2\gamma_{ij} \qquad i, j = x, y, z \quad Et \ i \neq j \tag{A2.15}
$$

L'expression (A2.11) rapportée au champ des déformations conduit à écrire :

$$
\begin{bmatrix} \varepsilon_1 \\ \varepsilon_2 \\ \varepsilon_3 \\ \gamma_{12} \\ \gamma_{23} \\ \gamma_{13} \end{bmatrix} \begin{bmatrix} \cos^2 \theta & \sin^2 \theta & 0 & \cos \theta \sin \theta & 0 & 0 \\ \sin^2 \theta & \cos^2 \theta & 0 & -\cos \theta \sin \theta & 0 & 0 \\ 0 & 0 & 1 & 0 & 0 & 0 \\ -2\cos \theta \sin \theta & 2\cos \theta \sin \theta & 0 & \cos^2 \theta - \sin^2 \theta & 0 & 0 \\ 0 & 0 & 0 & \cos \theta & -\sin \theta \\ 0 & 0 & 0 & 0 & \sin \theta & \cos \theta \end{bmatrix} \begin{bmatrix} \varepsilon_x \\ \varepsilon_y \\ \varepsilon_z \\ \gamma_{xz} \\ \gamma_{yz} \\ \gamma_{xz} \end{bmatrix} (A2.16)
$$

Ou sous forme contractée :

$$
[\varepsilon]_{123} = [T'][\varepsilon]_{xyz} \tag{A2.17}
$$

### **ANNEXE A3**

 $\frac{4}{1}$ 

#### **A3. Plaque composite rectangulaire :**

#### **Affichage des résultats du programmeLes six modes propres :**

-6.163657089913409e-0 -1.790363151133484e-0% -1.790363151209103e-02 -2.307390045654005e-0%  $-2.336831440792768e-0.$  $-7.129441498587237e-0.$ -2.044604362008861e-0. -1.815855605005453e-02 -1.868699820097905e-02  $-1.951827462262086e-02$ -2.065624206661160e-0% -2.143336146689537e-0. -1.815855604992520e-02 2.143336146600748e-02 6.163657089731155e-04 3.587637478394055e-02 5.053539520379374e-02 6.557274381521291e-0. 8.059029165454154e-02  $-2.203918242831466e-02$ 9.846145688927223e-0. 3.039117548100553e-0: 1.004183461808326e-0 3.701406616707003e-03 2.044604361785693e-0 1.038043894413318e-03 2.453879002047943e-00 7.129441497873753e-03 1.945115618217254e-03 1.477159600594062e-0:  $-1.625426312939871e-0$ -1.047007503609843e-13 -4.219930715427661e-03 -1.625426312949693e-0  $-1.463705000877136e-13$ -1.625426312948982e-0 -4.219930715451361e-03 -1.625426312972077e-0 -4.219930715465330e-0%  $-1.625426312956950e-0$ -1.709080381703737e-1 -1.625426312975495e-0 -4.219930715508954e-0 -1.625426312938166e-0) -4.219930715393211e-03  $-1.625426312934137e-0$ -4.219930715411334e-03 -4.219930715433763e-03 -2.115702712500755e-13 -4.219930715480990e-03 -1.625426312966389e-0 -4.219930715495496e-03  $-1.625426312973483e-0$ -4.219930715503862e-0 1.475801527276611e-1 6.839737909793881e-11 7.047257869223379e-1: 3.197215684197806e-13 1.085195073352121e-1 .227088846410405e-1 -4.902276162677713e-1: -2.047433492547344e-1: -8.125823474184464e-1 -9.581217985103584e-11  $-2.787161539436149e-13$ -4.340557312700696e-1: -3.052593077817384e-1: -5.863287606463988e-1 -3.477229975071026e-1: 2.344435456474477e-0 -1.147480958232724e-12 2.344435456471757e-01 2.344435456466972e-01 2.344435456476092e-0 2.344435456479232e-0 2.344435456475009e-0 1.003058662367324e-02 2.3444354556471551e-0 1.003058662365969e-02 2.344435456476706e-0 1.003058662365773e-0 2.344435456472352e-01 1.003058662365802e-02 1.003058662366228e-02 1.0030586623663300e-02 1.003058662366072e-0 1.003058662366014e-02 2.344435456477015e-01 1.003058662366102e-02 1.0030586623663629e-0  $-2.653285856120206e-0$ -8.720859160691047e-0. -5.988668881136190e-02 -9.959159824641380e-02 -4.356448889989558e-03 -6.100603542639889e-0:  $-1.783086919361648e-0.$ -9.673003792984381e-0:  $-1.373631120670615e-02$ -1.998749703855256e-0. -2.615121250169541e-03 -1.389777535740873e-0: -7.864846042235444e-03 -2.162441373566936e-0: -2.609785774490436e-01 -1.161827535084174e-02 8.720859160255389e-0 6.882397827869195e-02 6.885297345860895e-02 6.901962562968150e-02 6.952855790713659e-02 7.428329100512932e-0 5.988668881017411e-02 6.885297345920328e-02 2.615121250128634e-03 6.882397827868708e-02 7.059901539360676e-02 7.239473860977577e-02 7.388721212759591e-0 1.998749703706818e-02  $-1.666811181251703e-0.$  $-4.393736086330707e-0.$ -3.940814517880668e-0: -1.666811181248266e-03 -3.818430262549943e-0  $-2.708622800712420e-0.$  $-1.862213223235894e-0.$ -1.067582752030055e-0: -1.143552917889045e-02 -2.471262418560604e-0: -5.036346323958643e-0 -2.970257575170611e-0: -3.577731046349461e-02 -3.633811145831575e-0 -1.159829989774328e-02 -3.356285315279898e-00 -3.818430262590900e-0. -4.393736086374144e-02 3.940814517163055e-0: 3.012005129836183e-0: -1.462929381418759e-0: 2.028903028877966e-0 5.491165051430084e-02 5.785754478023560e-0 1.159829989700019e-0: 1.462929381412277e-0: 7.860918850486119e-03 2.894207892072336e-0 1.023611726573151e-0: 0-a68453352751764e-0 -1.817619768926139e-0  $-1.219843146881624e-0.$ -4.807767492383556e-0. -2.642720410251278e-02 -9.232924586985289e-00 -4.433832000843391e-03 -8.184365804494607e-0:  $-1.031660791064041e-03$  $-1.733386543220300e-0.$ 1.386478182686277e-0: 6.201307704018638e-03 9.999794441659585e-02 1.371280075643737e-0 1.405300767432187e-0: 1.641360290165924e-02 6.201307704021185e-03 8.560115592589444e-02 4.449274411619462e-03 3.512982939762798e-02 1.179626482840678e-0: 1.305581583046296e-0: L.405300767436684e-0: /.645342802807255e-02 .641360290214351e-02 .112530837779306e-03 .217150306736919e-01 .807767492342435e-02 .985961377428158e-0: .217150306732403e-0 .112530837781814e-0:

**Service** State

 $8 - 44$ 

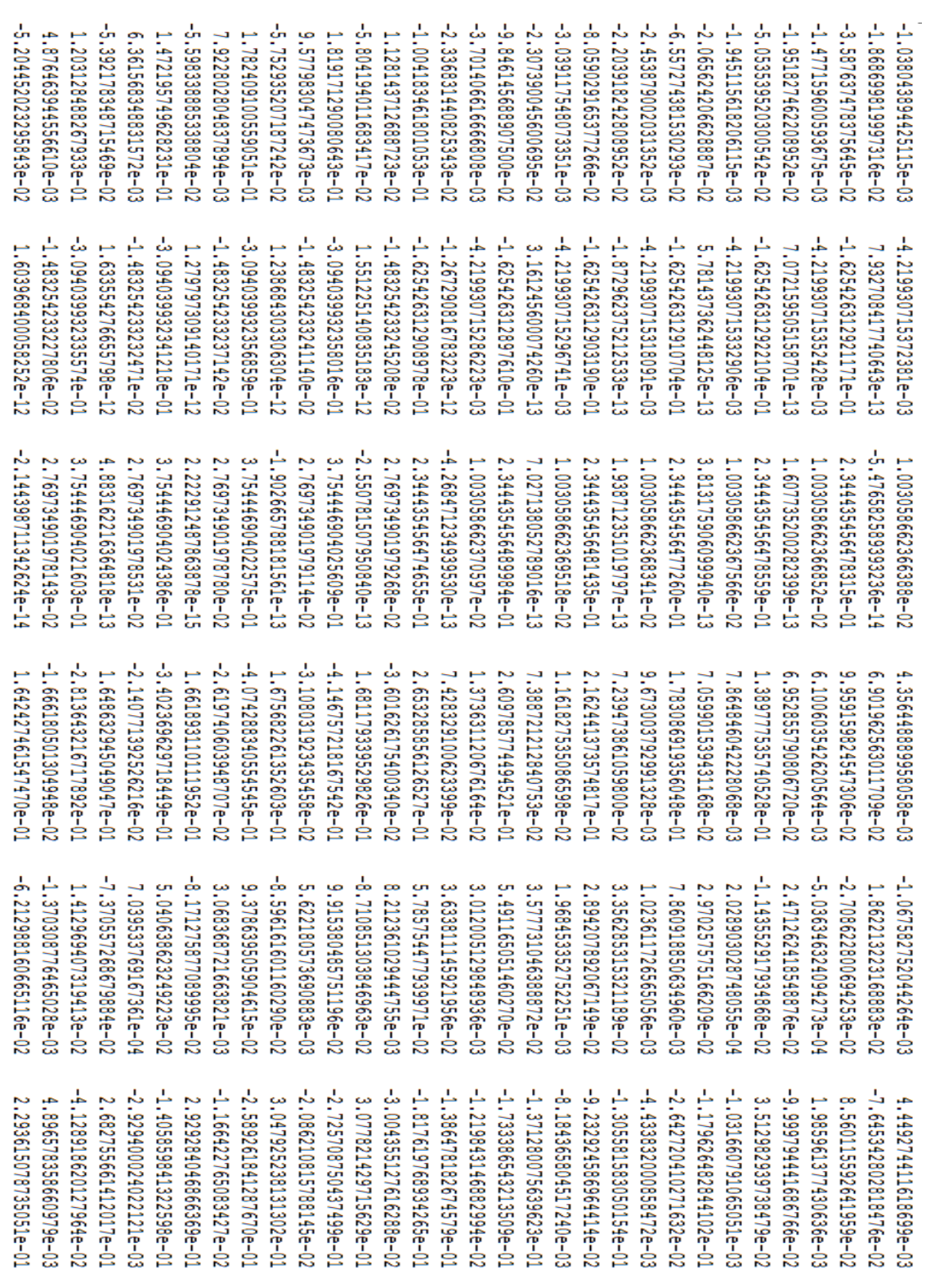

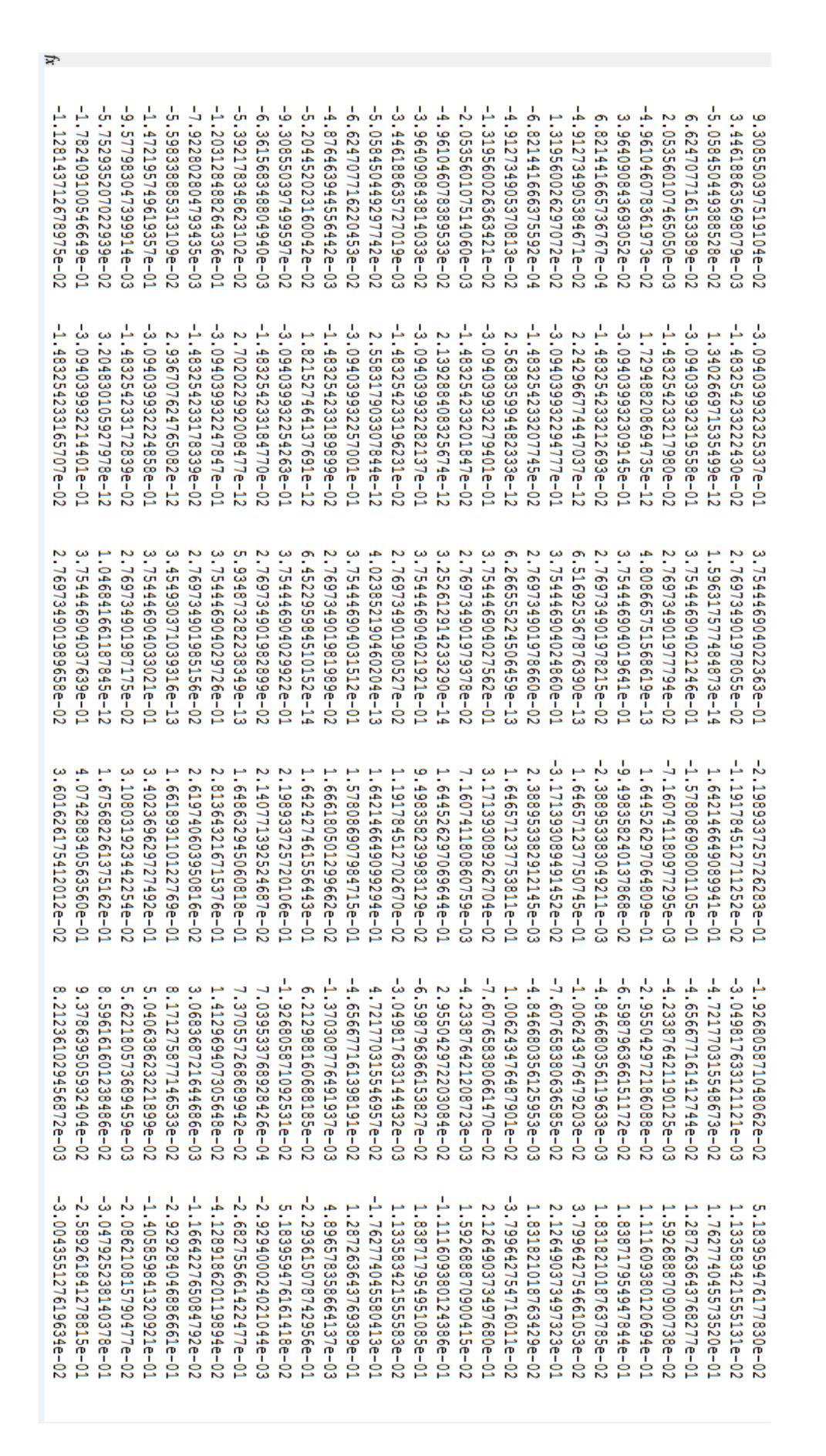

 $\mathcal{L}_{\mathcal{L}}$ 

 $\frac{1}{2}$ 

0

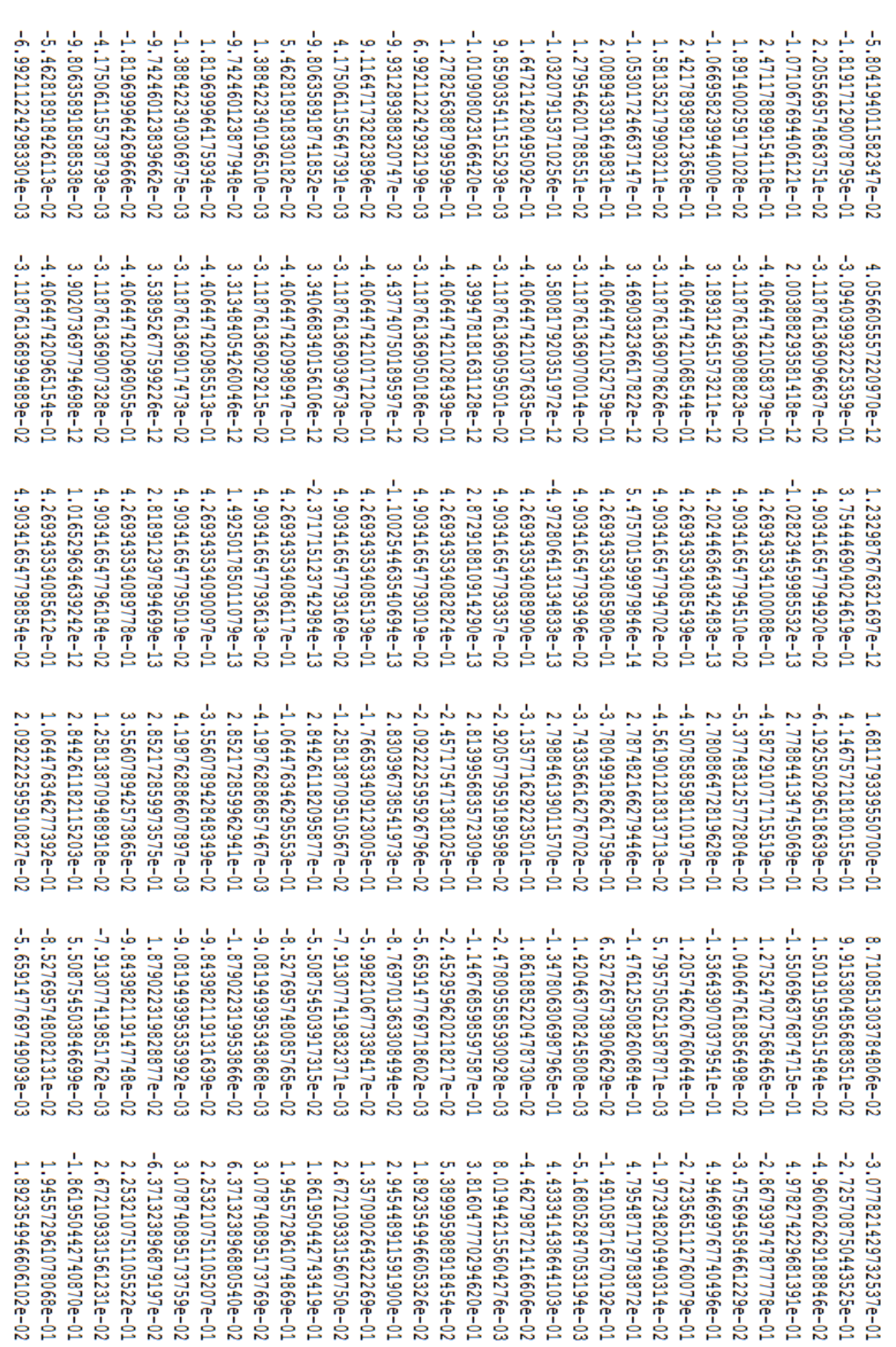

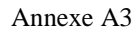

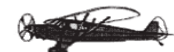

# **1. Les six fréquences propres :**

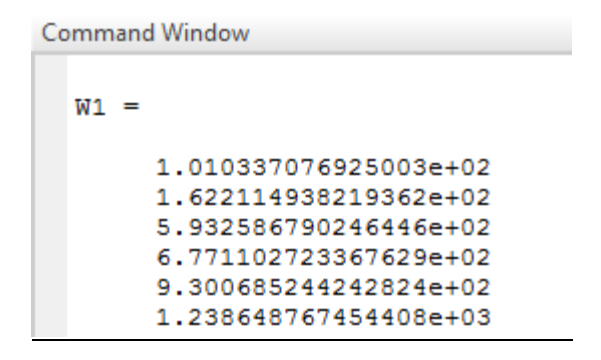
## **REFERENCES**

**[1] :** ACHRAF TAFLA. 'Eléments finis mixtes-hybrides naturels sans facteurs correctifs du cisaillement pour les plaques et les coques composites multicouches'. Reims Champagne-Ardenne.26 janvier 2007

**[2**] : A. Poujade. 'Cellule et systèmes. 'Institut aéronautique jaen memroz édition 1985

[3] : J.c.Ripoll. Cellule circuits. 3ème Edition 1990

[4] : Daniel Gay Matériaux composites 4<sup>ème</sup> Edition 1997. Paris.

**[5]** REMOND Y. & LAMON J. 'Matériaux composites, Elaboration- conception – Structure - Comportement mécanique'. Volume 1, Strasbourg 12,13 et 14 mars 2003.

**[6] :** J.M. Berthelot –Matériaux composites .Comportement mécanique et analyse des structures. Masson, Paris 1992.

**[7] :** ROBERT M. JONES. 'Mechanics of composite materials'. Blacksburg.1999.

**[8] :** George H. Staab. 'Laminar composites'. 1999

**[9]** : E .Hinton and D.R.J .Owen. 'Finite element programming'. ACADEMIC PRESS 1977.

**[10] :** Luc Jaouen , cour 'Vibrations des milieux discrets et continus'. avril 2005 Université du Maine, France

**[11] :** G. Kirchhoff. 'Uber das Gleichgewitch und die Bewegung einer Elastishen Scheibe' Journal fur reine und angewandte Mathematic, 40 51-88 (1850)

**[12] :** Reissner E. ' The Effect of Transverse Shear Deformation on the Bending of Elastic Plates'. J. of appl. Mech., (12) A69-A77 (1945).

**[13] :** Michel cazenave. 'Méthodes des éléments finis approche pratique en mécanique des structures'. dunod paris 2010

**[14] :** Kwon, W.Y and Bang, H "The Finite Element Method using Matlab", CRC Presse (1997).

[15]: Zienkiewicz and R.L. Taylor. The Finite Element Method Volume 2: Solid Mechanics Fifth edition 2000.

[16]: G.R. Liu and S.S.Quek. 'The Finite Element Method Apractical course'.2003

[17]: A.J.M. Ferreira.' MATLAB Codes for Finite Element Analysis Solids and Structures. 2008

[18] : Amar Khennane introduction to finite element analysis using MATLAB and abaqus. CRC Press Taylor & Francis group 2013.

[19] : Barrau, J.J et Laroze, S "Calculs des Structures par Eléments Finis", ENASAE,

(1984).